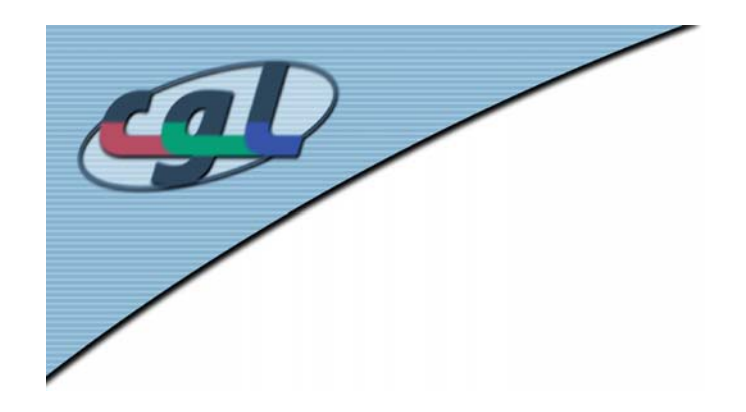

#### *Texture Mapping II*

- •Light maps
- •Environment Maps
- •Projective Textures
- •Bump Maps
- •Displacement Maps
- Solid Textures
- •Mipmaps
- Shadows

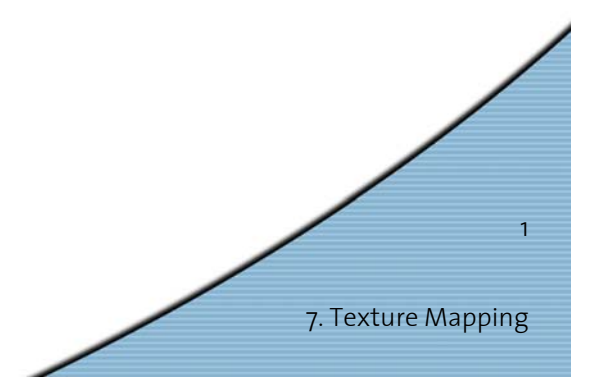

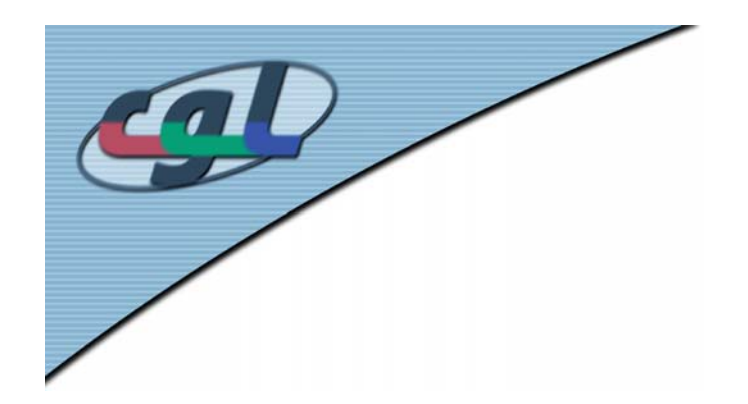

#### *Light Maps*

•Simulates the effect of a local light source

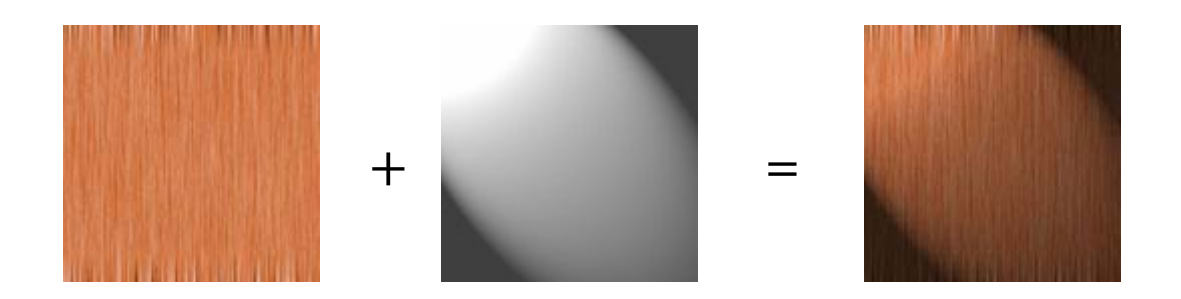

• Can be pre-computed and dynamically adapted

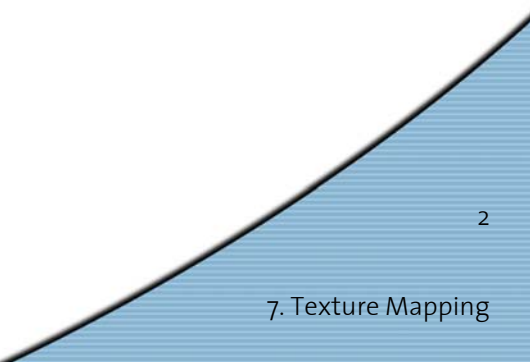

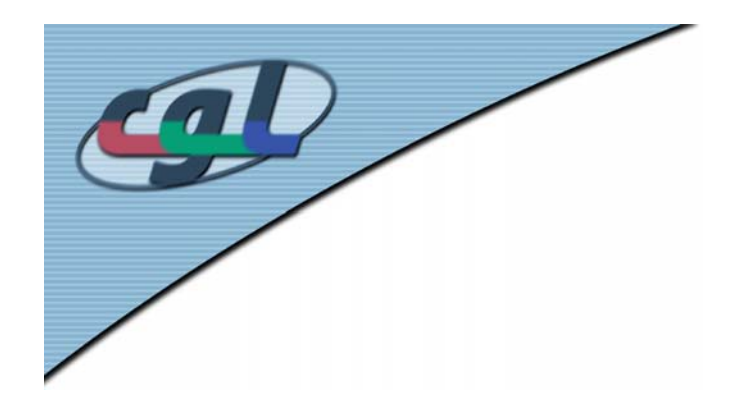

#### *Light Maps*

#### •Texture mapping in Quake

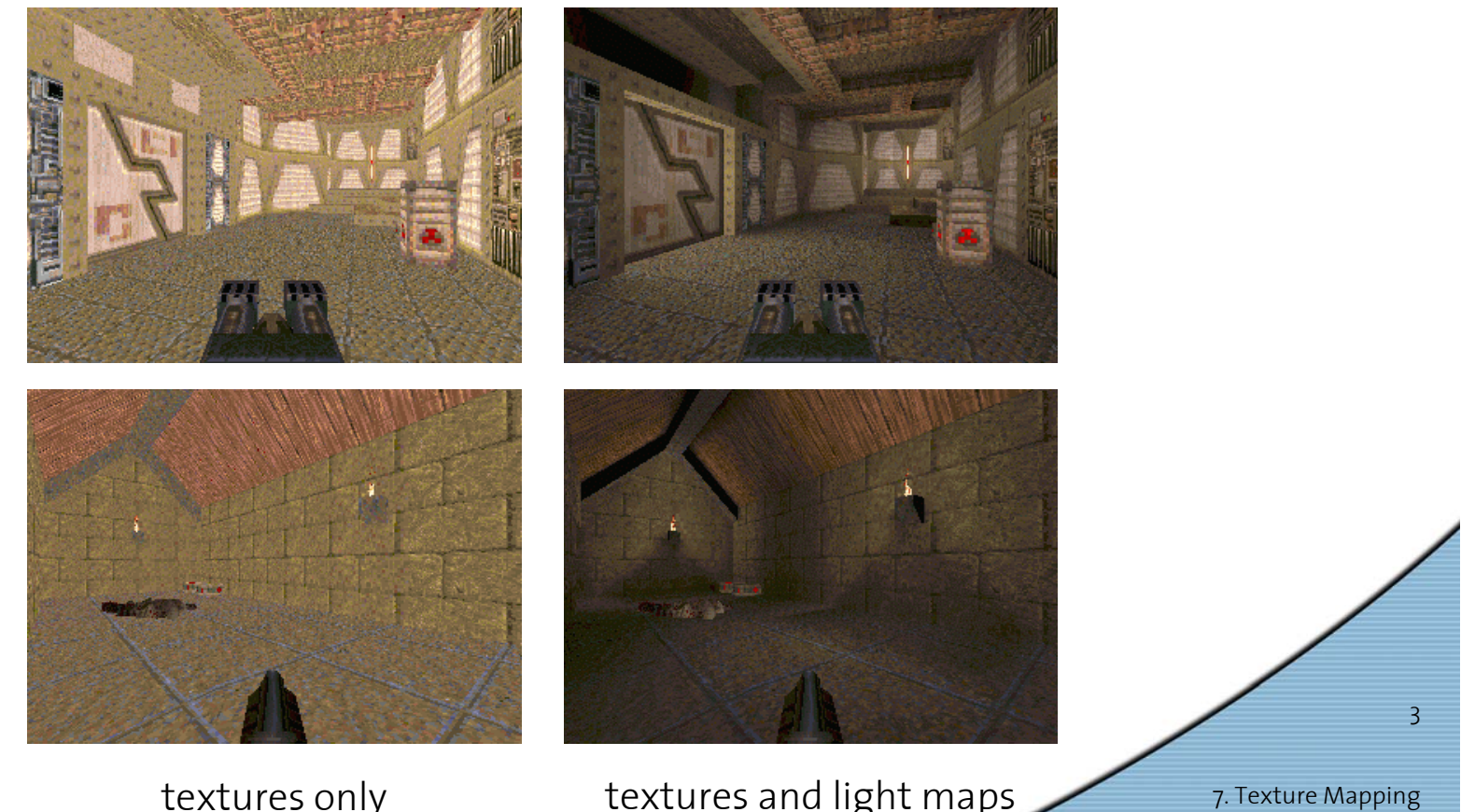

textures only extures and light maps

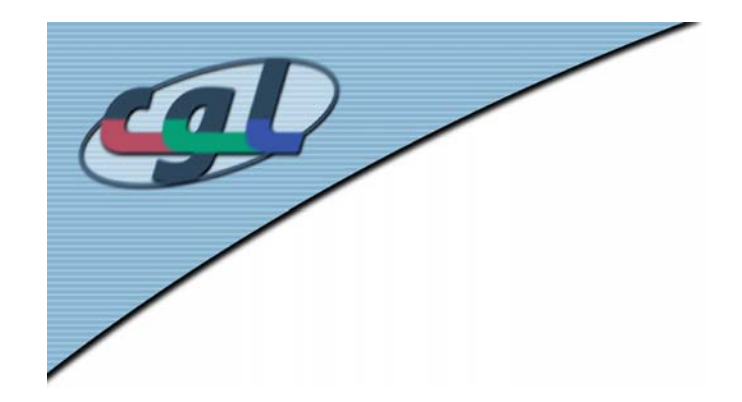

#### *Environment Map*

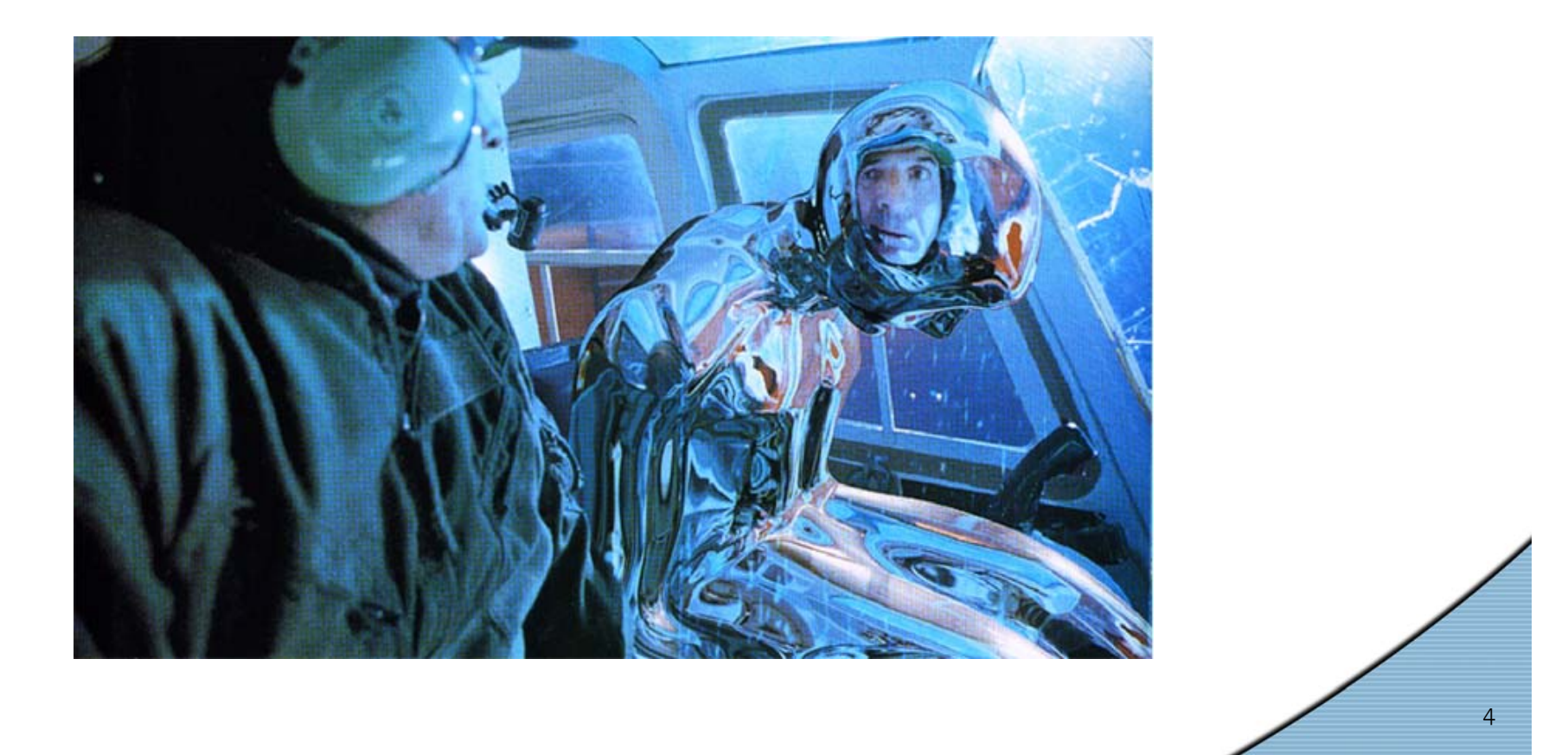

7. Texture Mapping

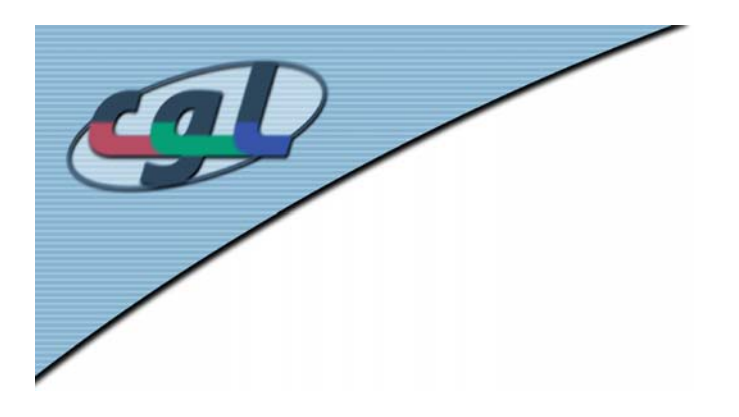

#### *Environment Map*

- Method to render reflective objects
- • Compute intersection of reflected ray with surrounding sphere
- • Take parameter values of intersection as texture coordinates

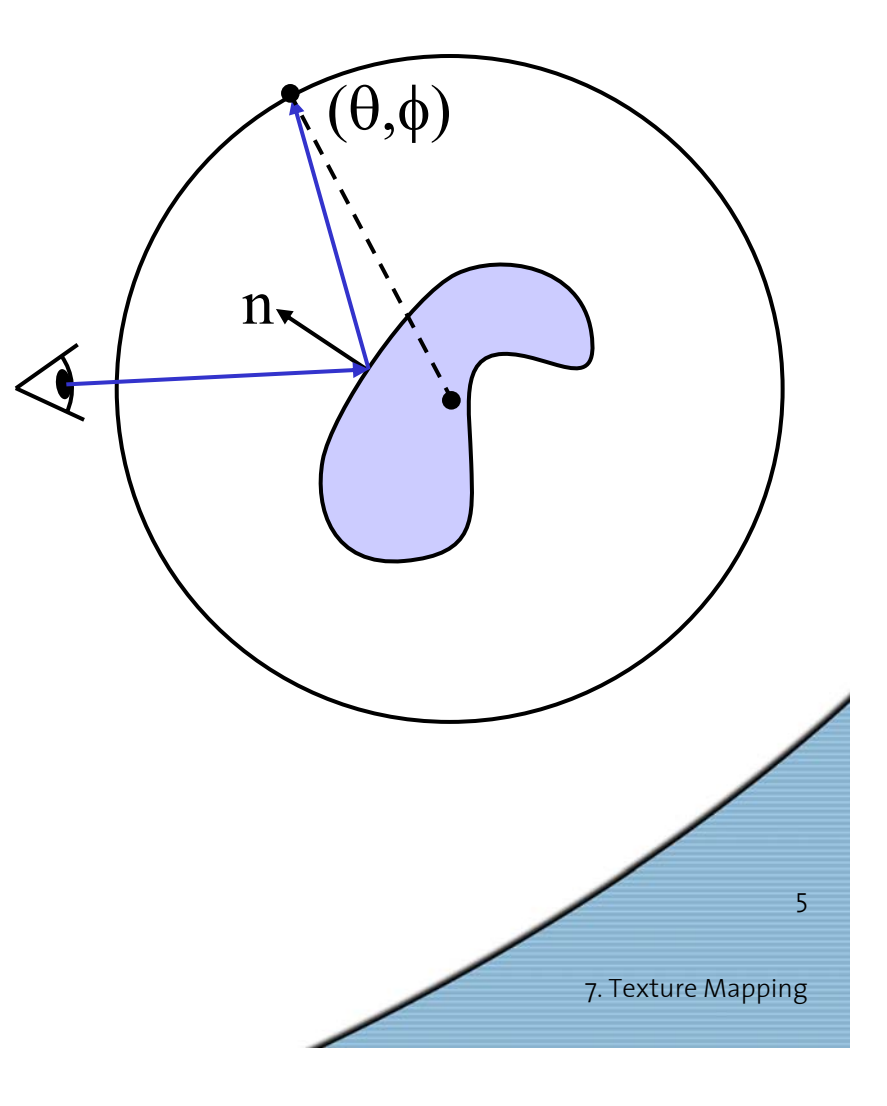

#### *Examples –* **Environment Map**

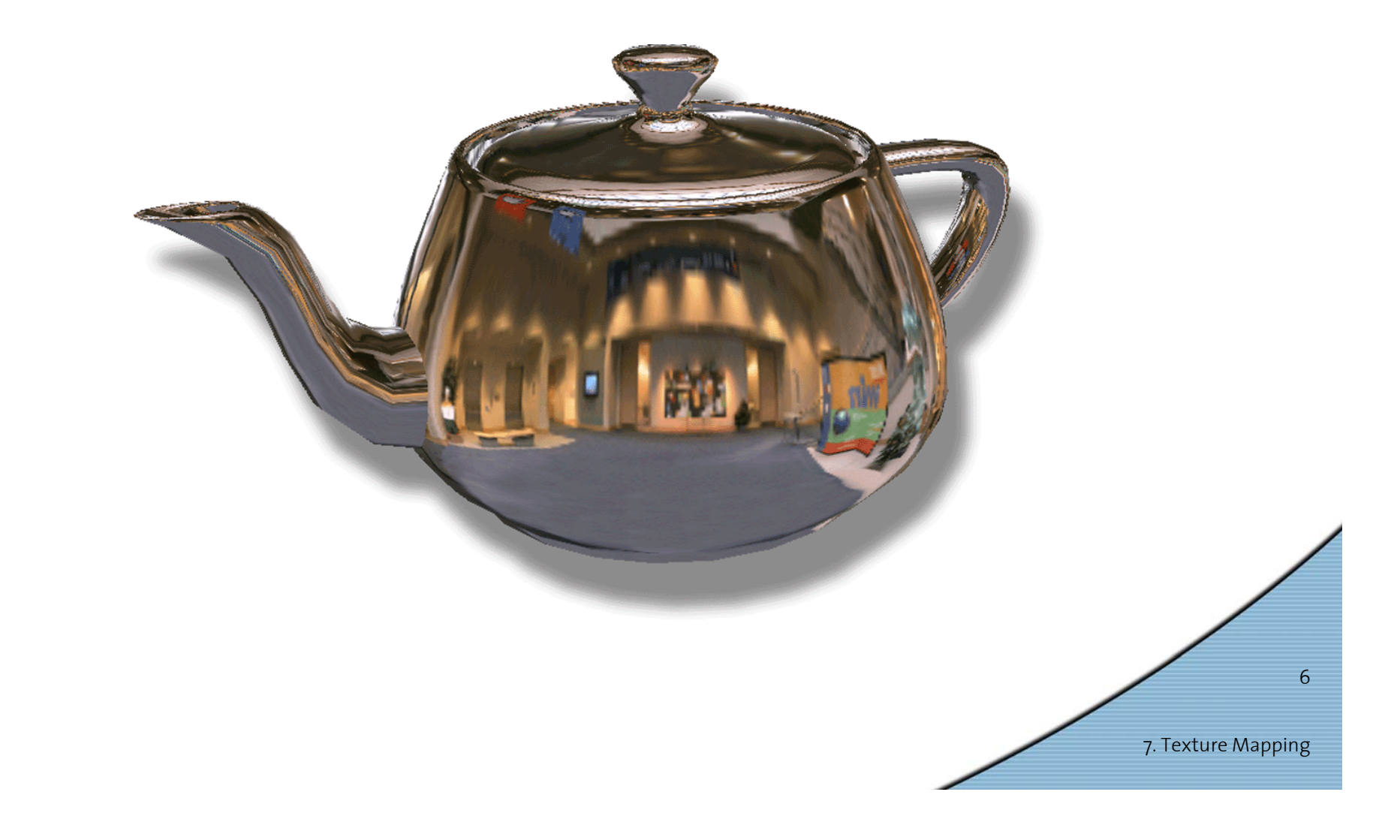

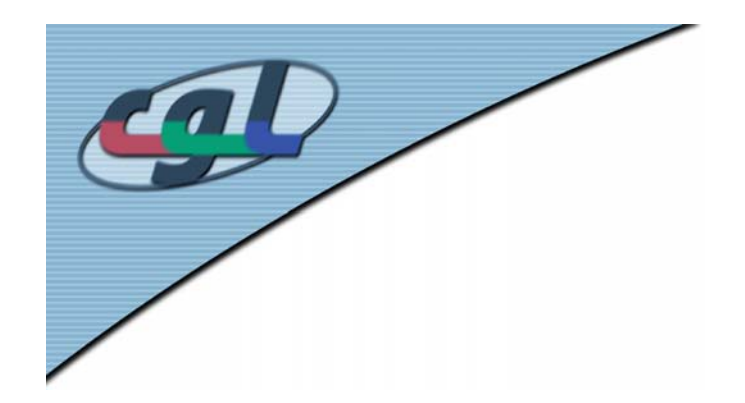

#### *Environment Map*

• How to get an environment map of a real environment?

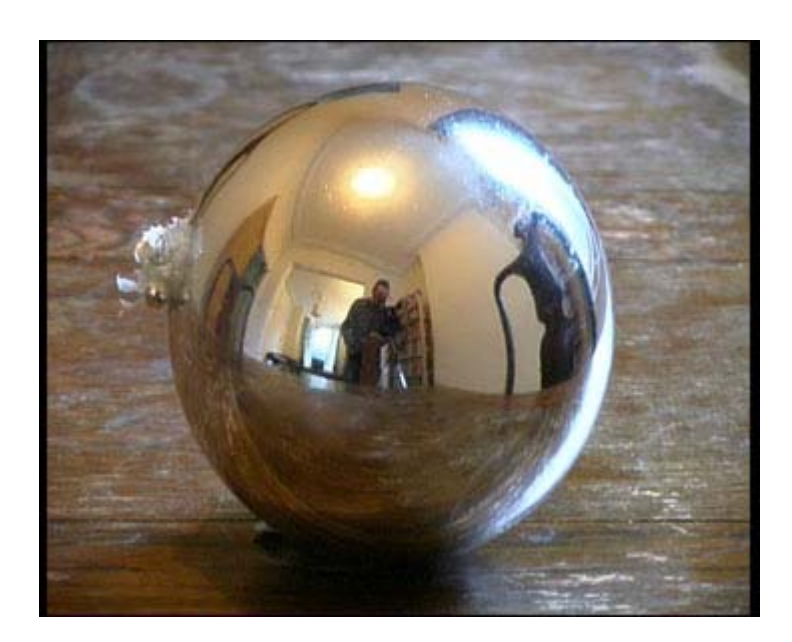

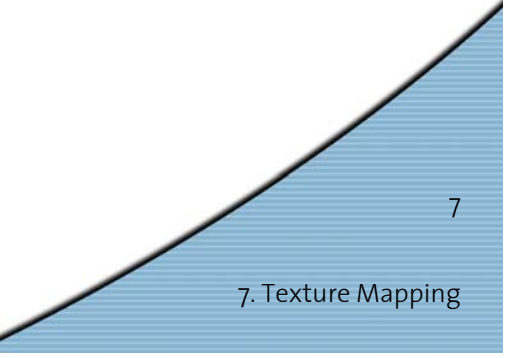

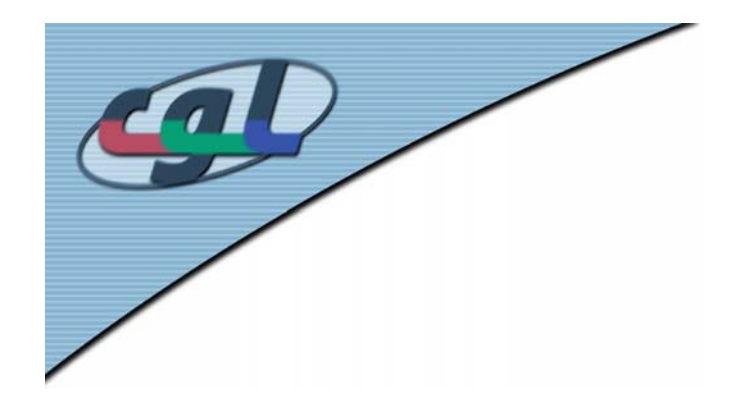

#### *Cube Mapping*

- •Sphere can be replaced by cube
- •Simplify computations

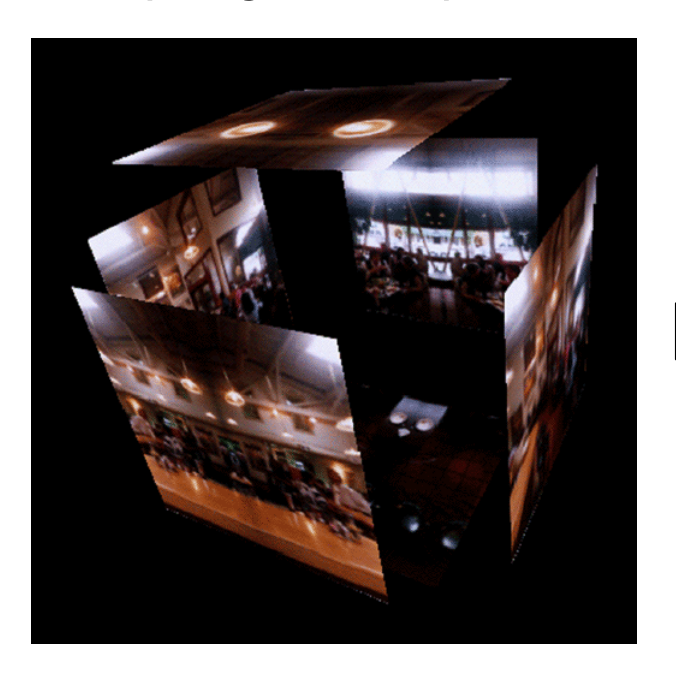

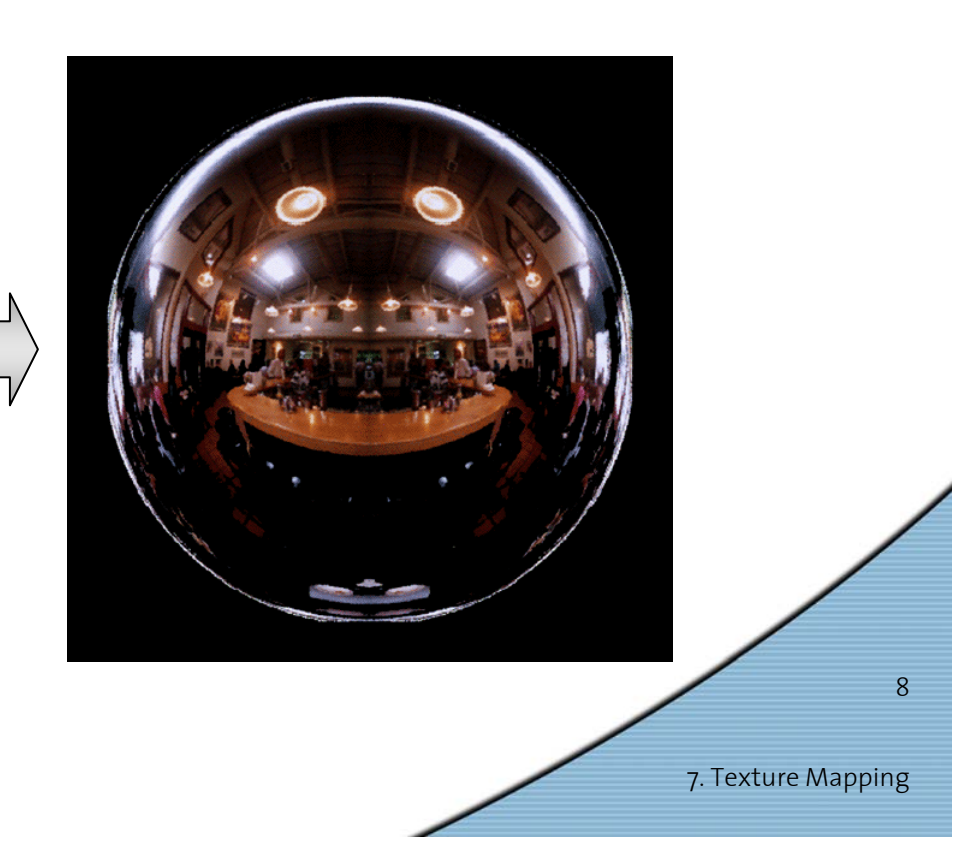

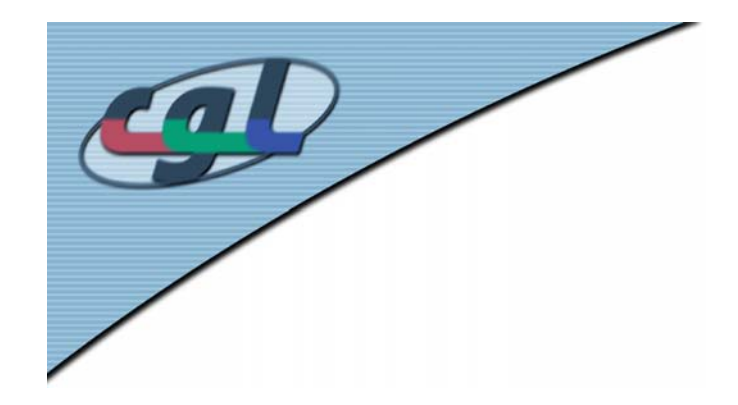

#### *Cube Map Demo*

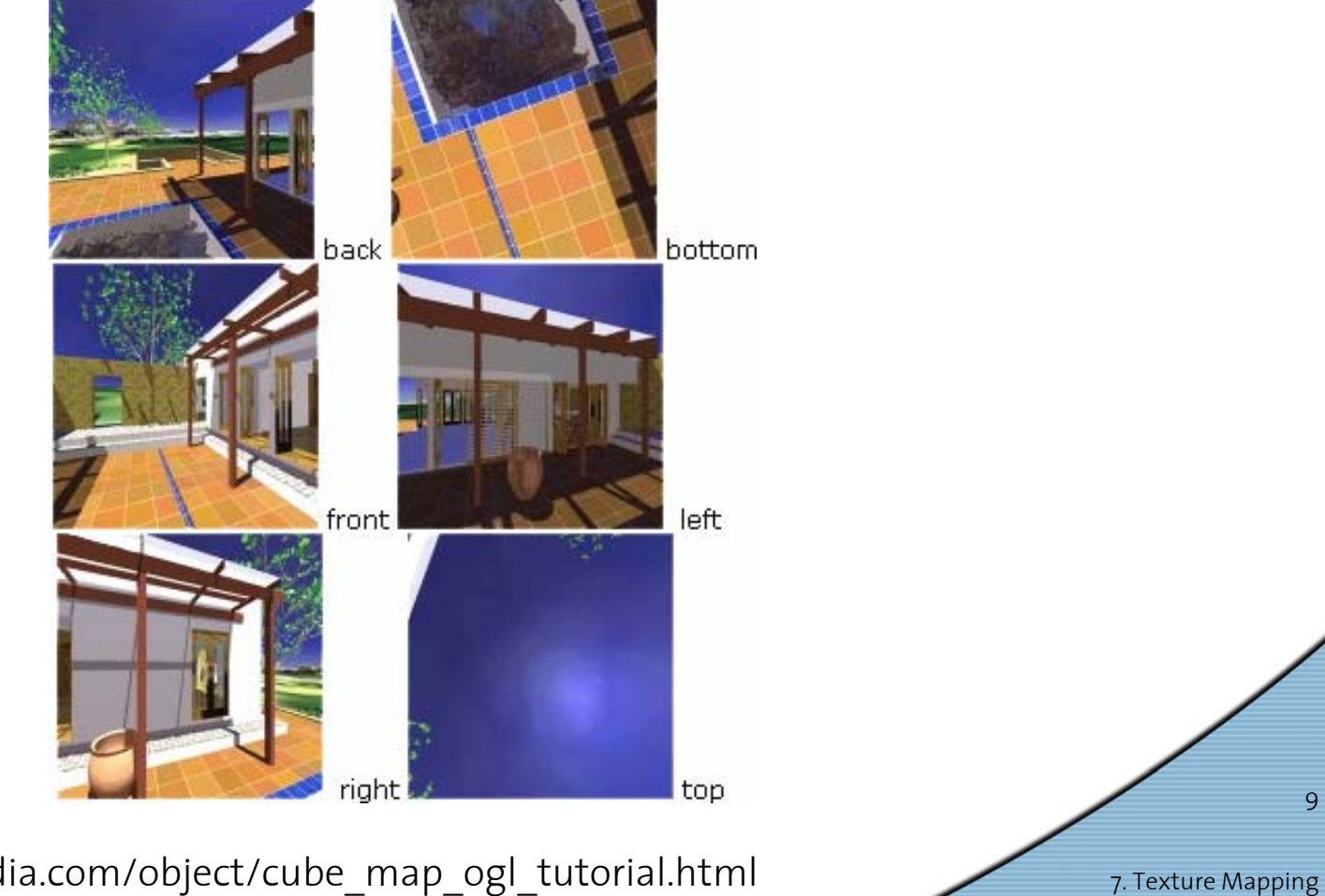

http://developer.nvidia.com/object/cube\_map\_ogl\_tutorial.html

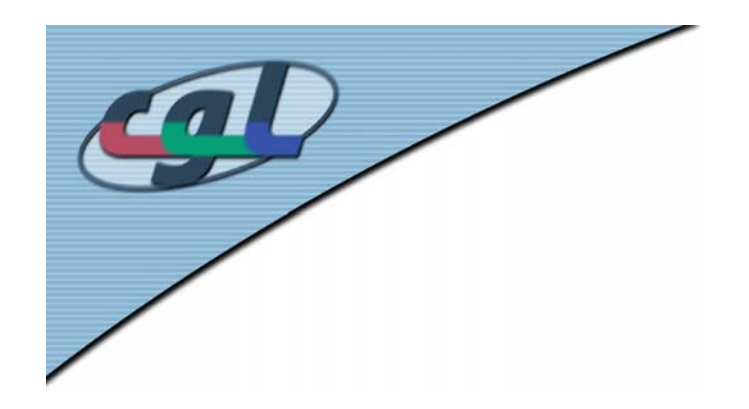

## *Linear Mapping*

- •Uses object or eye coordinates
- •(In)dependent of transforms
- •Can be used to visualize distance from objects

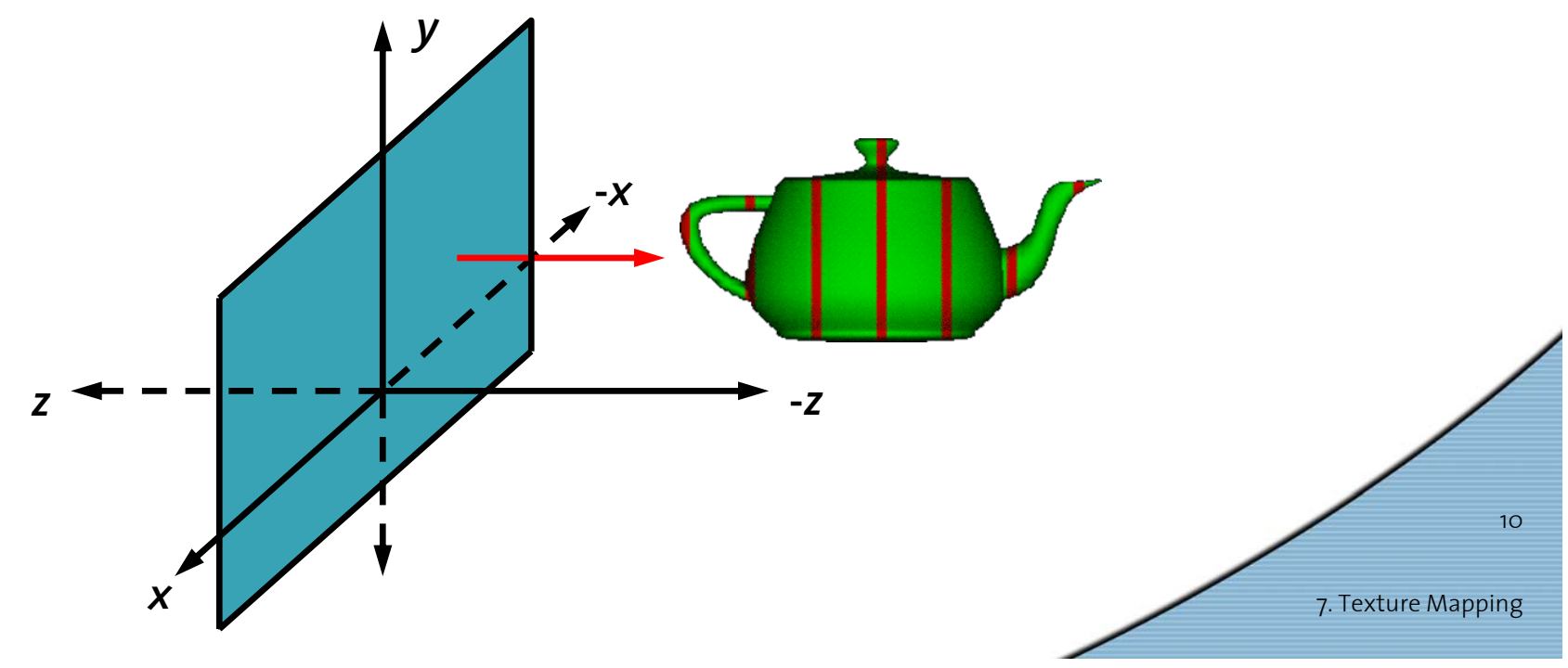

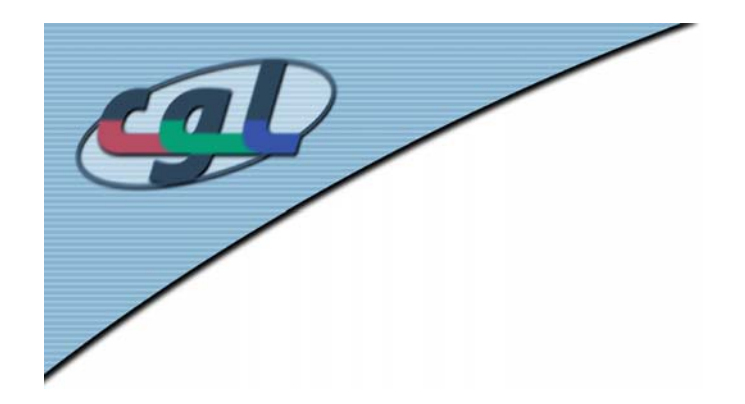

#### *An Example*

#### •Mapping of distances from laser range data

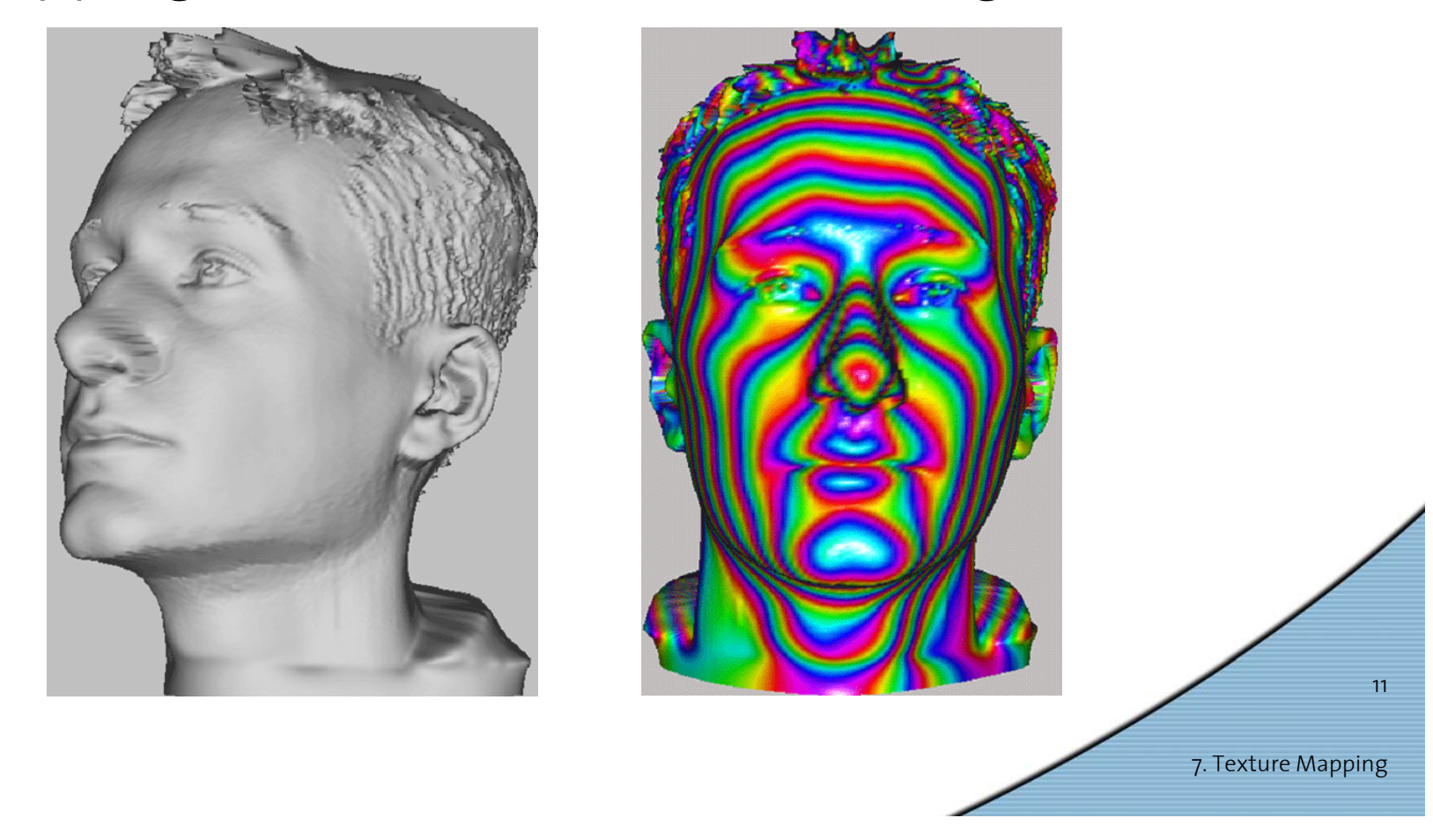

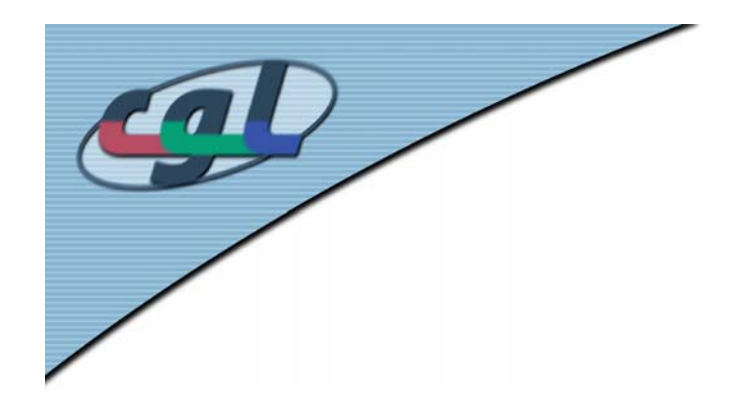

#### *Projective Textures*

- Generalize texture coordinates to a 4Dhomogeneous vector ( *u*, *v*, *r*, *q* )
- • Texture matrix computes full 4 x 4 transform to (u p, v p) used for texture lookup
- • Texture image can be projected independently of viewing projection
- • Applications:
	- –Slide projector
	- –Spotlight simulation

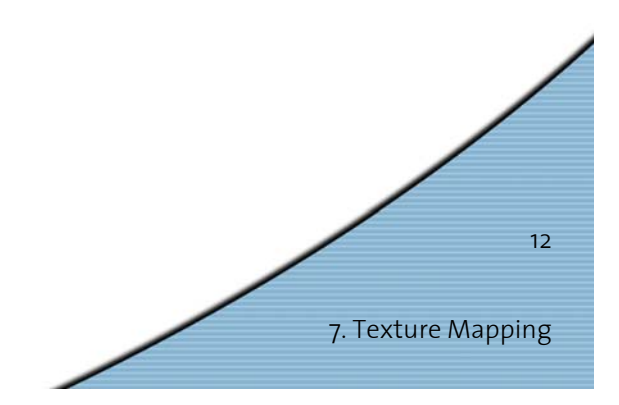

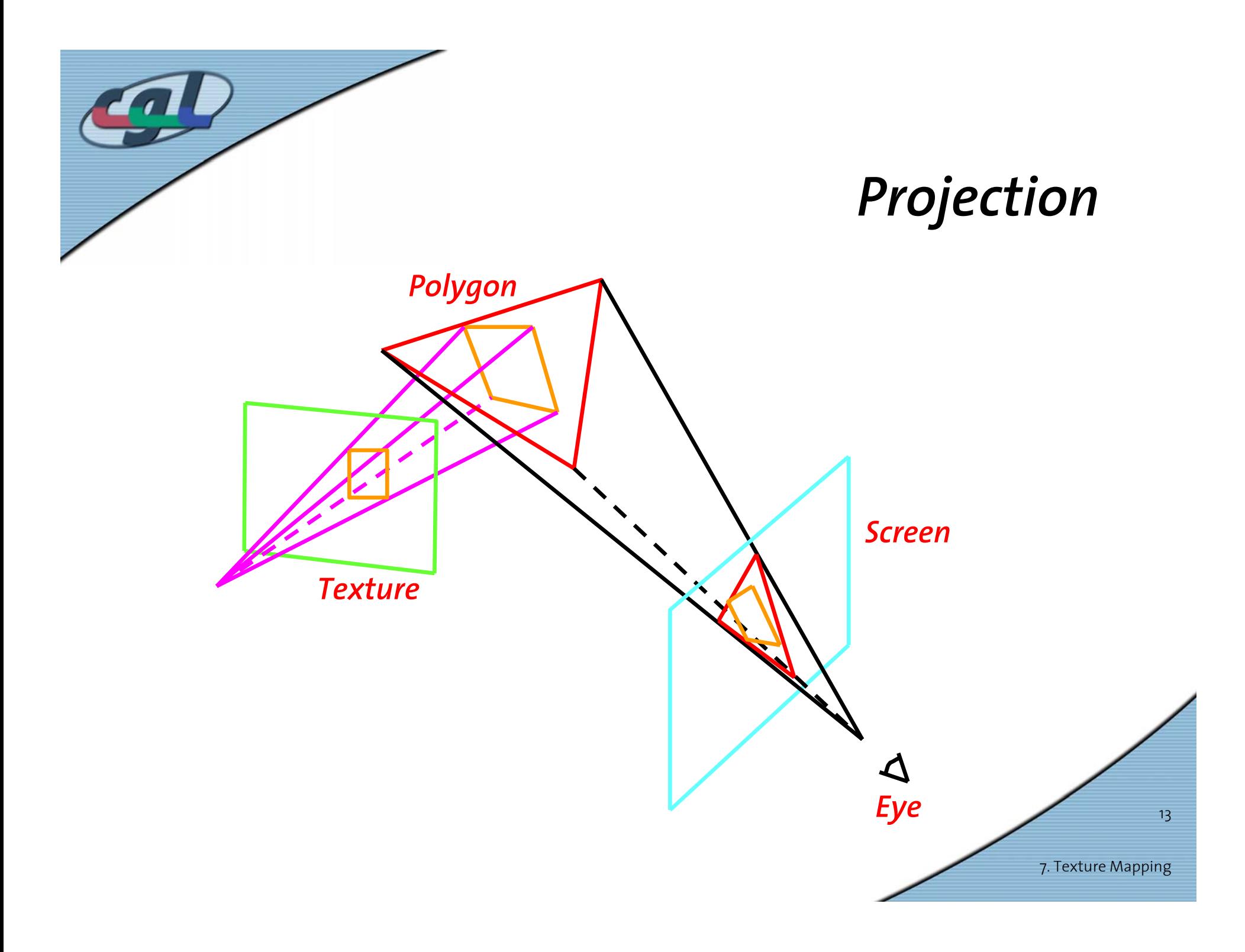

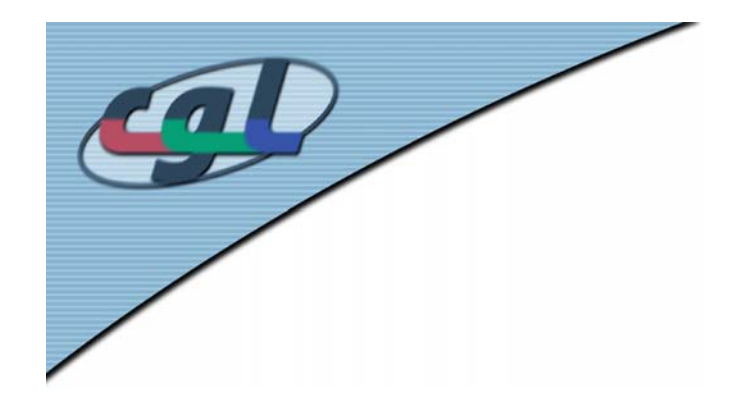

### *Examples*

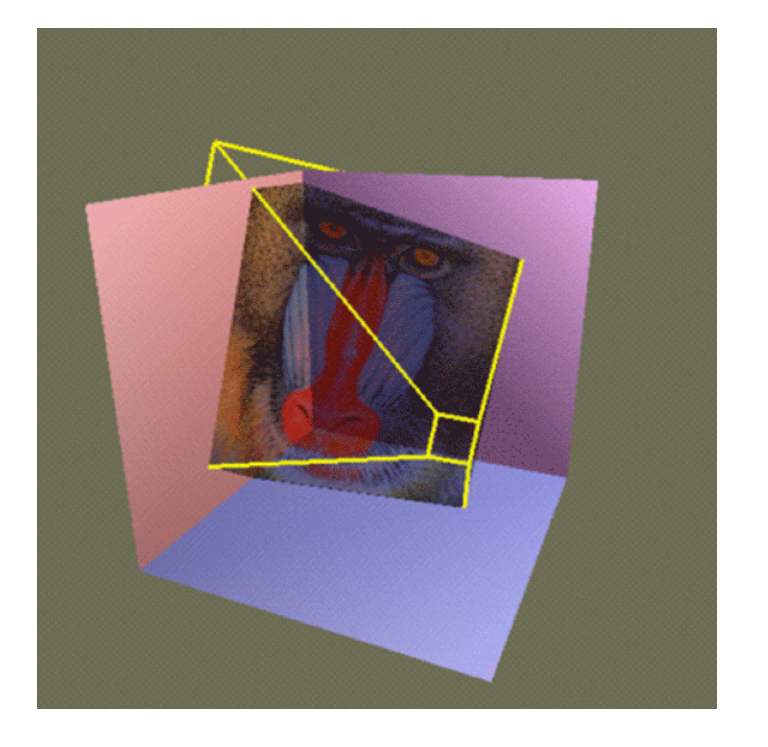

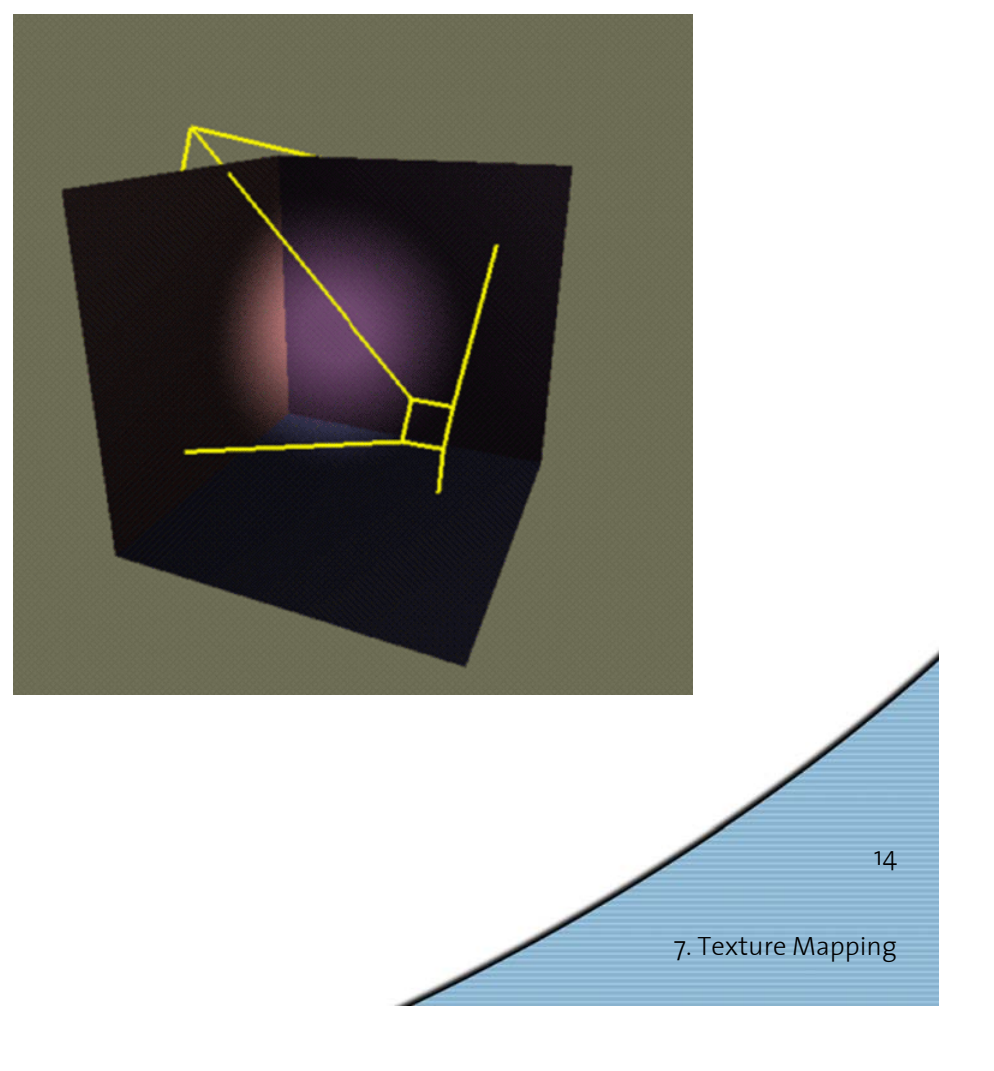

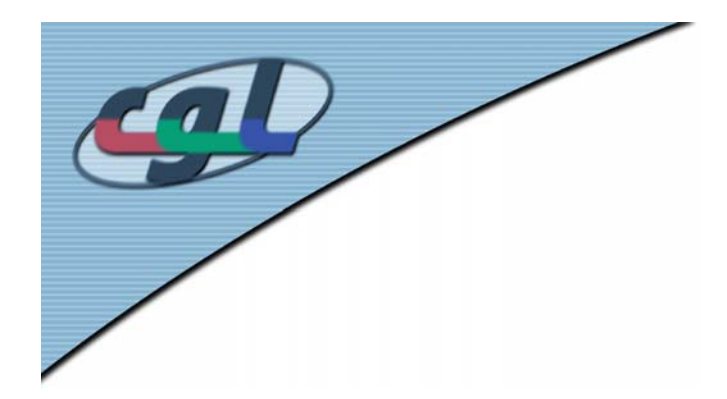

#### *Examples*

#### Modeling and Rendering Architecture from Photographs

Debevec, Taylor, and Malik 1996

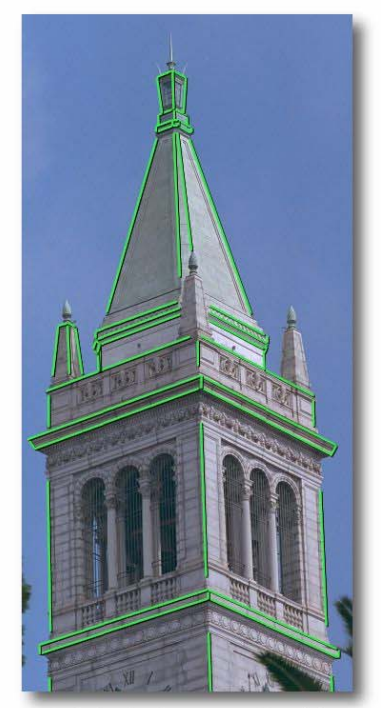

Original photograph with<br>marked edges

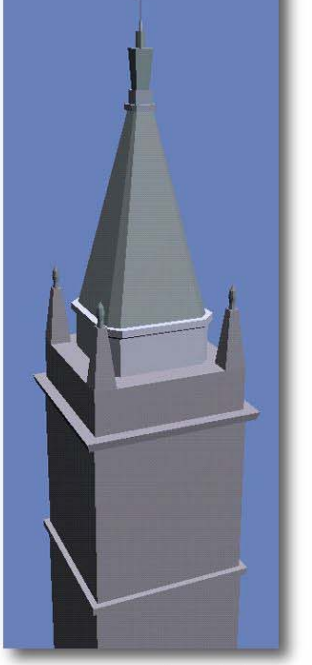

Recovered model

Ö **movie**

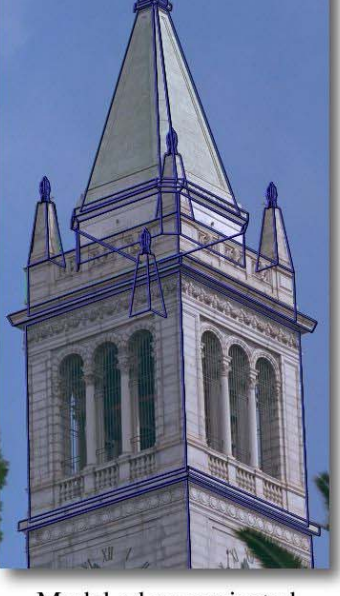

Model edges projected onto photograph

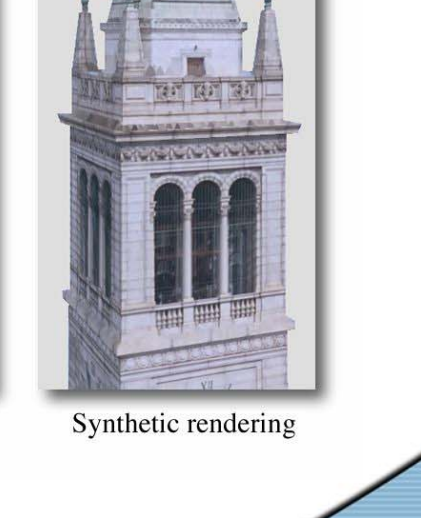

15

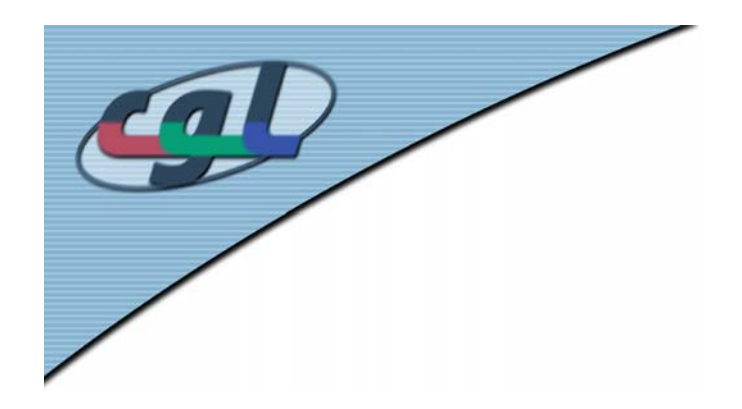

- • Adding surface detail without adding geometry
- Perturbation of surface normal
- •Details interact with light
- •Bumps are small compared to geometry
- •Bump pattern is taken from a (texture-) map
- •Can also be procedural (fractals)

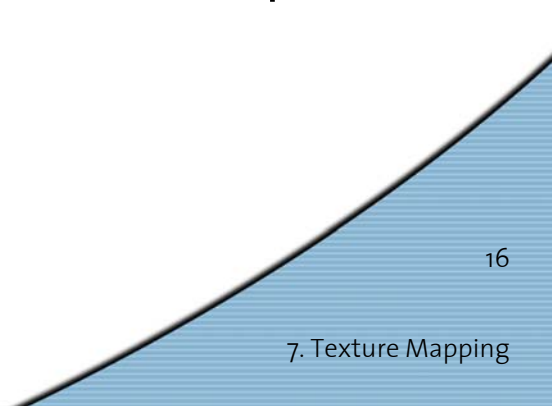

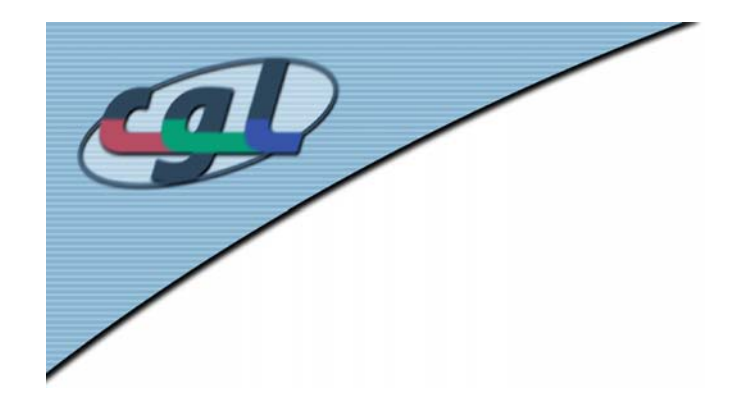

• Given a surface **p**(*u,v*) and a perturbation value *b* (*Jim Blinn*)

$$
\mathbf{n} = \frac{\partial \mathbf{p}}{\partial u} \times \frac{\partial \mathbf{p}}{\partial v} = \mathbf{p}_u \times \mathbf{p}_v
$$

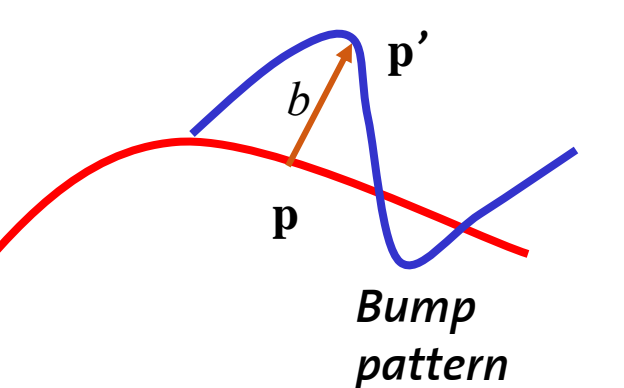

•Point **p***'* on the bumpy surface

$$
\mathbf{p'} = \mathbf{p} + \frac{b\,\mathbf{n}}{|\mathbf{n}|}
$$

•Compute normal at Point **p***'*

$$
\mathbf{n'} = \frac{\partial \mathbf{p'}}{\partial u} \times \frac{\partial \mathbf{p'}}{\partial v}
$$

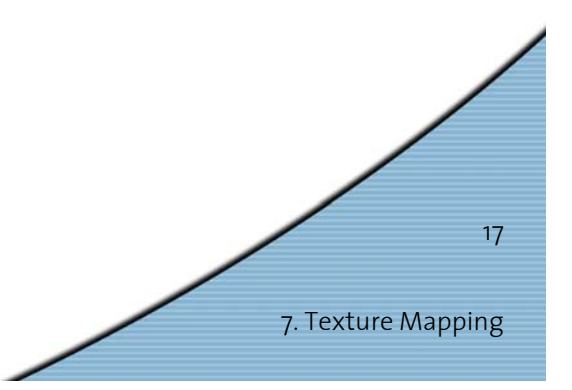

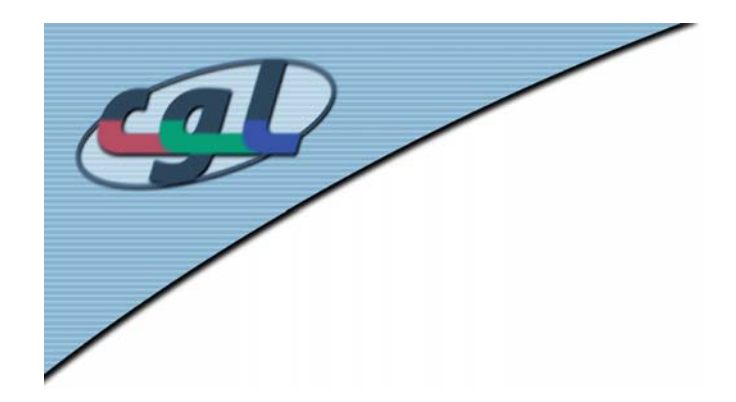

•Partial derivatives at point **p***'*

$$
\frac{\partial \mathbf{p'}}{\partial u} = \frac{\partial \mathbf{p}}{\partial u} + \frac{\partial}{\partial u} \frac{(b \mathbf{n})}{|\mathbf{n}|}
$$

•Perturbed normal approximated by (see Blinn)

$$
\mathbf{n}' = \mathbf{n} + b_u (\mathbf{n} \times \mathbf{p}_u) + b_v (\mathbf{n} \times \mathbf{p}_v)
$$

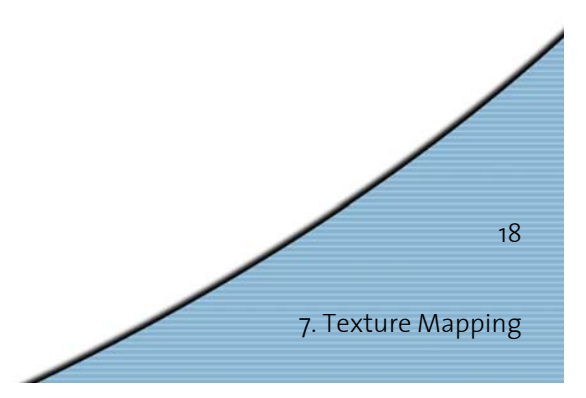

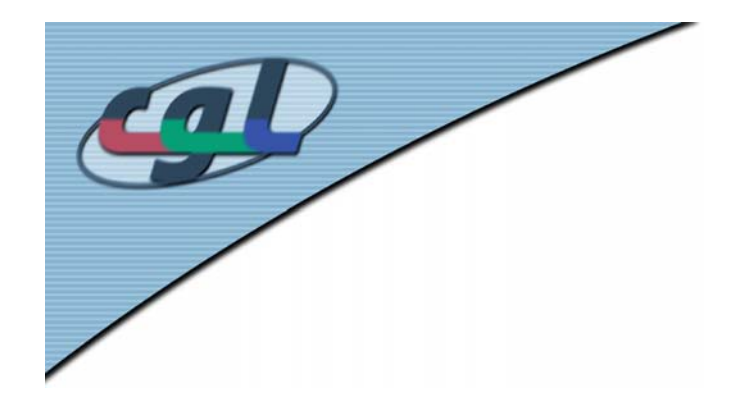

•Discretization using Finite Differences

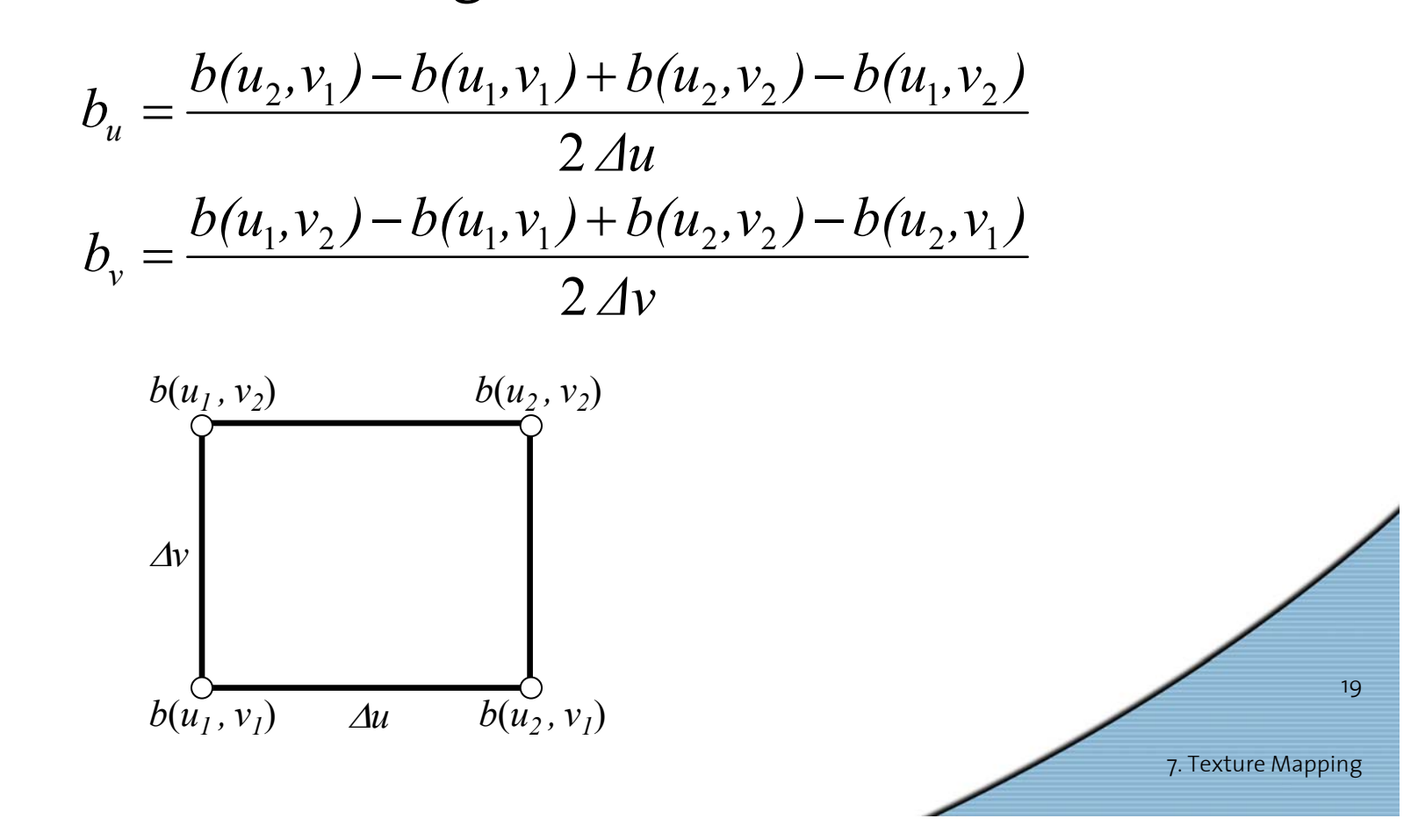

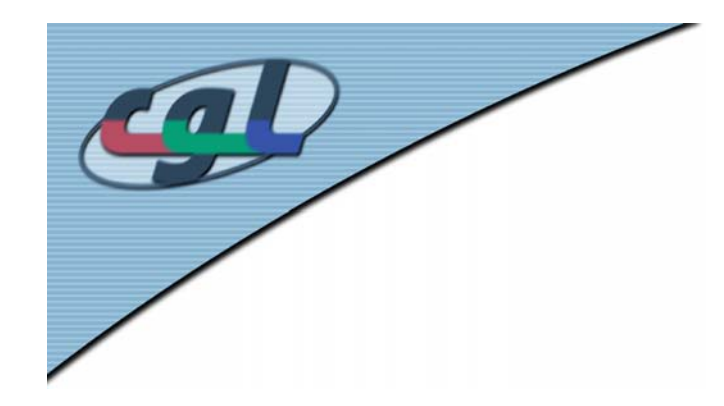

#### *Examples*

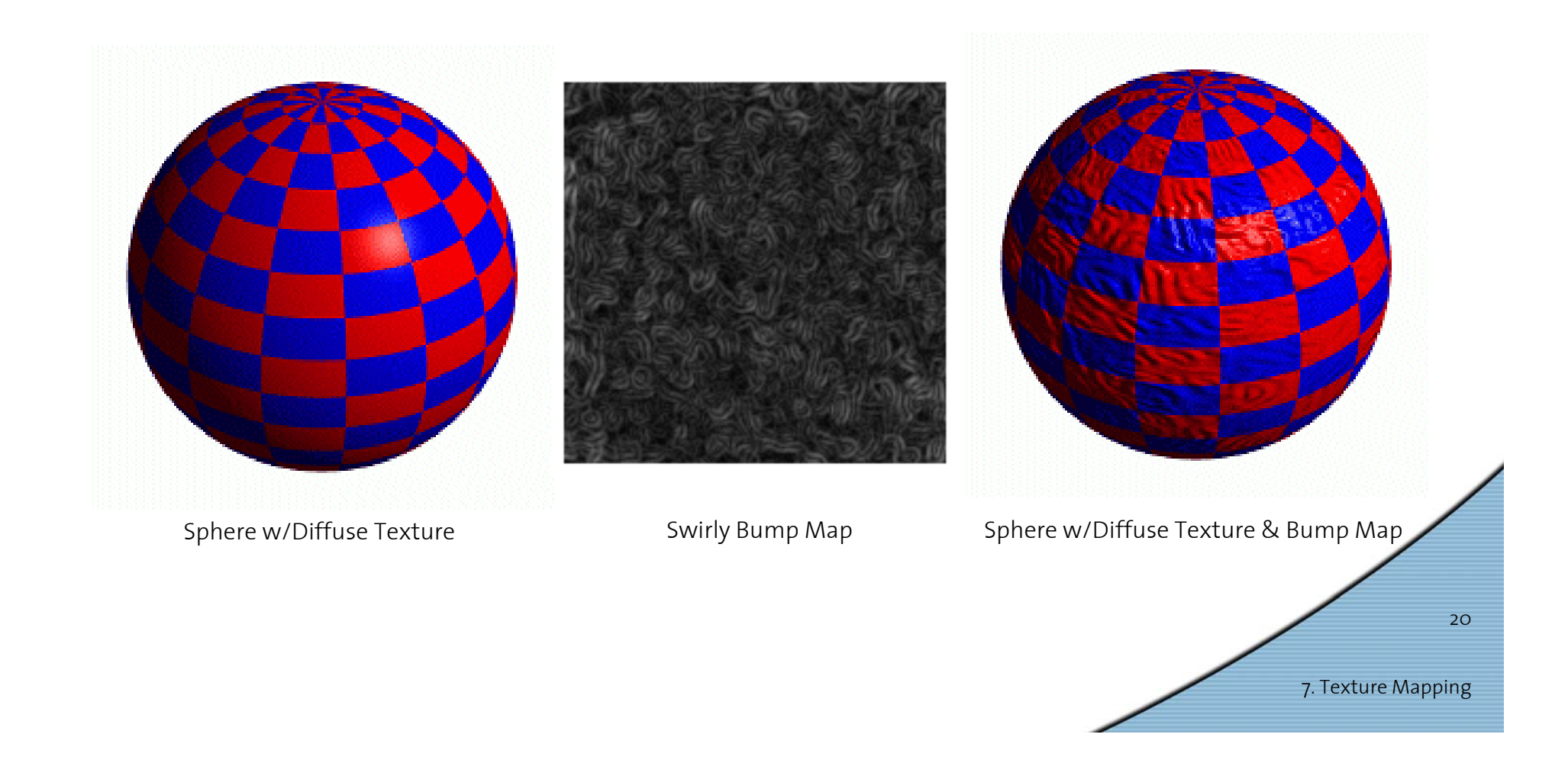

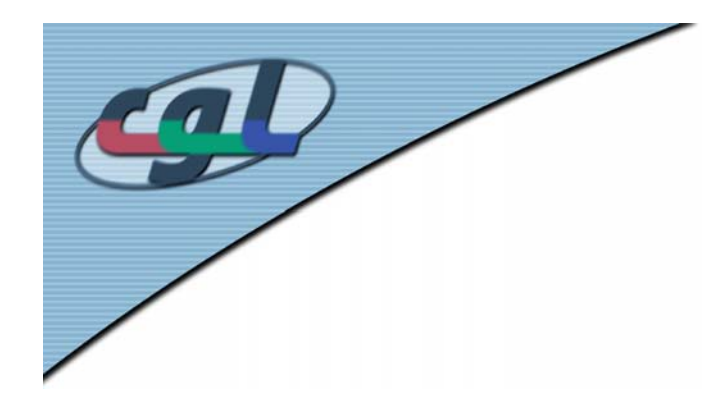

#### *Examples*

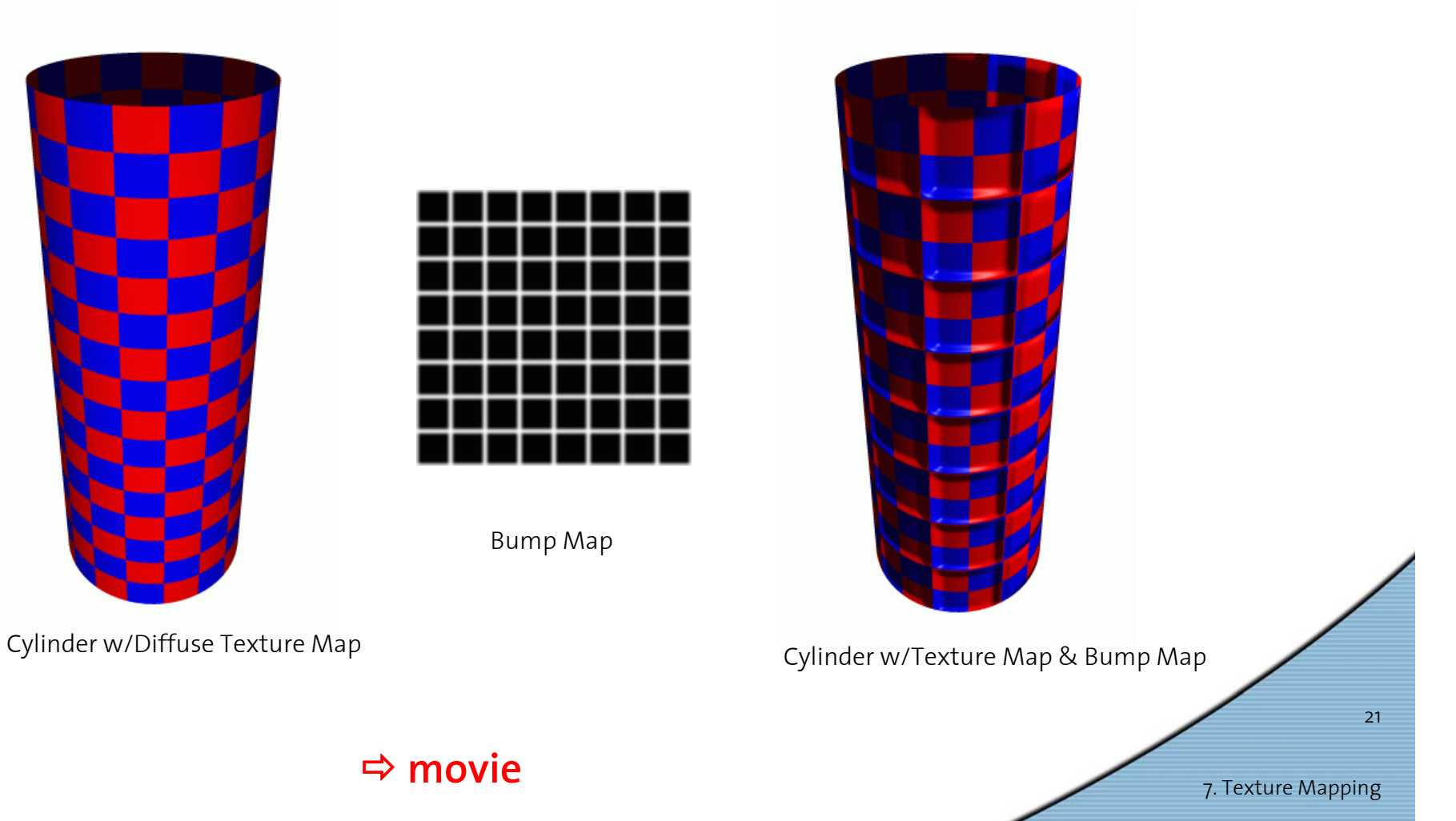

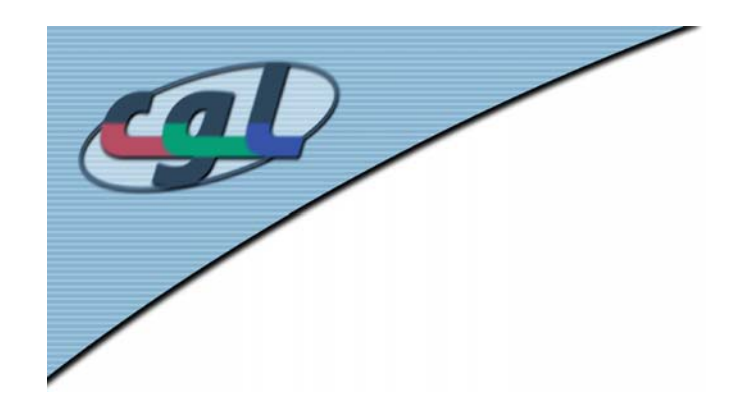

- • What's missing?
	- –Bumps on silhouette
	- Self-occlusion
	- –Self-shadowing

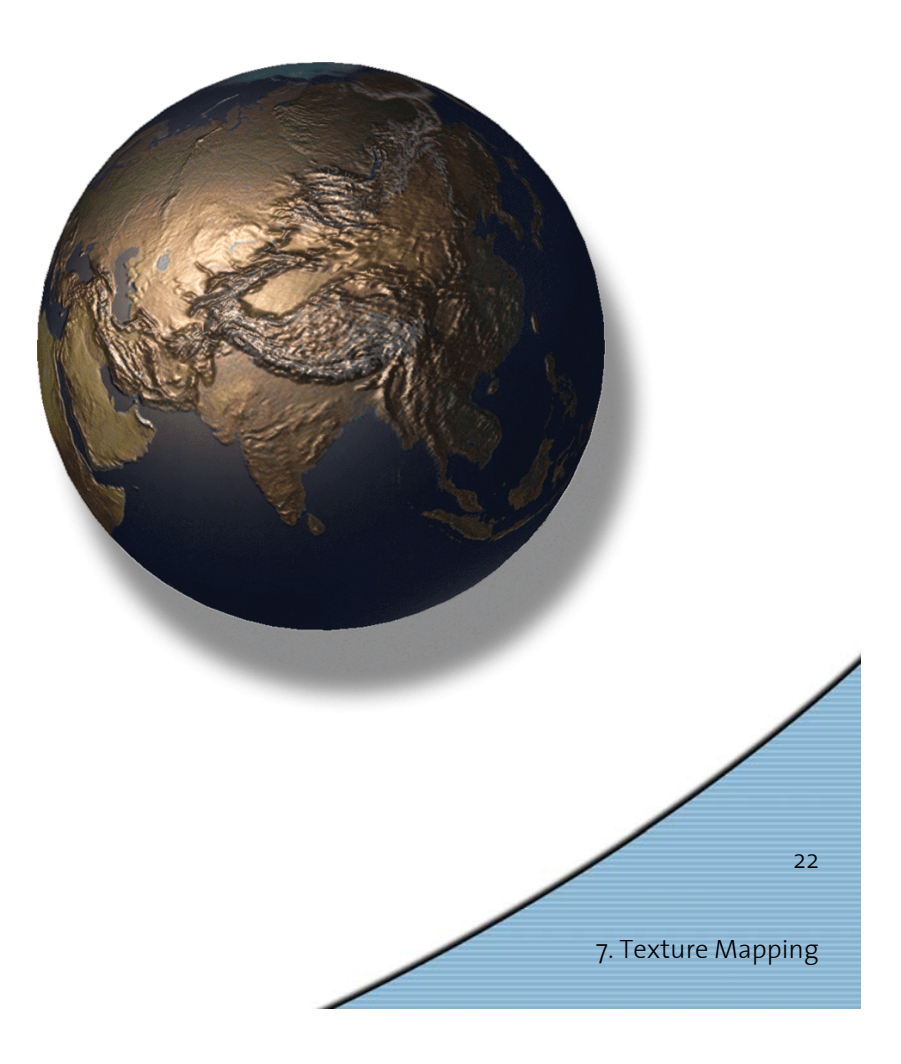

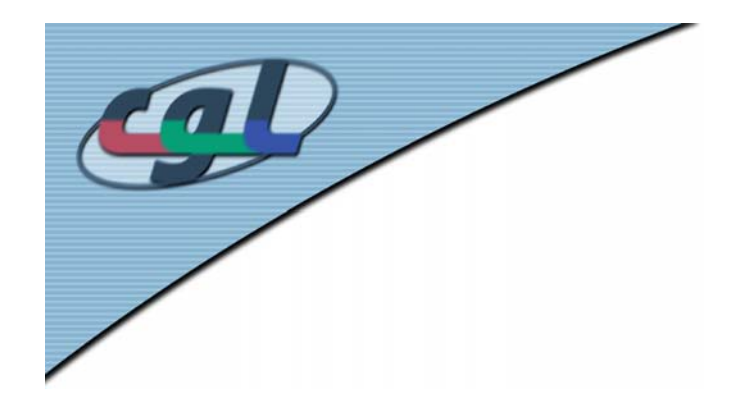

#### *Displacement Mapping*

•Use the texture map to displace the geometry

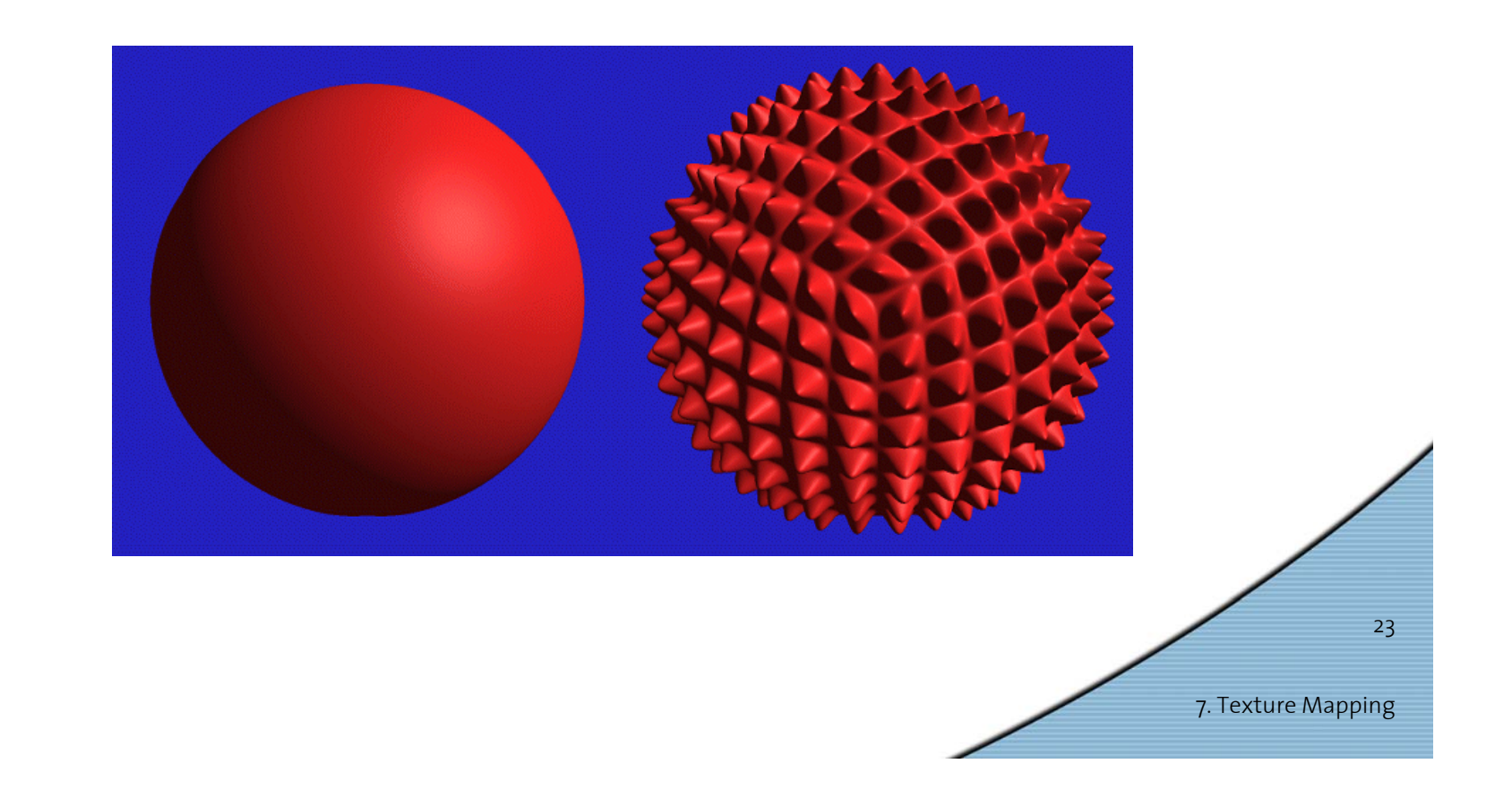

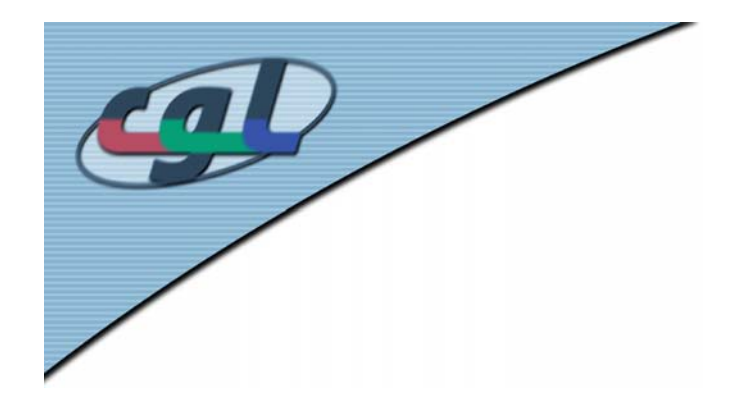

#### *Displacement Mapping*

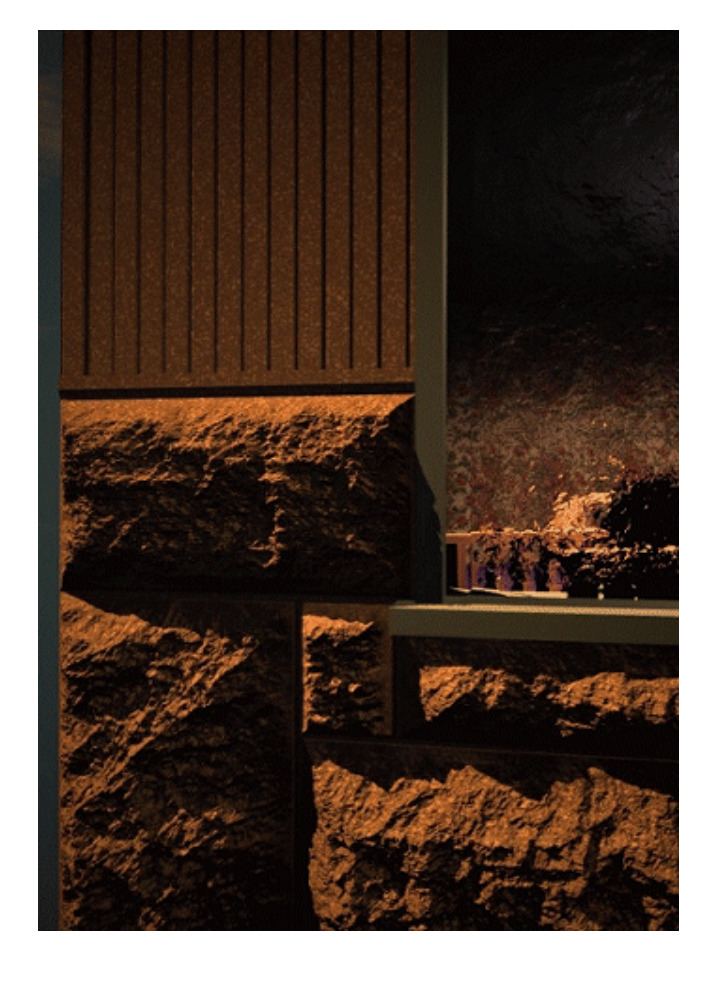

Image from:

*Geometry Caching for Ray-Tracing Displacement Maps* by Matt Pharr and Pat Hanrahan*.*

*note the detailed shadows cast by the stones*

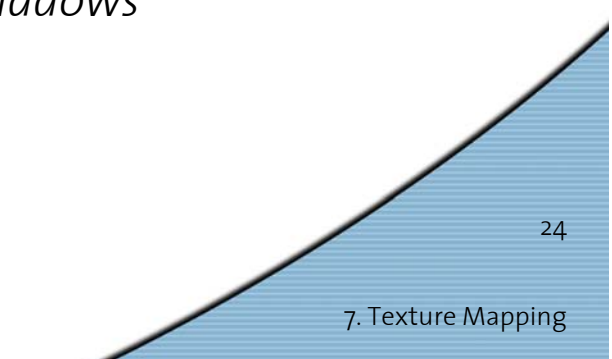

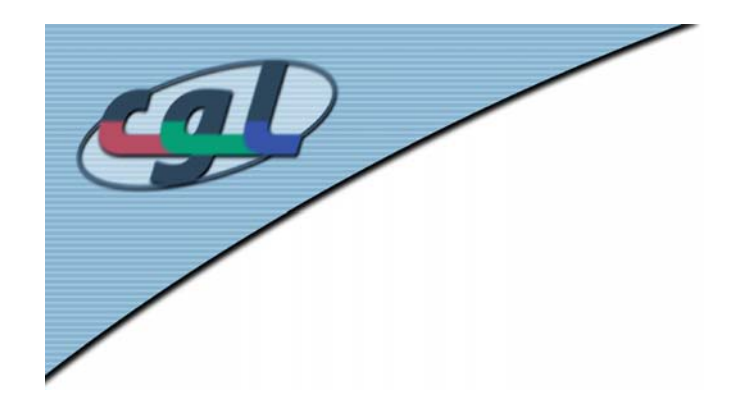

#### *Solid Textures*

- •3D bitmaps
- Procedural textures

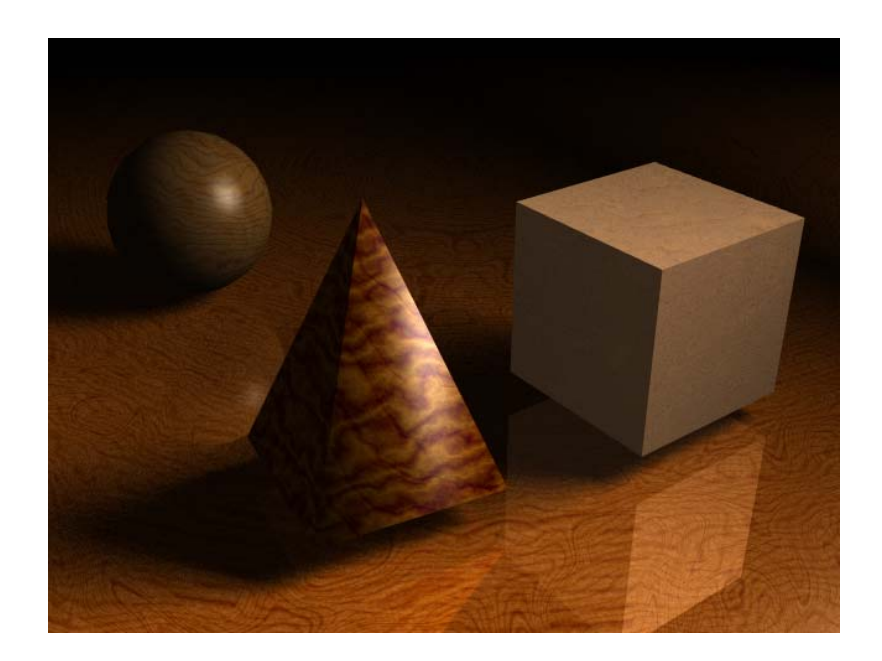

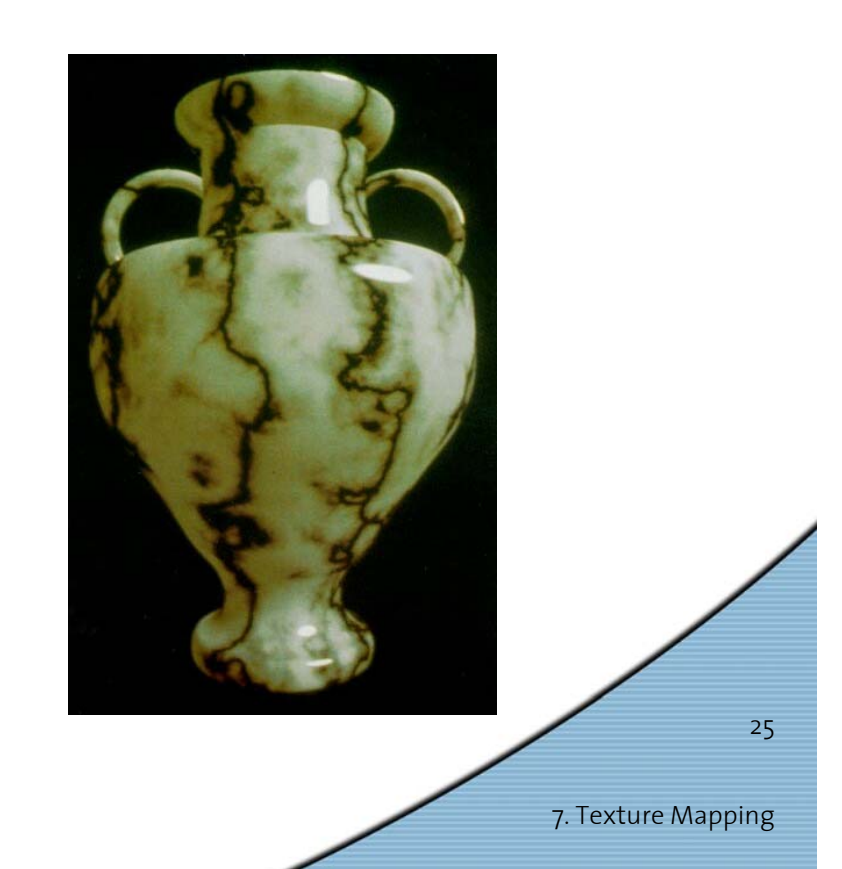

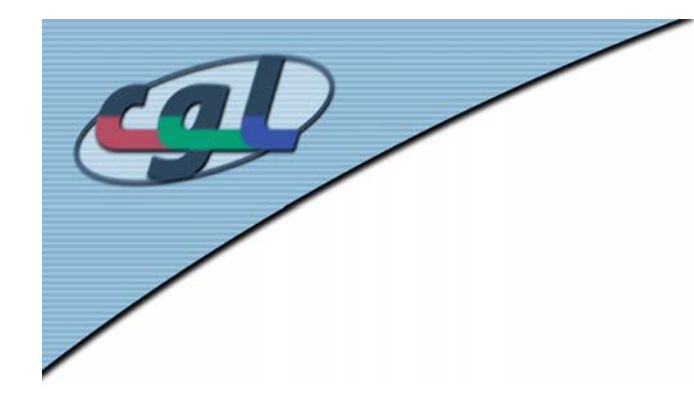

#### *Perlin Noise*

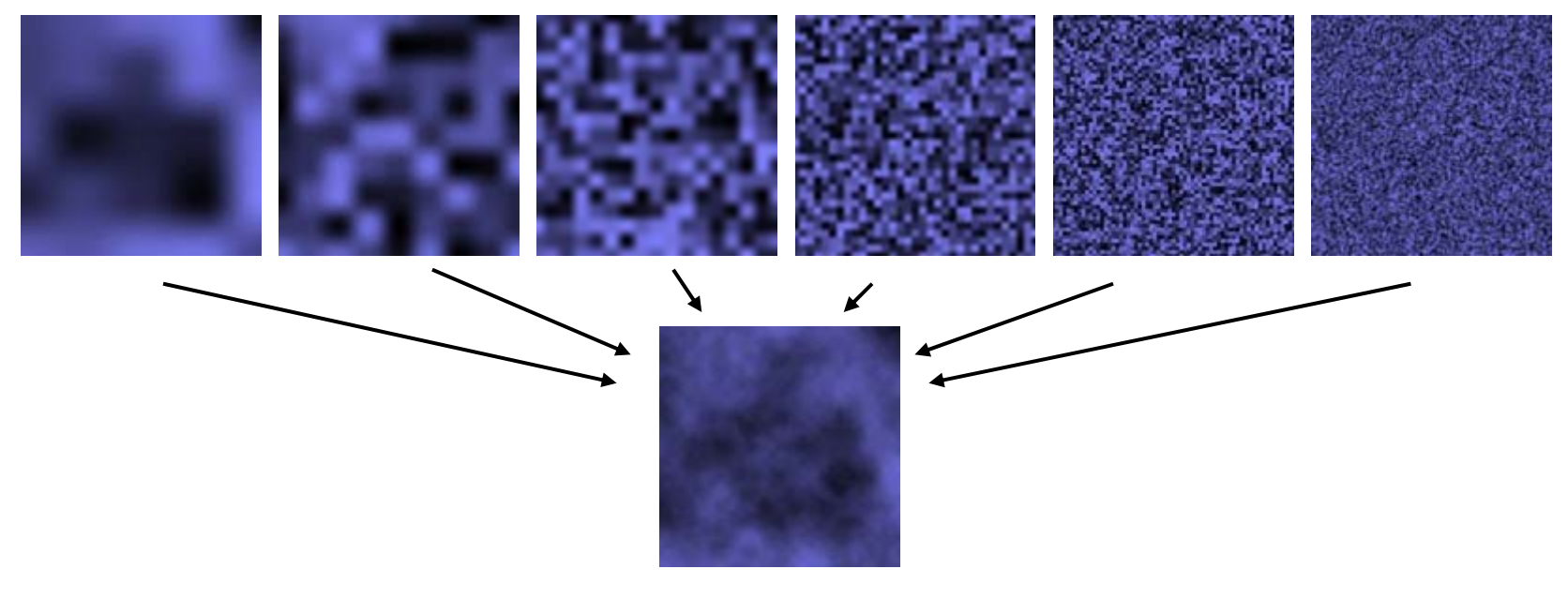

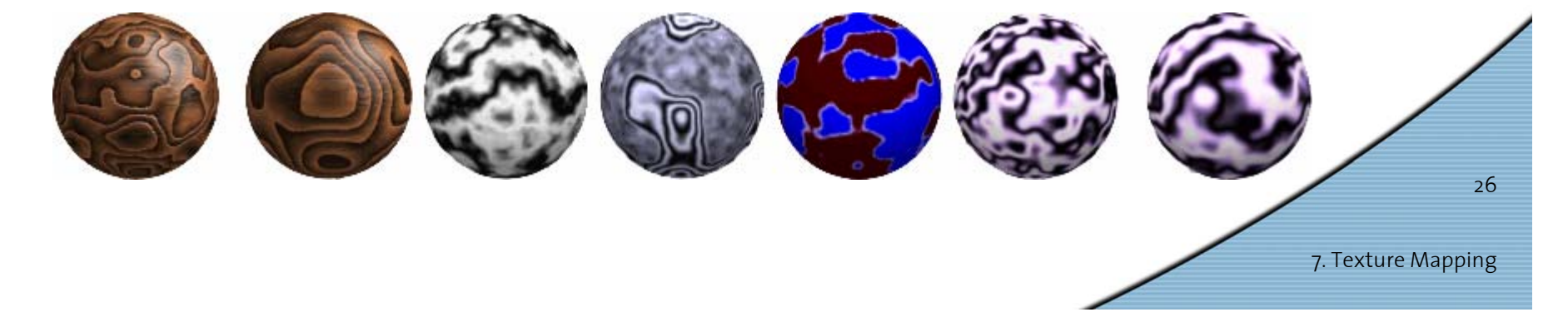

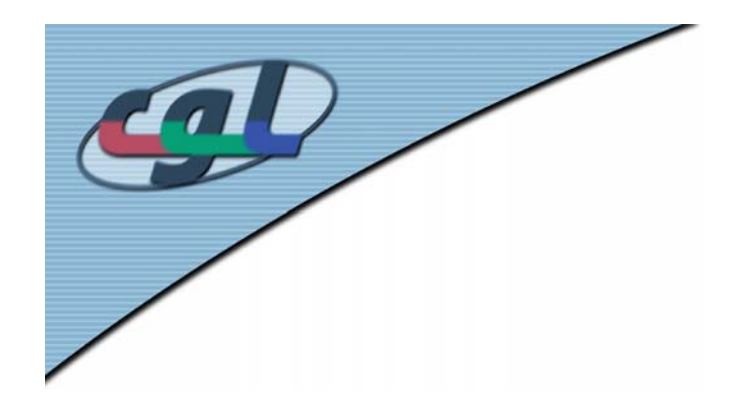

### *Mip-Mapping*

- Minimized textures produce aliasing effects
- •Store texture at multiple levels-of-detail
- •Use smaller versions when far from camera
- *MIP* comes from the Latin *multum in parvo*, meaning a multitude in a small space*.*

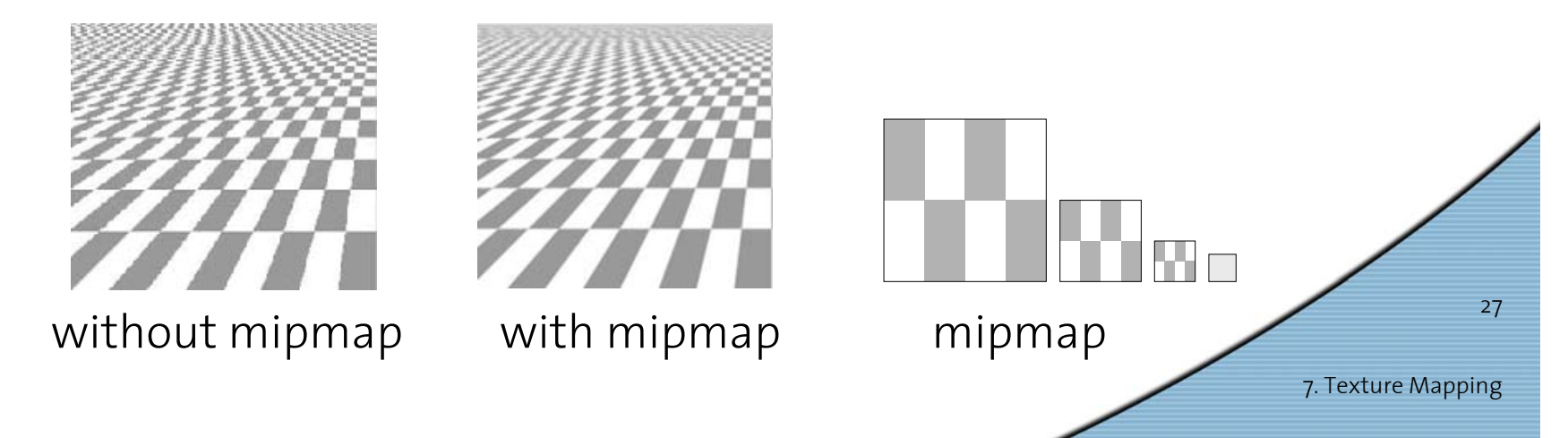

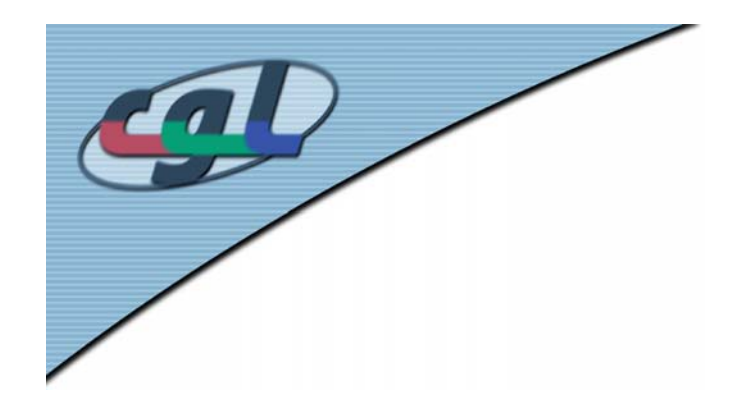

#### *Texture Interpolation*

- •Compute texture value *(R,G,B)* as function of *(u,v, z)*
- •Tri-linear interpolation

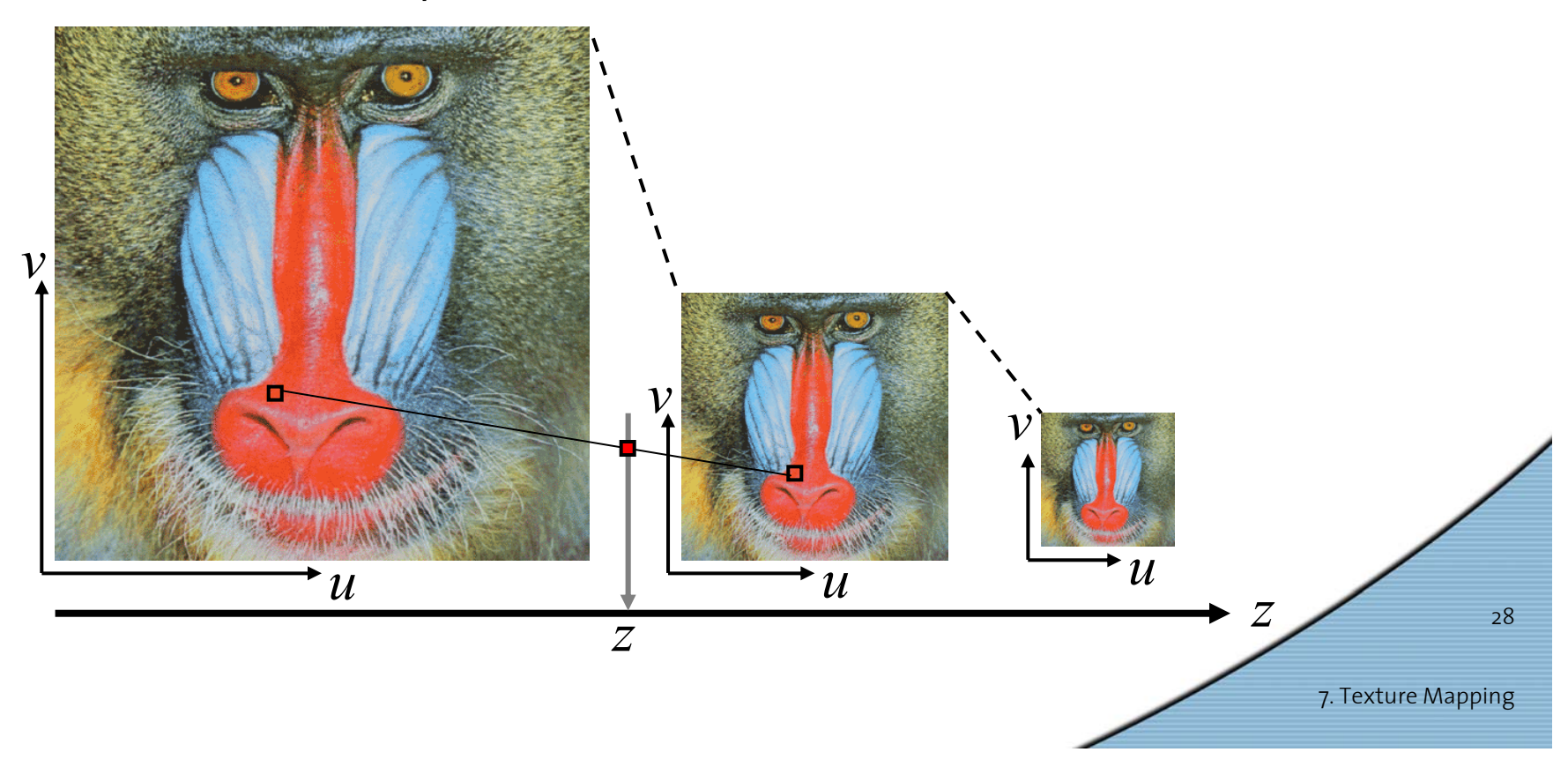

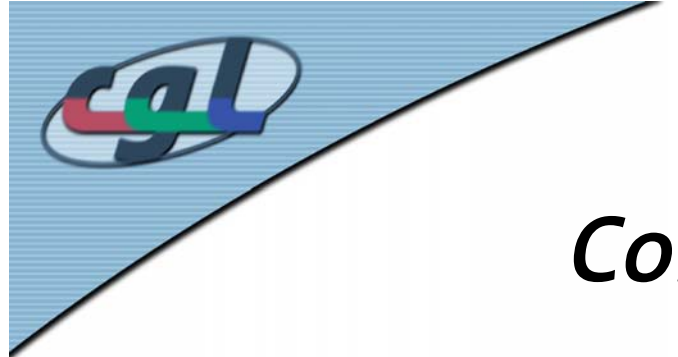

#### *Computation of the Mip Map*

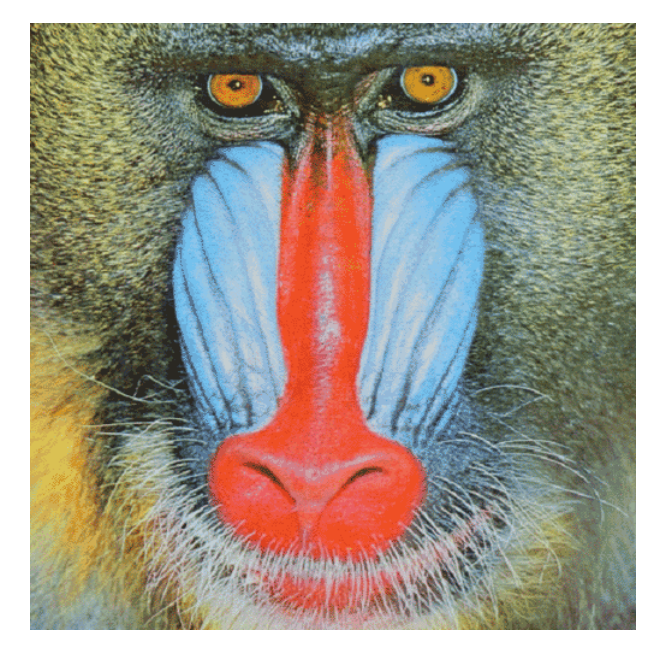

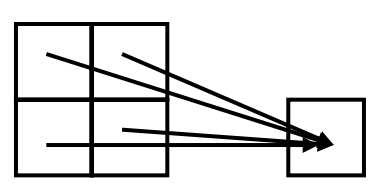

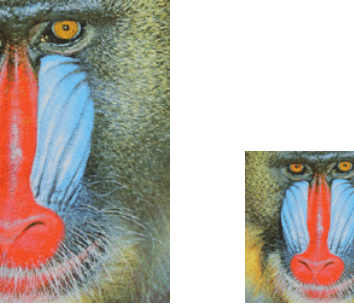

7. Texture Mapping

29

- •Color = weighted average of nearby pixels (filter)
- •See **gluBuild2DMipMaps()**

Ö **demo**

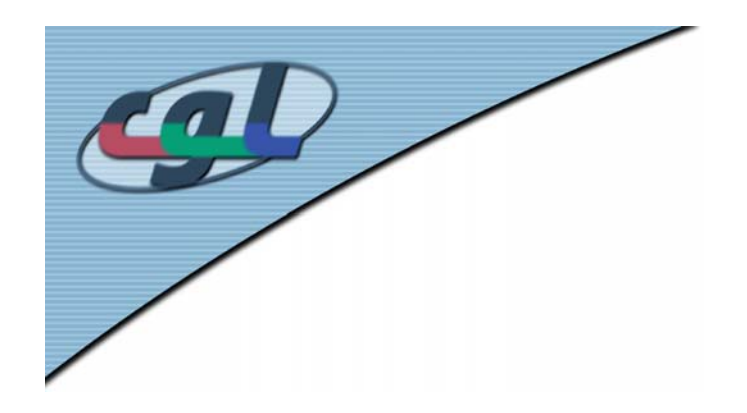

#### *Shadows*

- • Why are shadows important?
	- –Depth cue
	- –Scene lighting
	- Realism
	- –Contact points

Plate 50 Samuel van Hoogstraten, Shadow Theatre. From Inleyding tot de hooghe schoole der schilderkonst 1678.

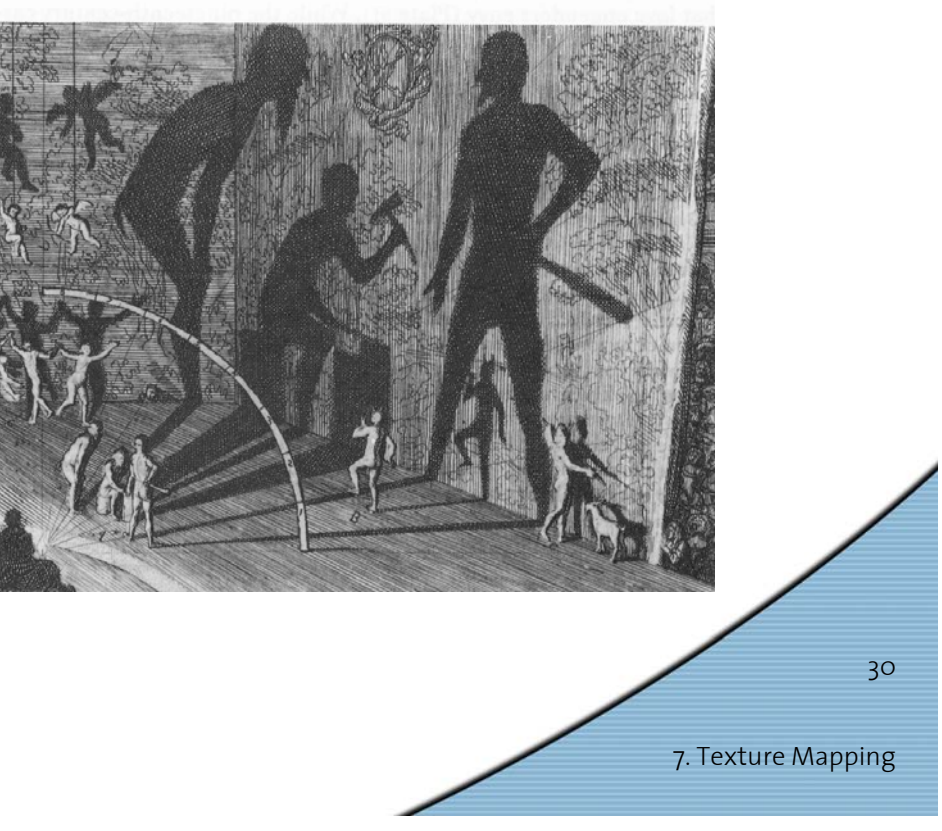

from Fredo Durand's graphics class…

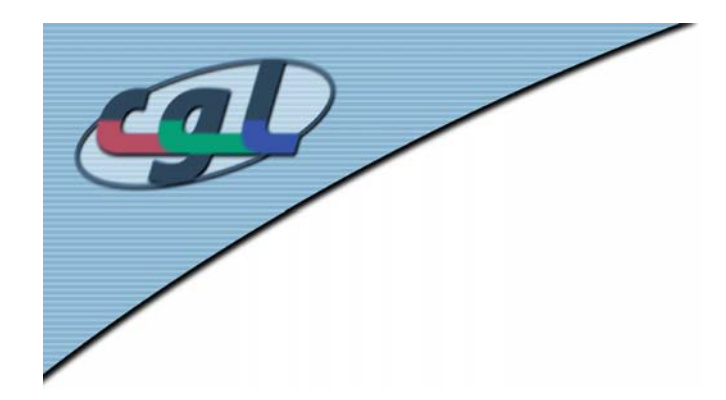

#### *Shadows as a Depth Cue*

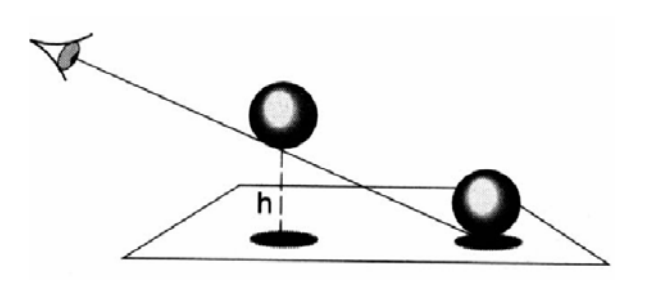

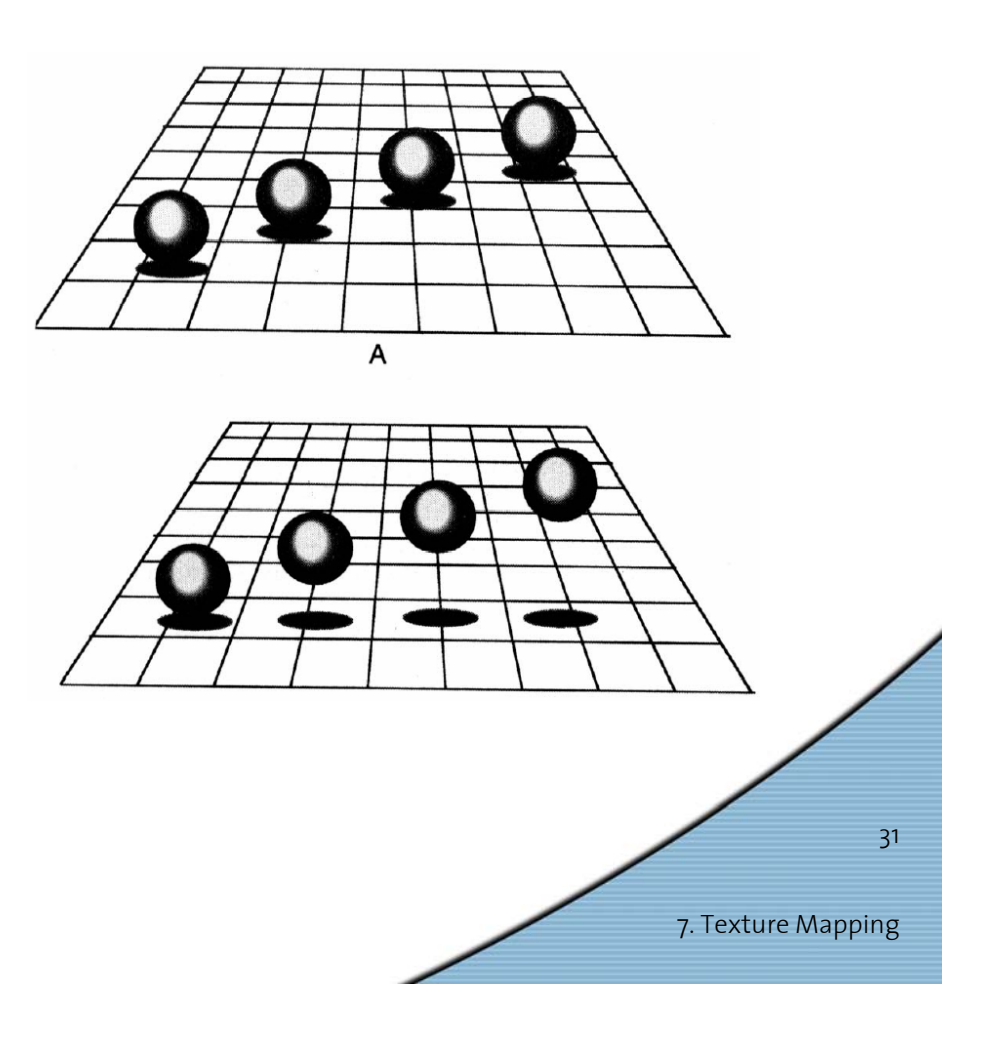

#### *For Intuition about Scene Lighting*

- •Position of the light (e.g. sundial)
- Hard shadows vs. soft shadows
- •Directional light vs. point light

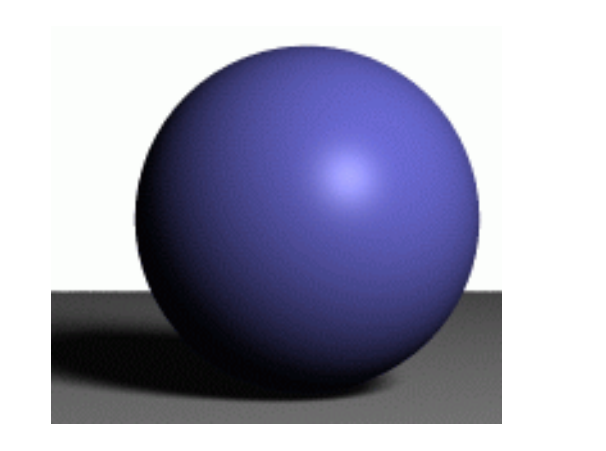

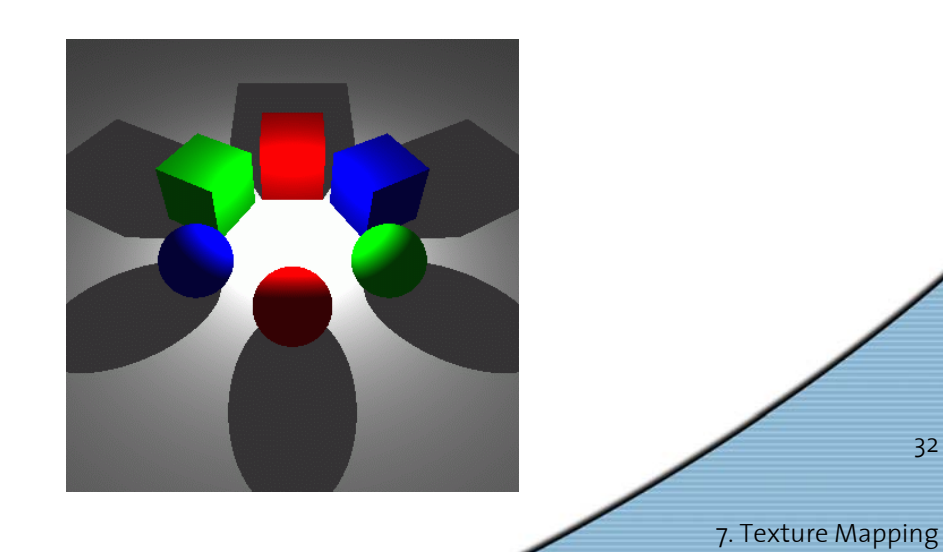

# *Cast Shadows on Planar Surfaces*

• Draw the object primitives a second time, projected to the ground plane

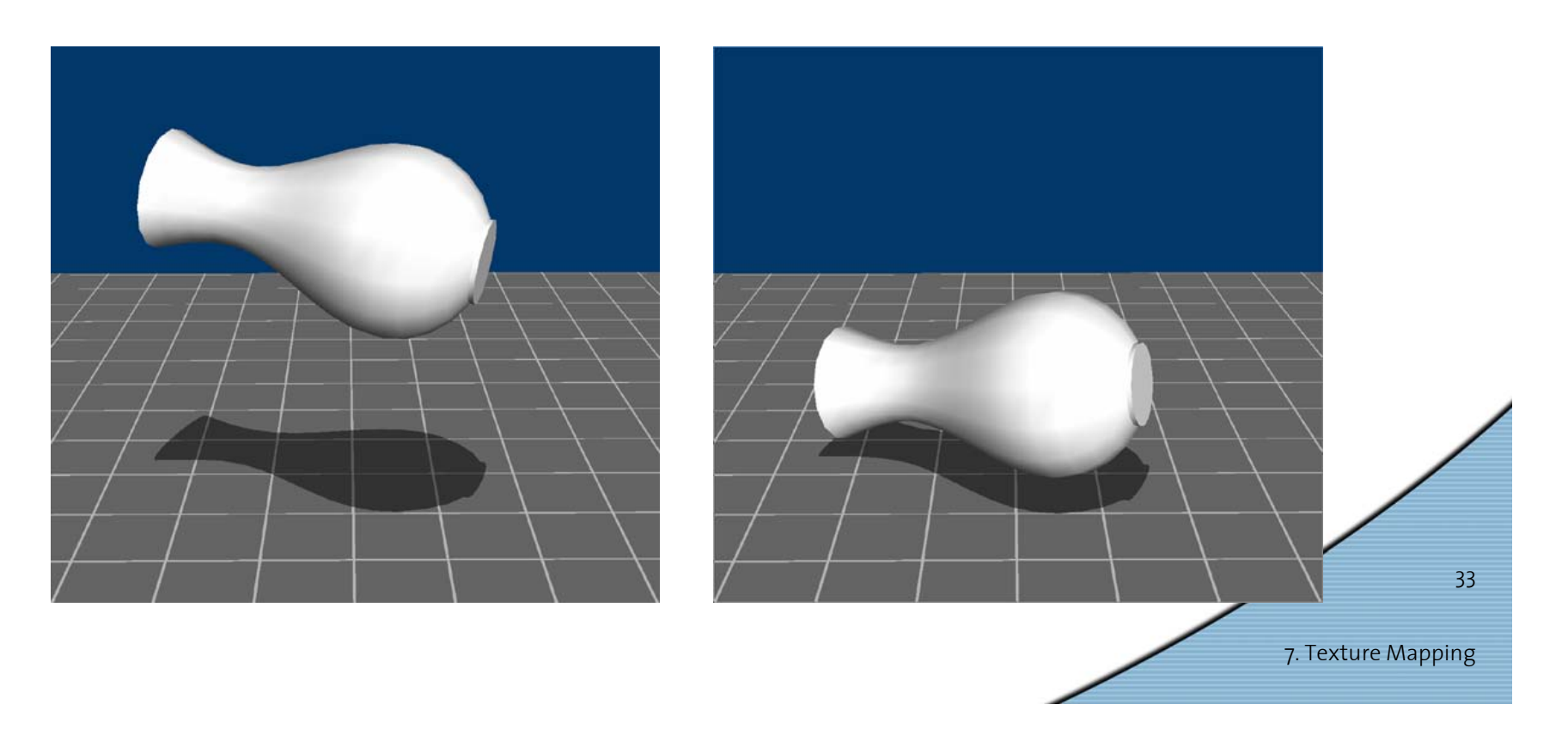

## *Limitations of Planar Shadows*

• Does not produce self-shadows, shadows cast on other objects, shadows on curved surfaces, etc.

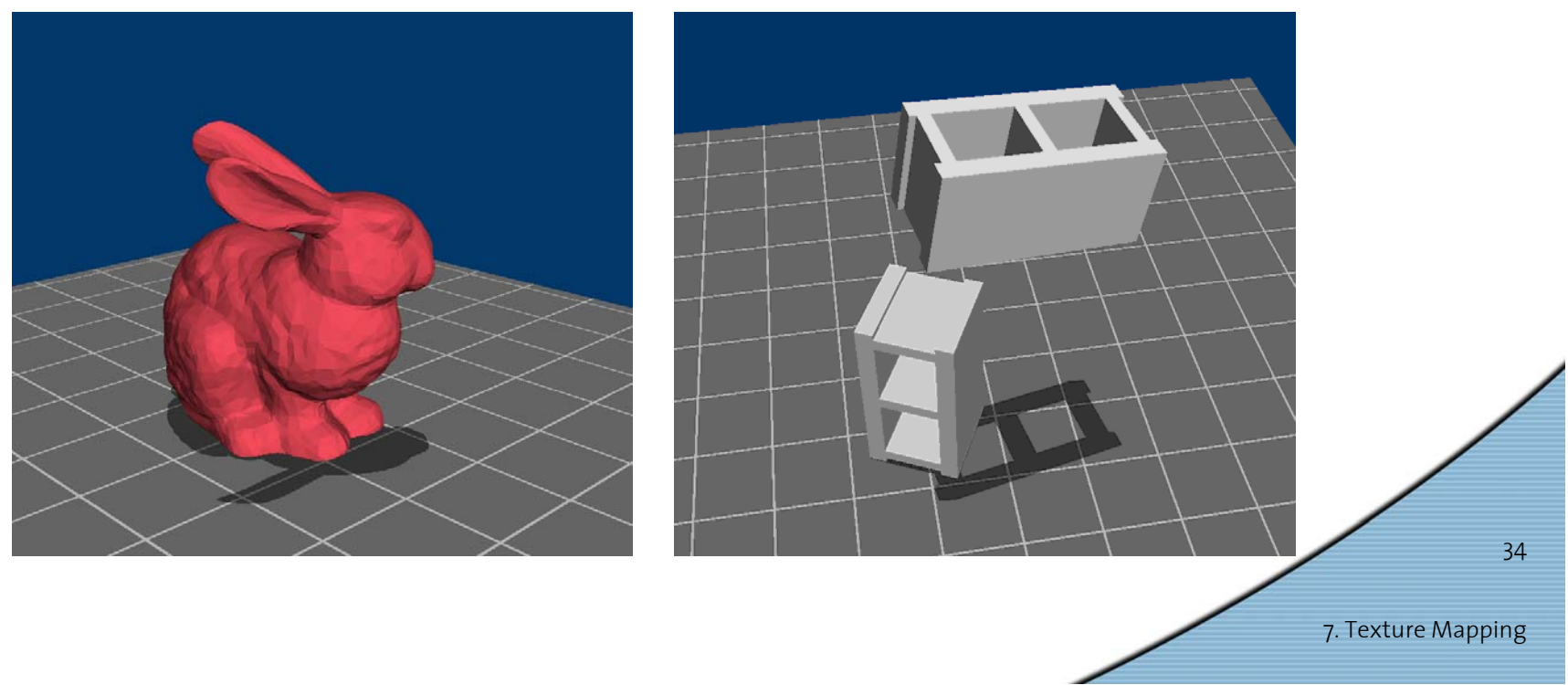

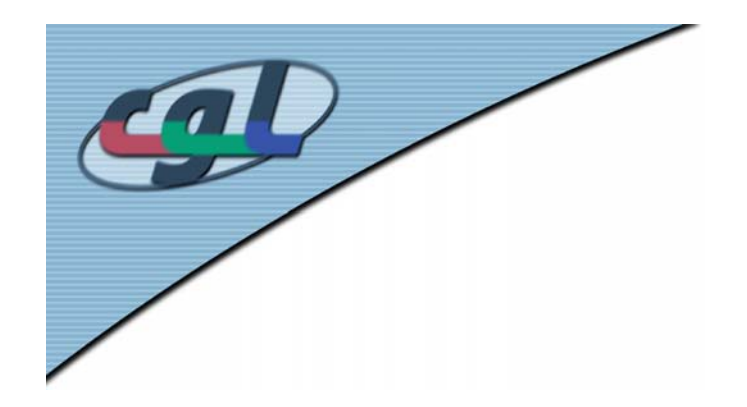

#### *Shadow/View Duality*

• A point is lit if it is visible from the light source

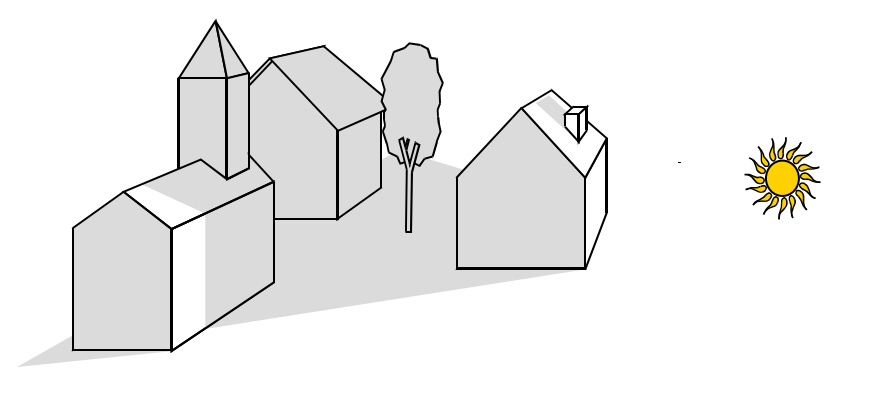

• Shadow computation similar to view computation

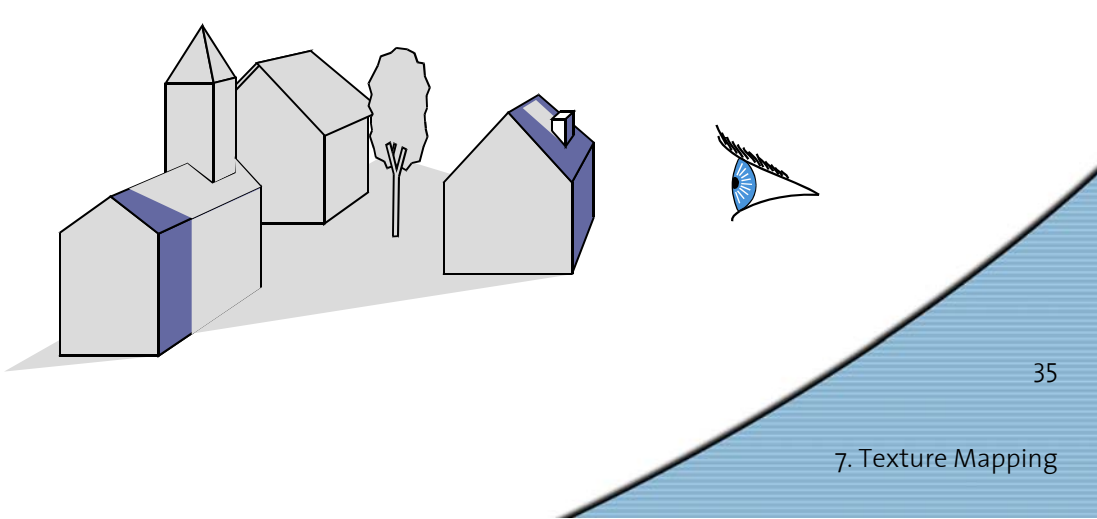

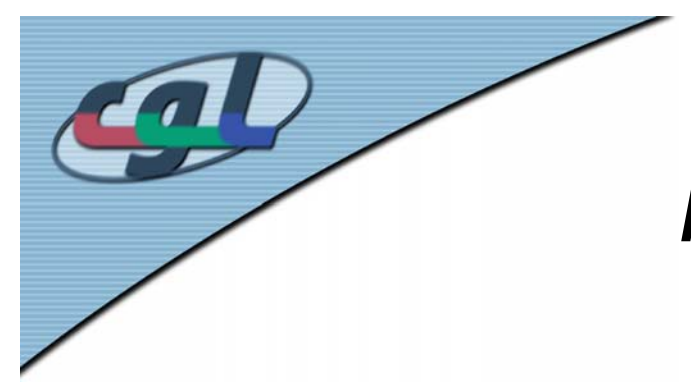

#### *Fake Shadows using Projective Textures*

- •Separate obstacle and receiver
- •Compute b/w image of obstacle from light
- •Use image as projective texture for each receiver

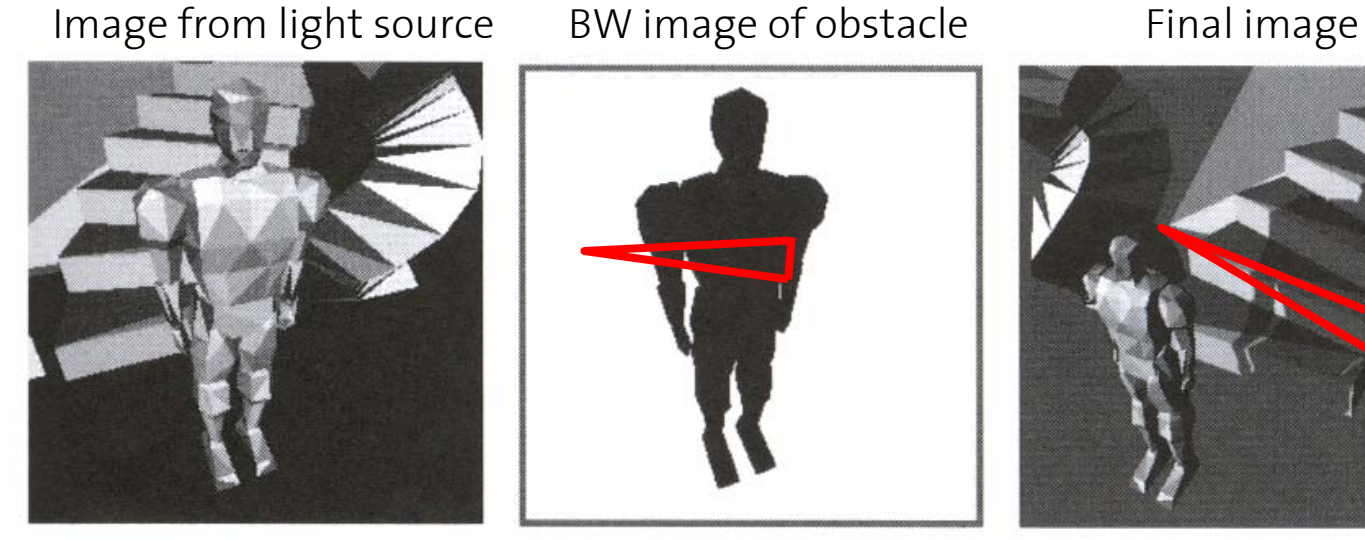

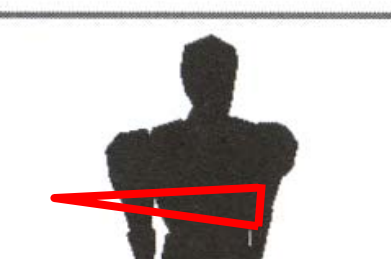

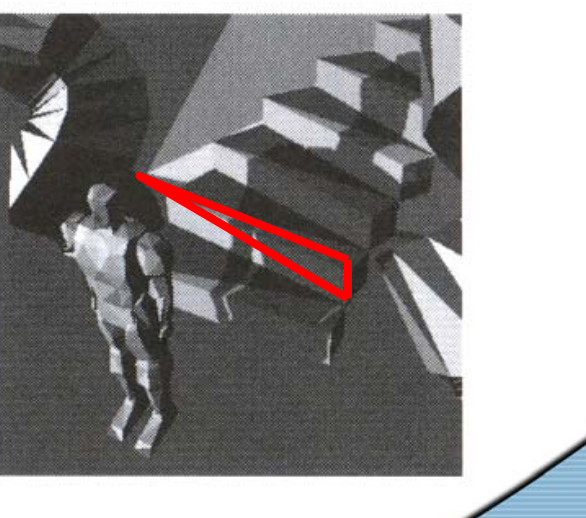

Figure from Moller & Haines "Real Time Rendering"

7. Texture Mapping

36

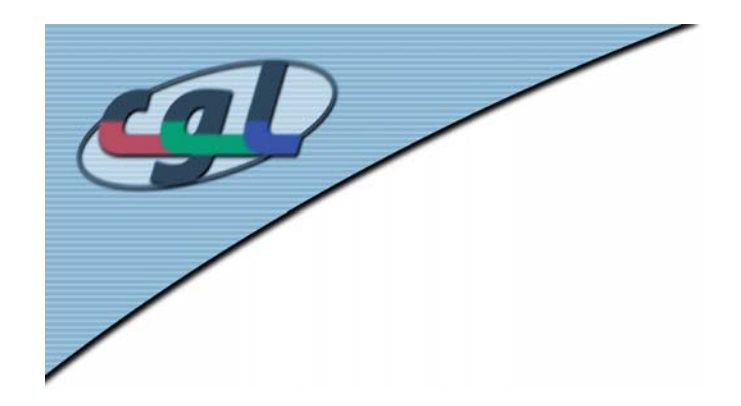

#### *Projective Texture Shadow Limitations*

- •Must specify occluder & receiver
- •No self-shadows
- •Resolution

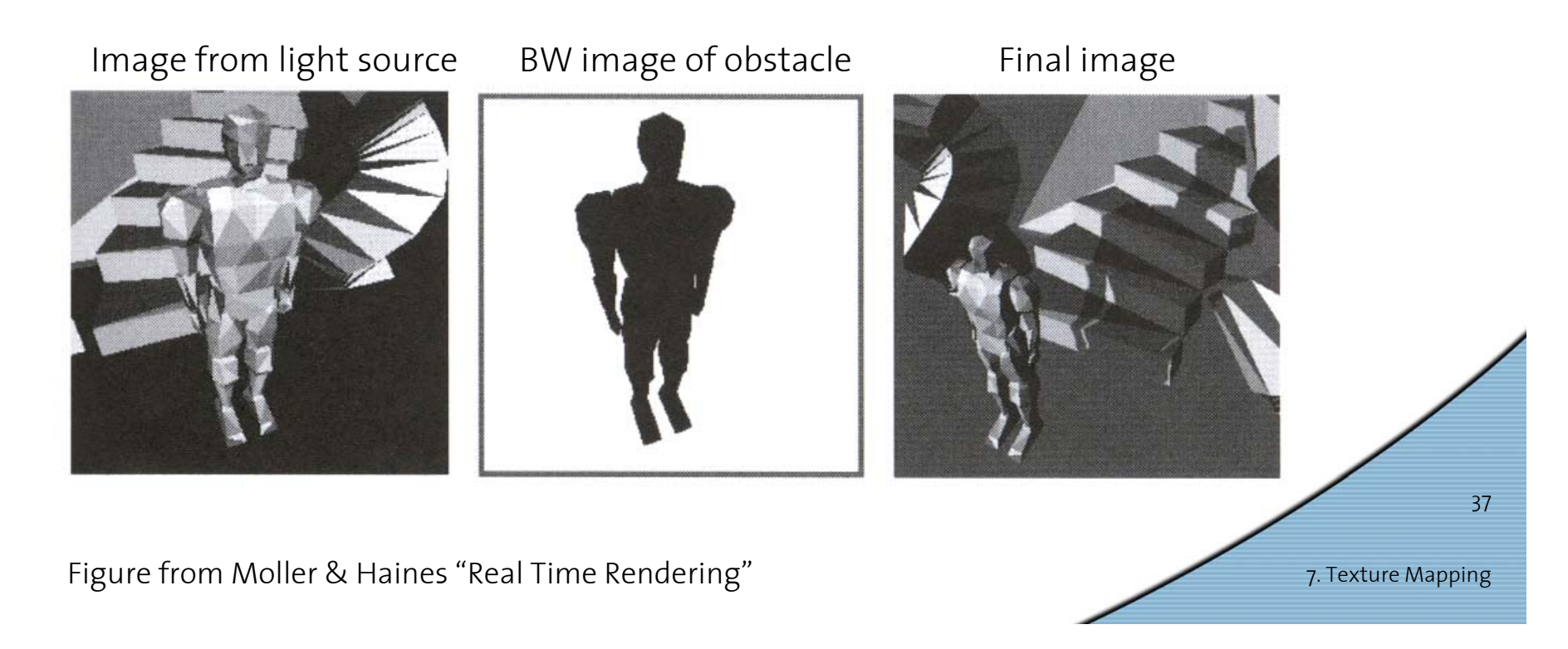

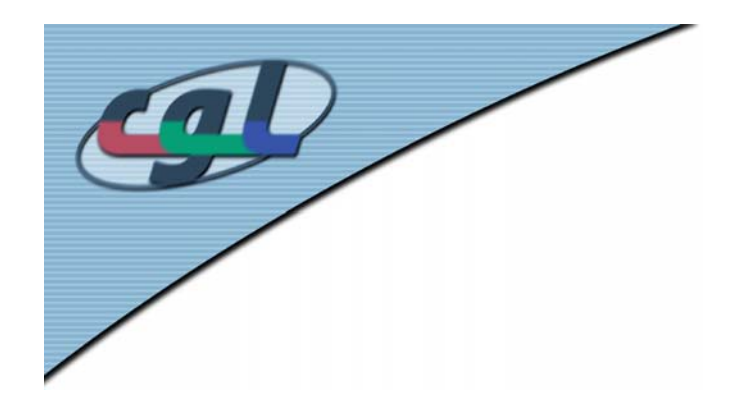

#### *Shadow Maps*

- •In Renderman (High-end production software)
- •In Games (GPUs)

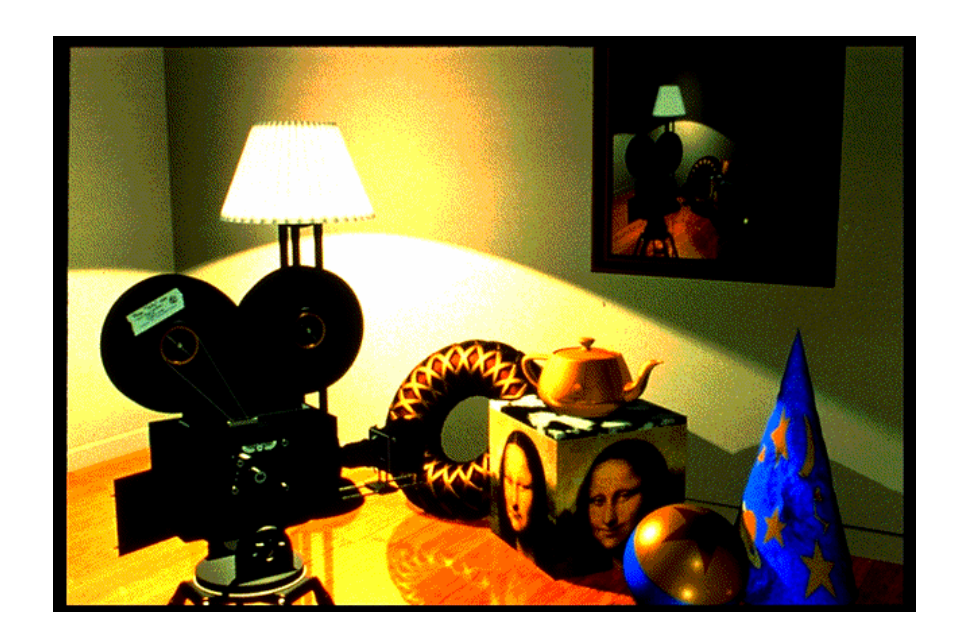

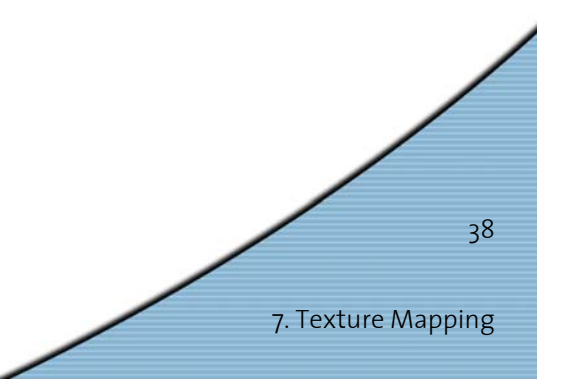

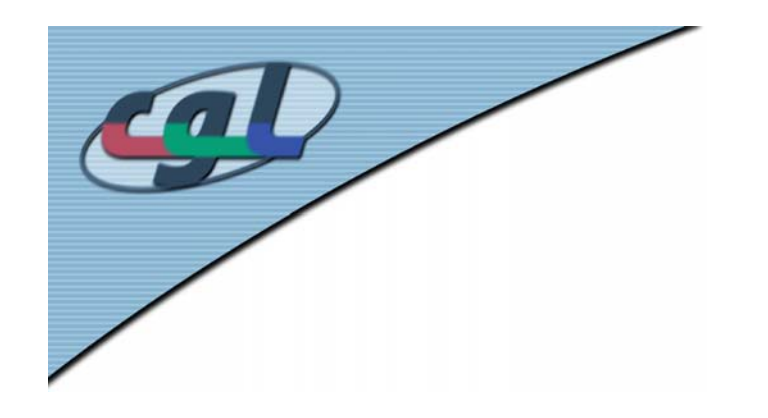

### *Shadow Mapping*

- • Texture mapping with depth information
- Requires 2 passes through the pipeline:
	- Compute shadow map (depth from light source)
	- Render final image, *check shadow map to see if points are in shadow*

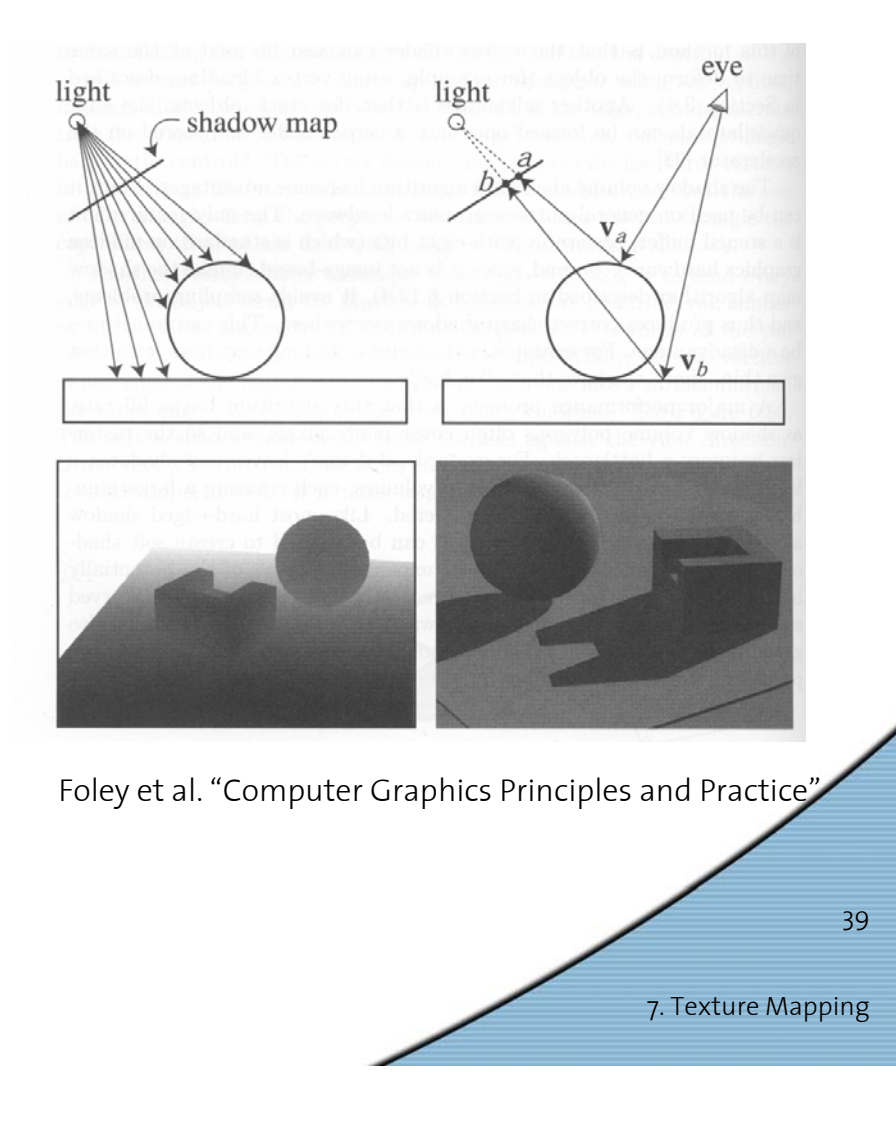

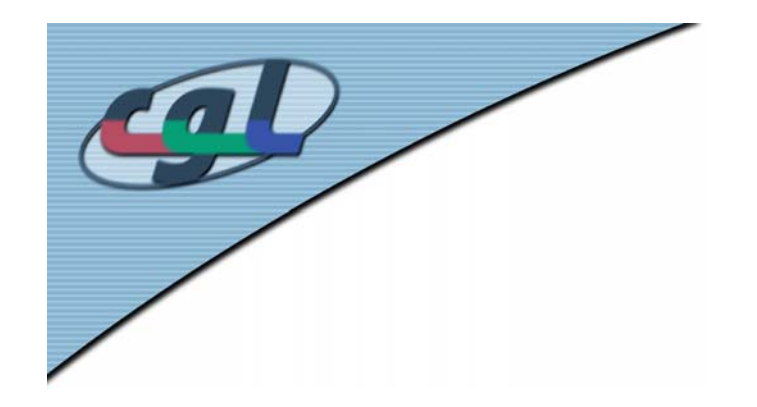

#### *Shadow Map Look Up*

- •We have a 3D point  $(x,y,z)_{W<sub>5</sub>}$
- • How do we look up the depth from the shadow map?
- • Use the 4x4 perspective projection matrix from the light source to get  $(x',y',z')_{\ell}$
- •

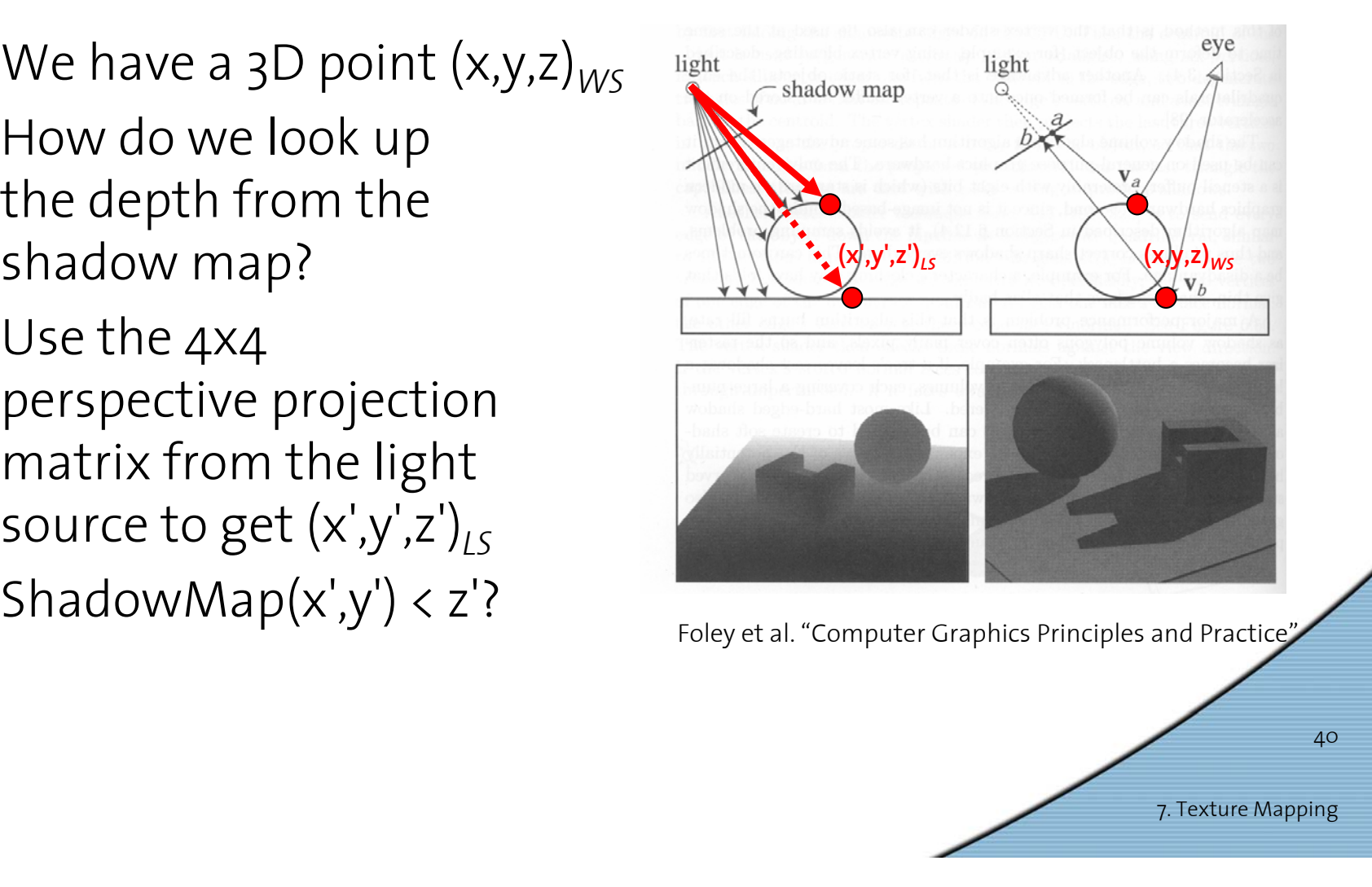

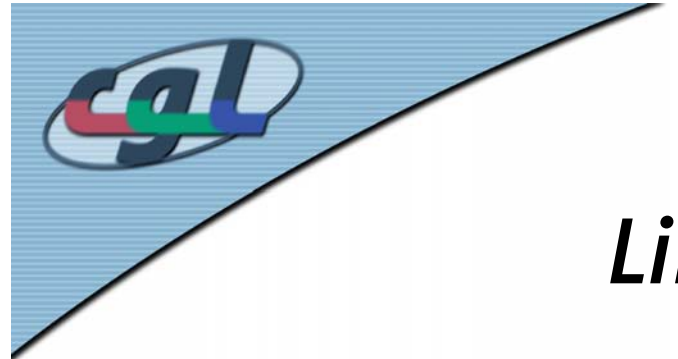

#### *Limitations of Shadow Maps*

- 1. Field of View
- 2. Bias (Epsilon)
- 3. Aliasing

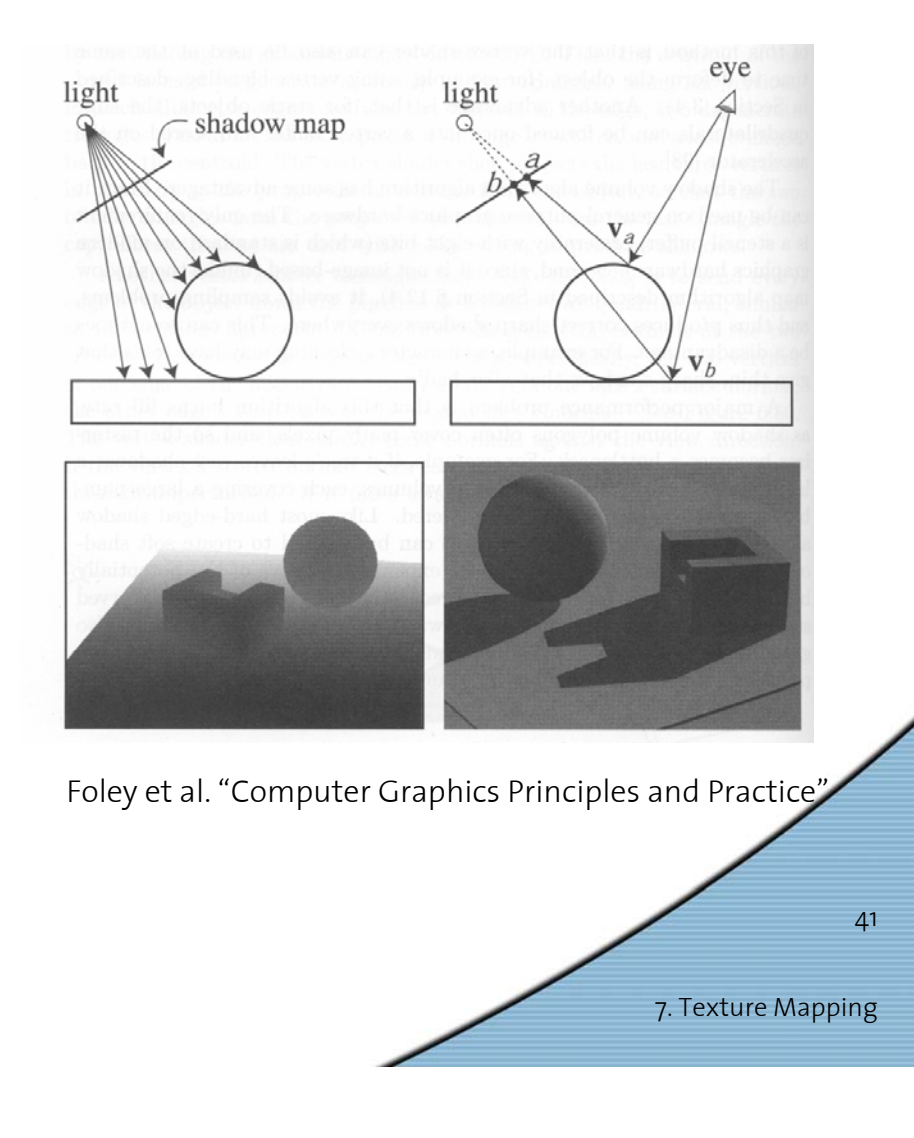

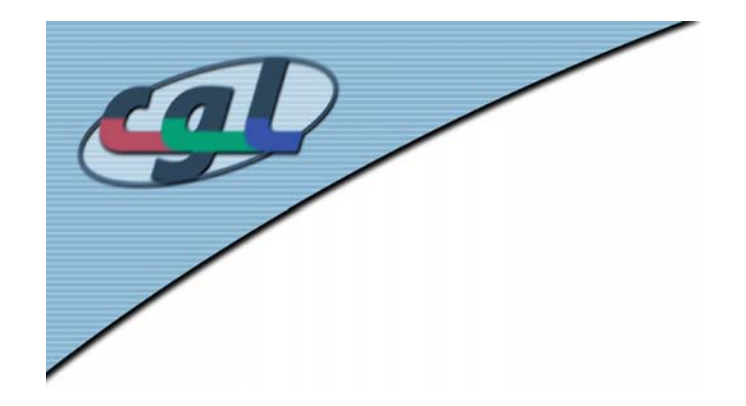

#### *1. Field of View Problem*

- • What if point to shadow is outside field of view of shadow map?
	- Use cubical shadow map
	- – Use only spot lights!

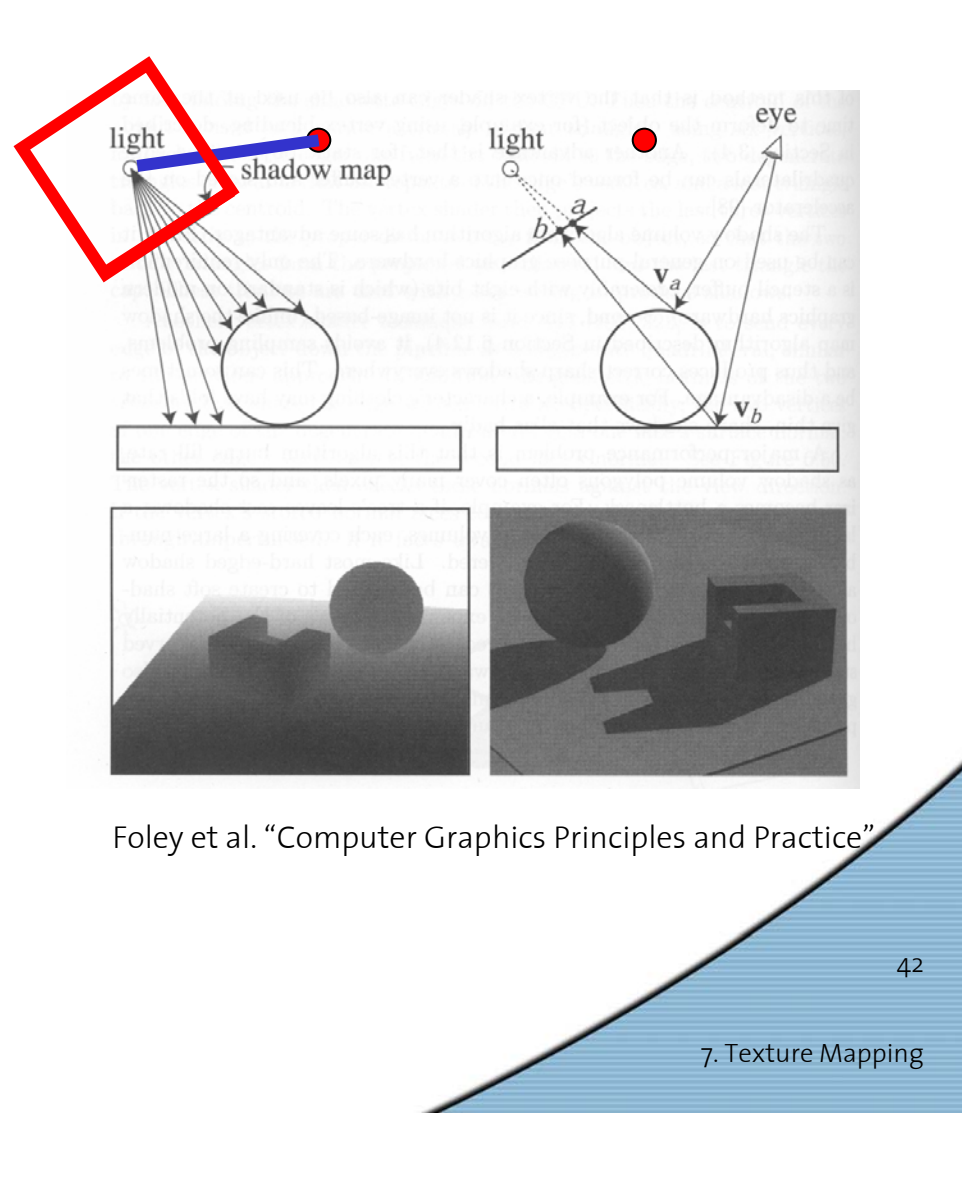

#### *2. The Bias (Epsilon) Nightmare*

• For a point visible from the light source

<code>ShadowMap(x',y')</code>  $\approx$  <code>z'</code>

• How can we avoid erroneous self-shadowing? –Add bias (epsilon)

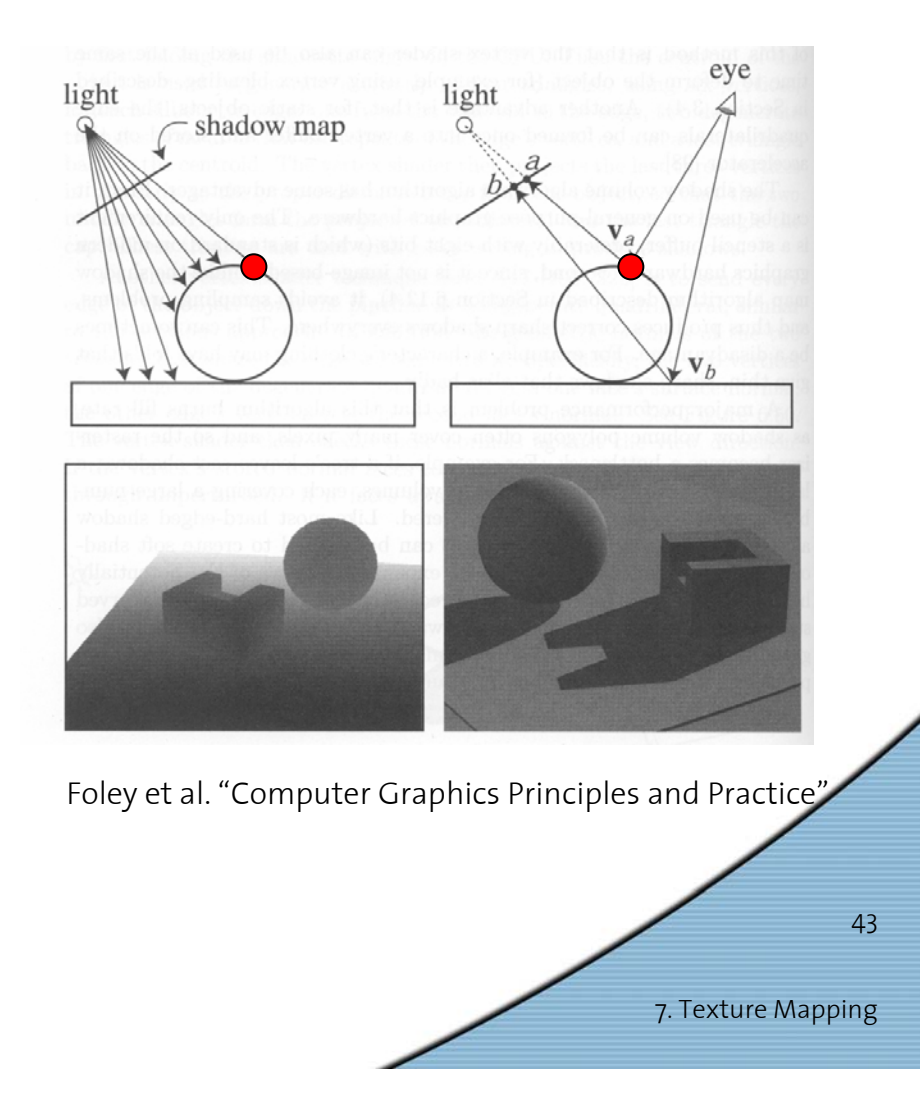

# *2. Bias (Epsilon) for Shadow Maps*

- •ShadowMap $(x',y') + bias < z'$
- •Choosing a good bias value can be very tricky

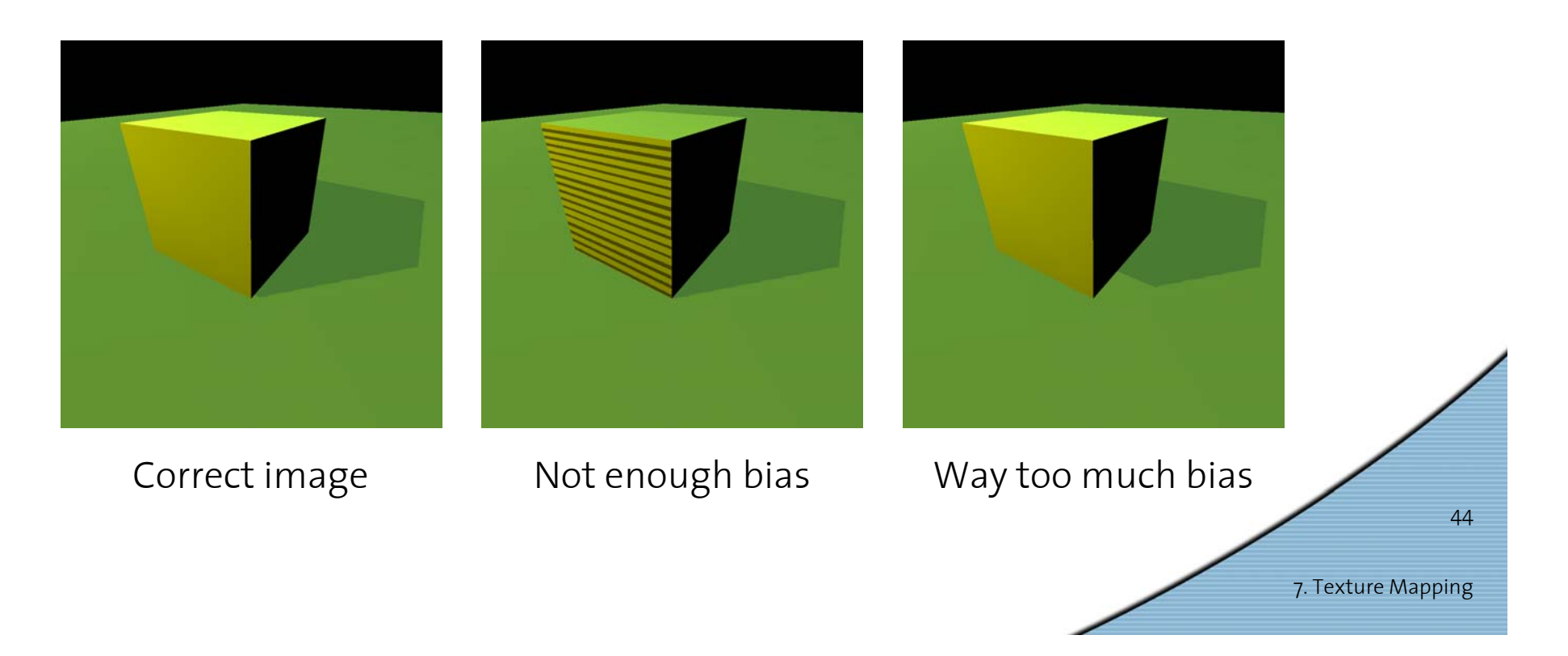

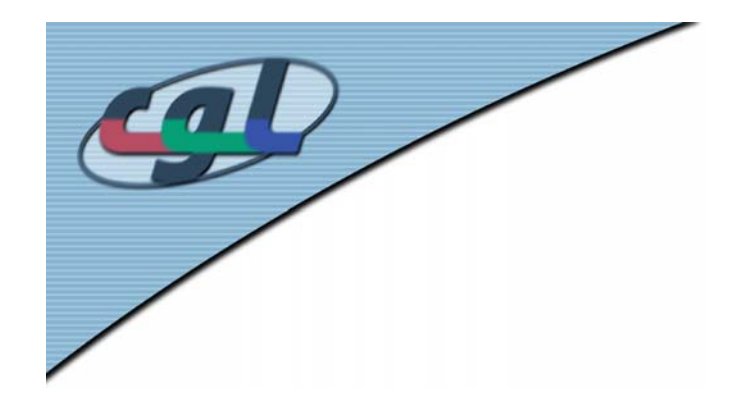

#### *3. Shadow Map Aliasing*

- •Under-sampling of the shadow map
- • Reprojection aliasing – especially bad when the camera & light are opposite each other

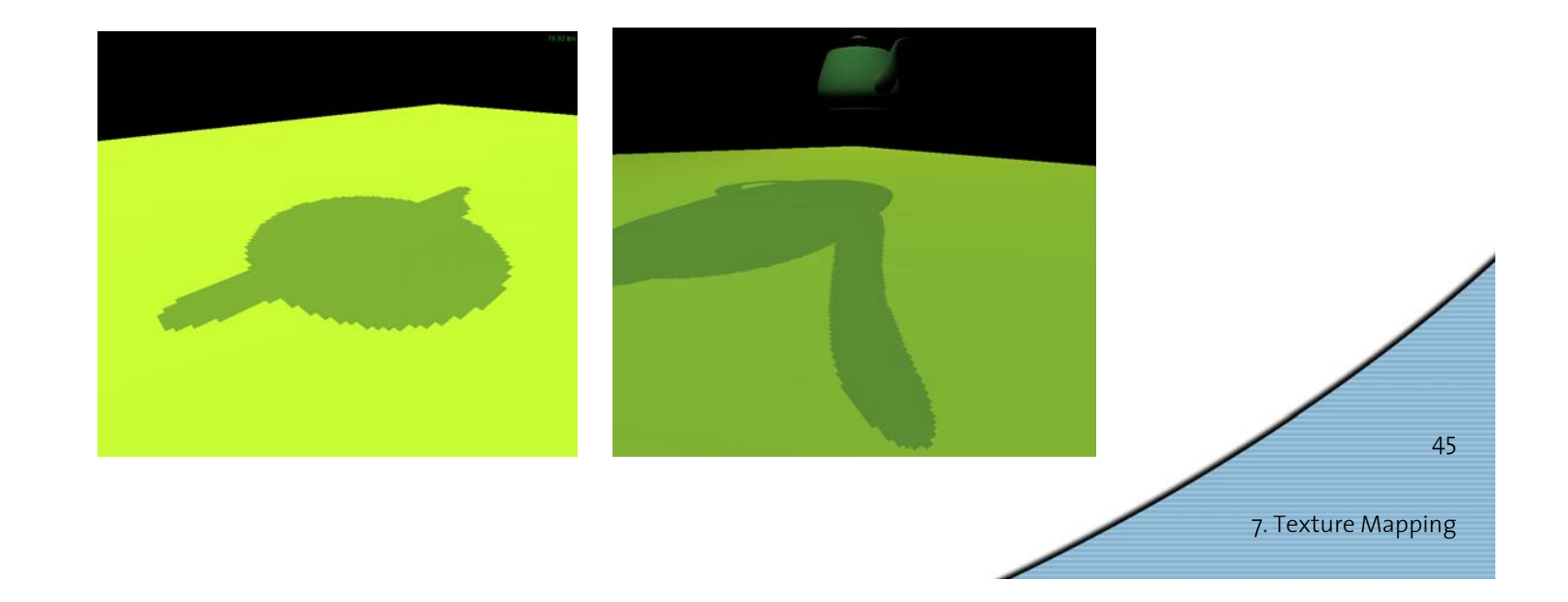

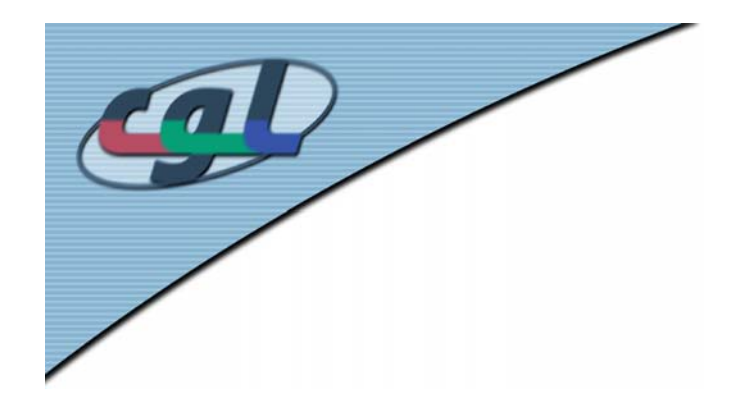

#### *3. Shadow Map Filtering*

- • Should we filter the depth? (weighted average of neighboring depth values)
- •No... filtering depth is not meaningful

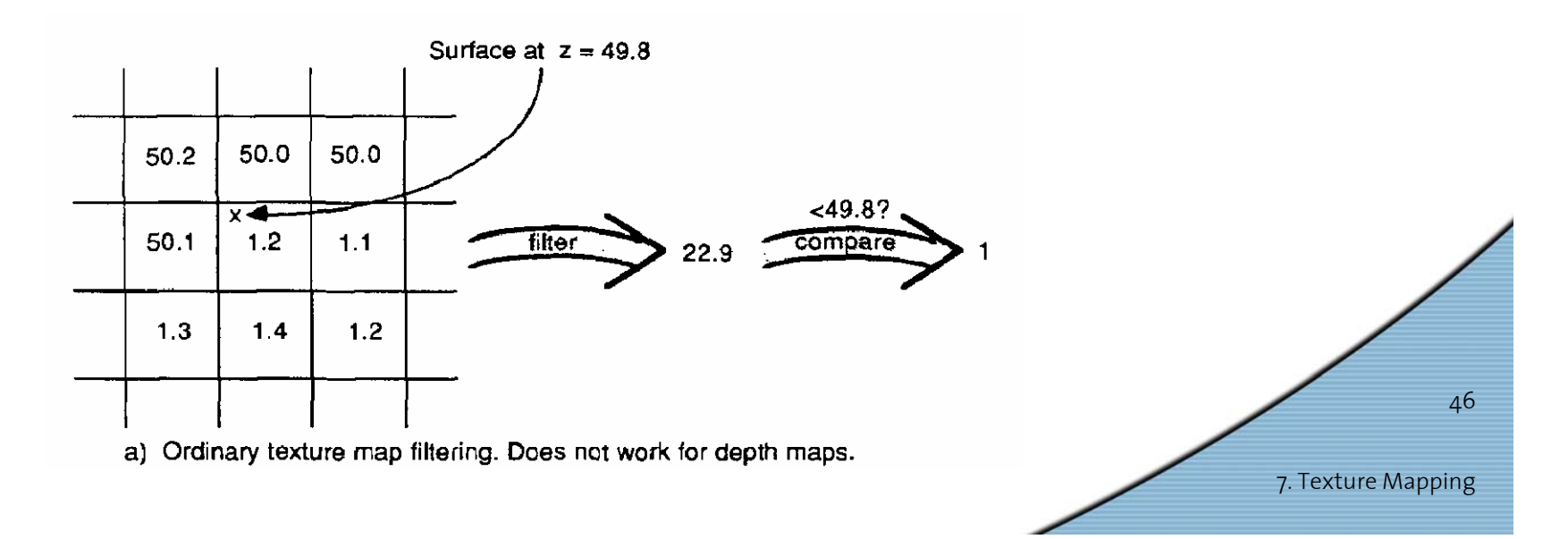

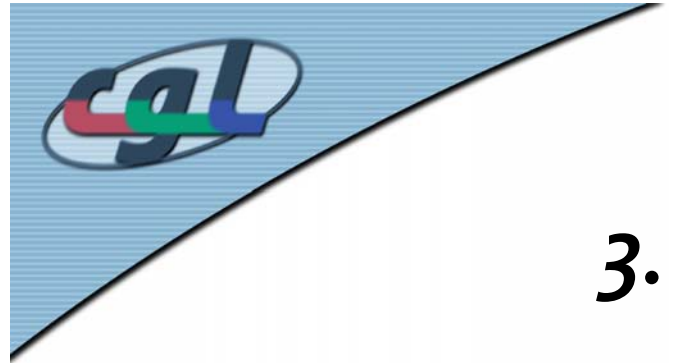

#### *3. Percentage Closer Filtering*

- Instead filter the result of the test(weighted average of comparison results)
- •But makes the bias issue more tricky

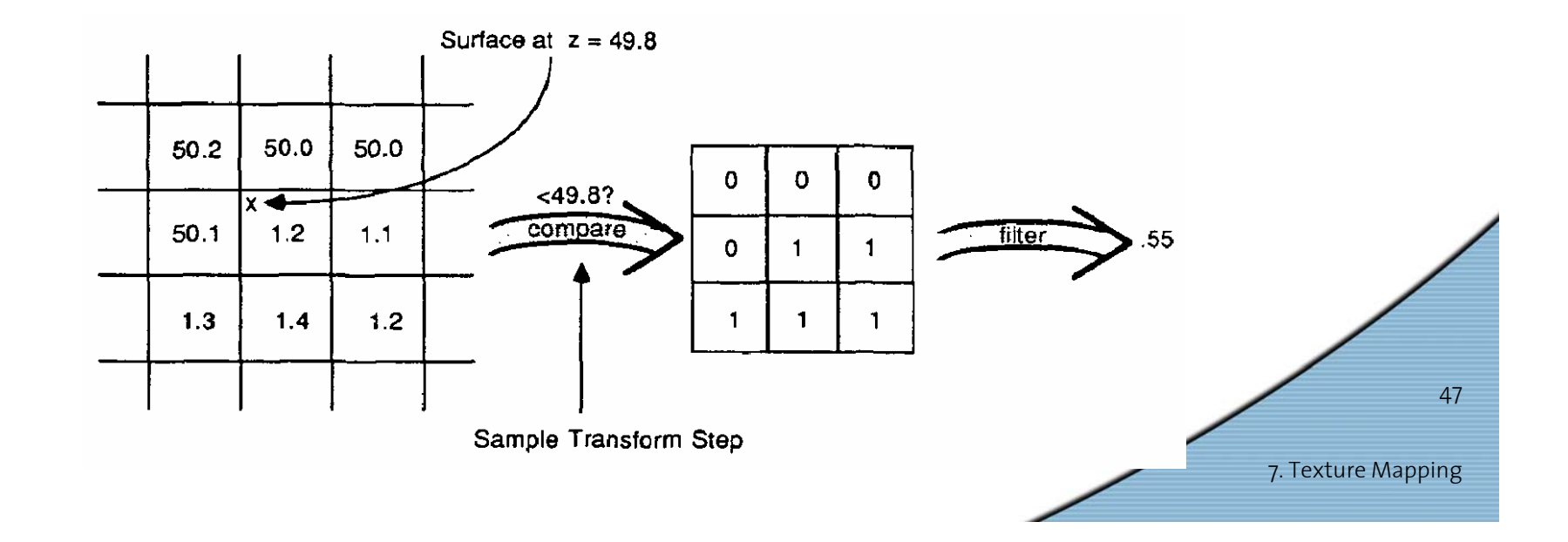

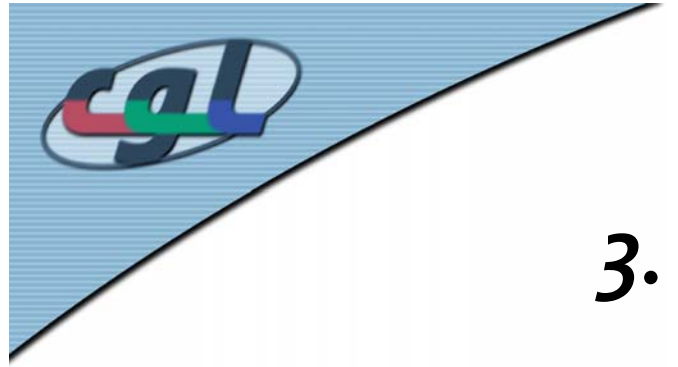

#### *3. Percentage Closer Filtering*

- •5x5 samples
- Nice antialiased shadow
- • Using a bigger filter produces fake soft shadows
- • Setting bias is tricky

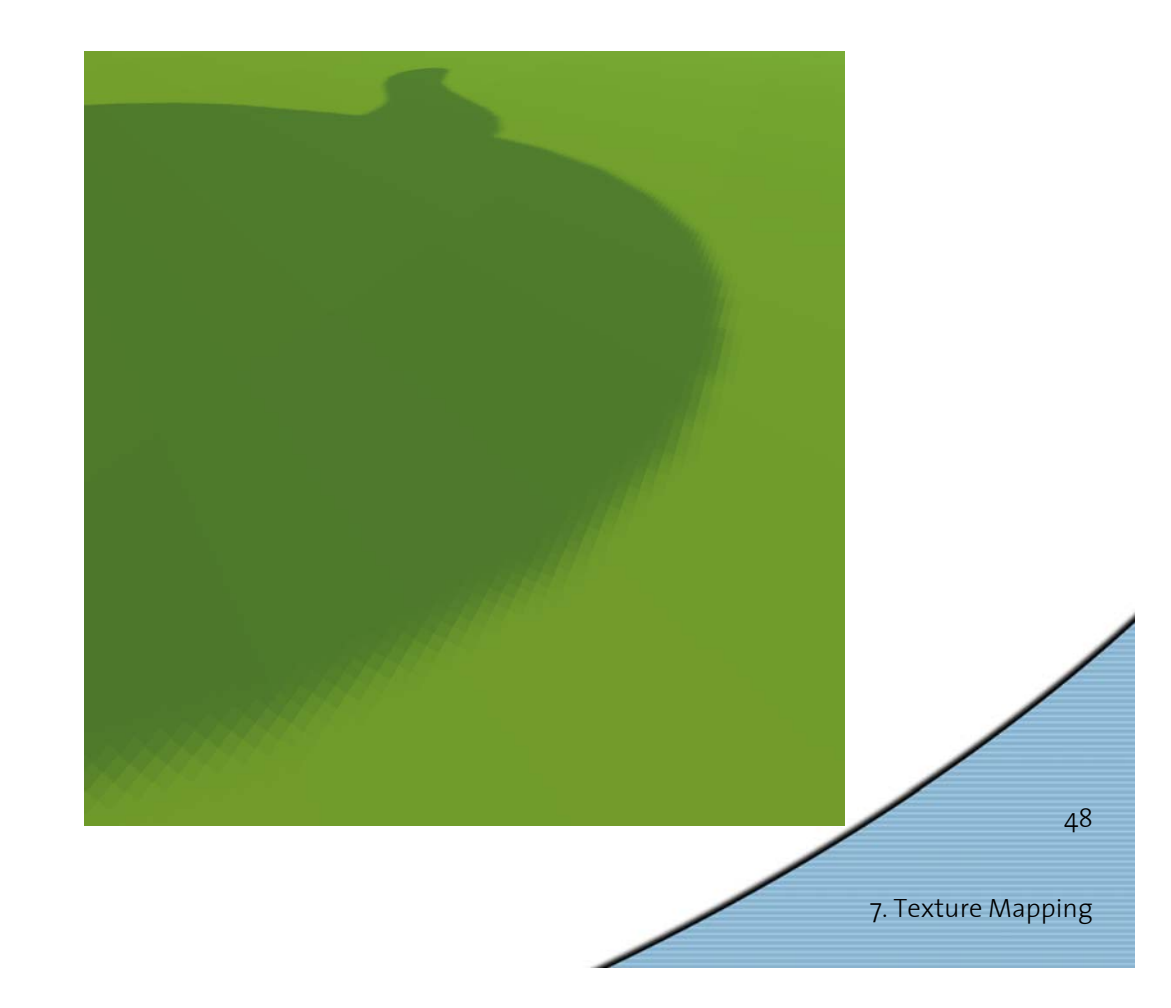

#### *Projective Texturing + Shadow Map*

7. Texture Mapping

49

<sup>3</sup> Projective Spotlight Texture HOM **3 Projective Spotlight Texture NOM** <sup>1</sup> Projective Spotlight Texture  $\blacksquare$  $\blacksquare$  $\times$ Light's View Depth/Shadow Map Eye's View Images from Cass Everitt et al., "Hardware Shadow Mapping" NVIDIA SDK White Paper

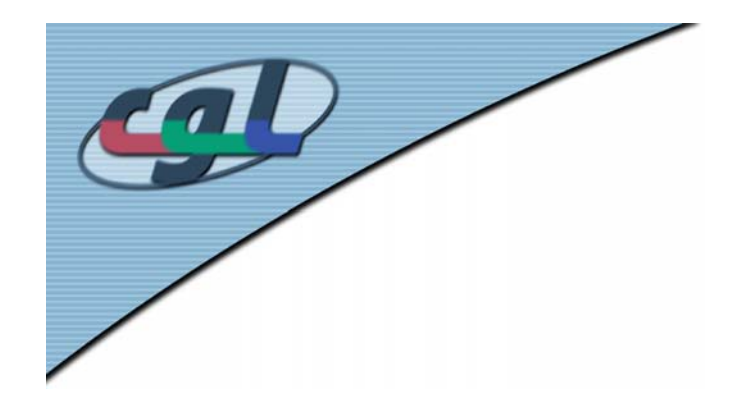

#### *Shadows in Production*

- Often use shadow maps
- • Ray casting as fallback in case of robustness issues

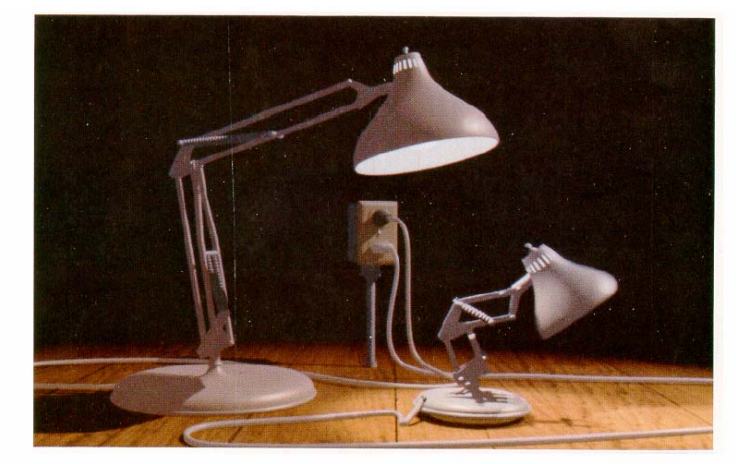

Figure 12. Frame from Luxo Jr.

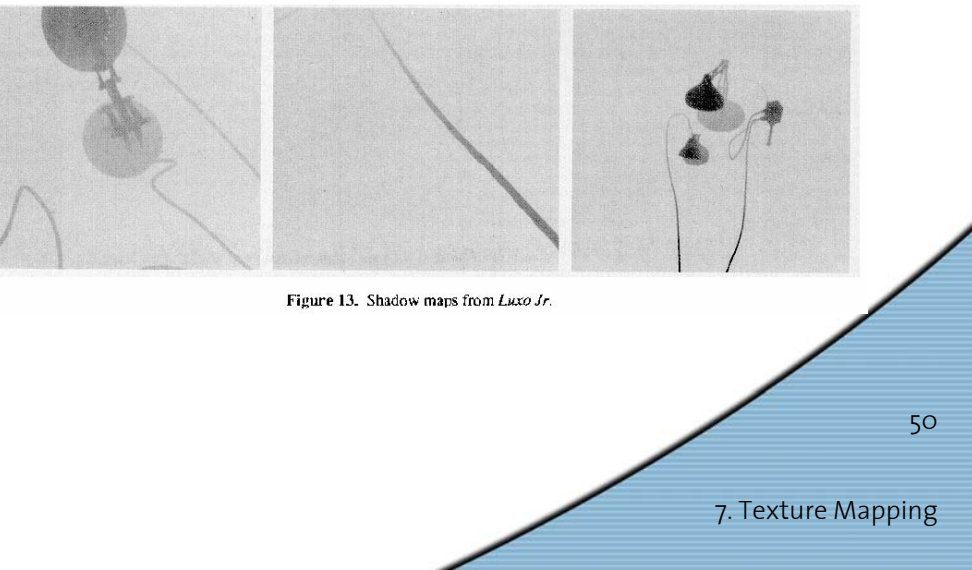

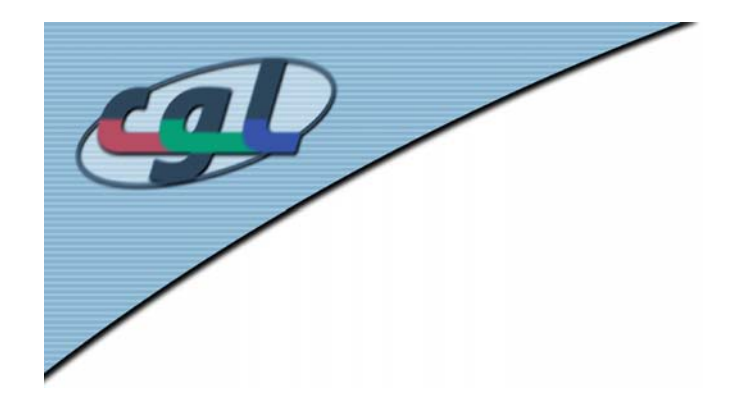

#### *Hardware Shadow Maps*

- • Can be done with hardware texture mapping
	- – Texture coordinates u,v,w generated using 4x4 matrix
	- –Modern hardware permits tests on texture values

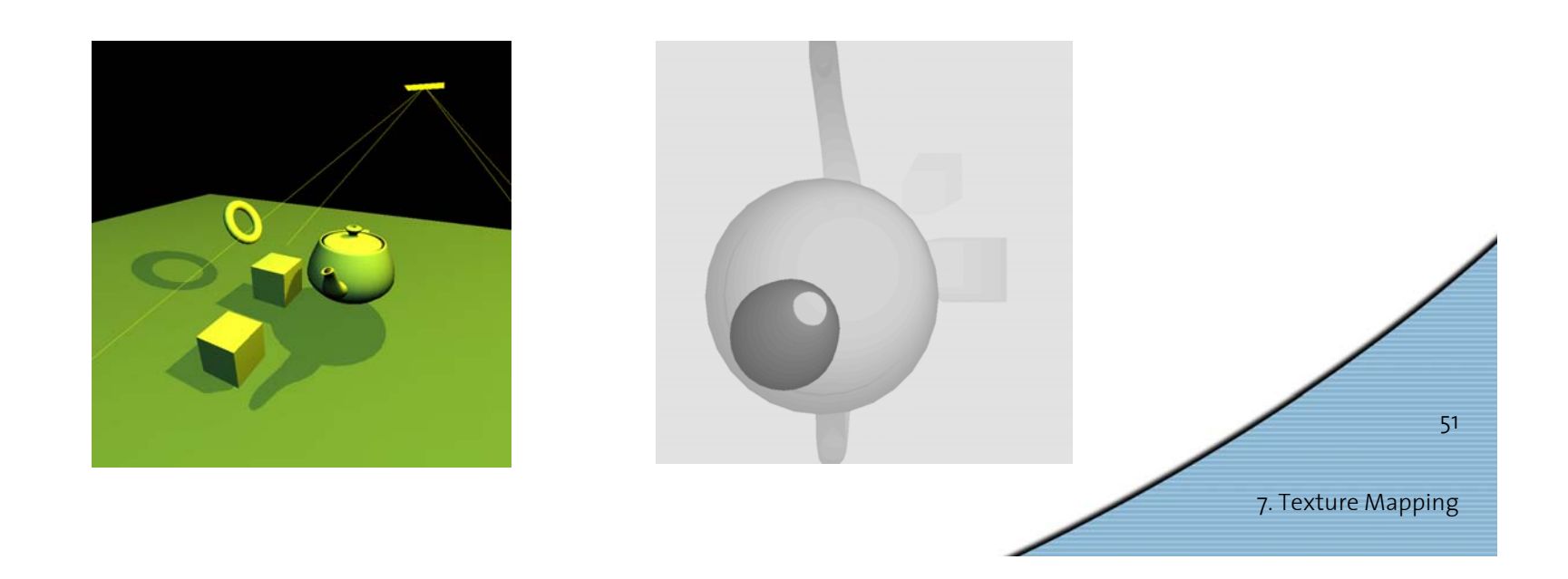

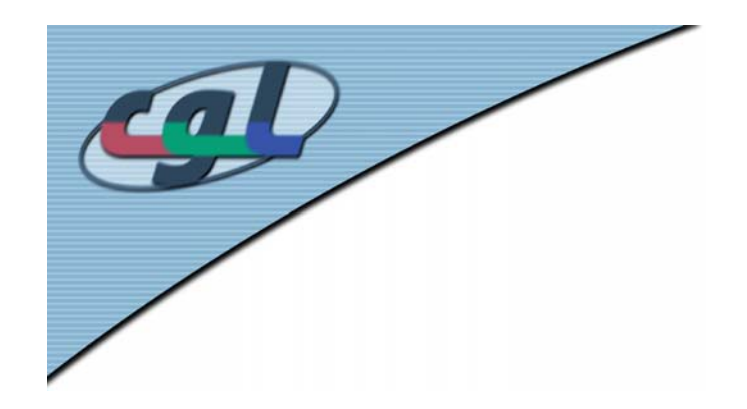

#### *Shadow Volumes*

- • Explicitly represent the volume of space in shadow
- • For each polygon
	- Pyramid with point light as apex
	- –Include polygon to cap
- Shadow test similar to clipping

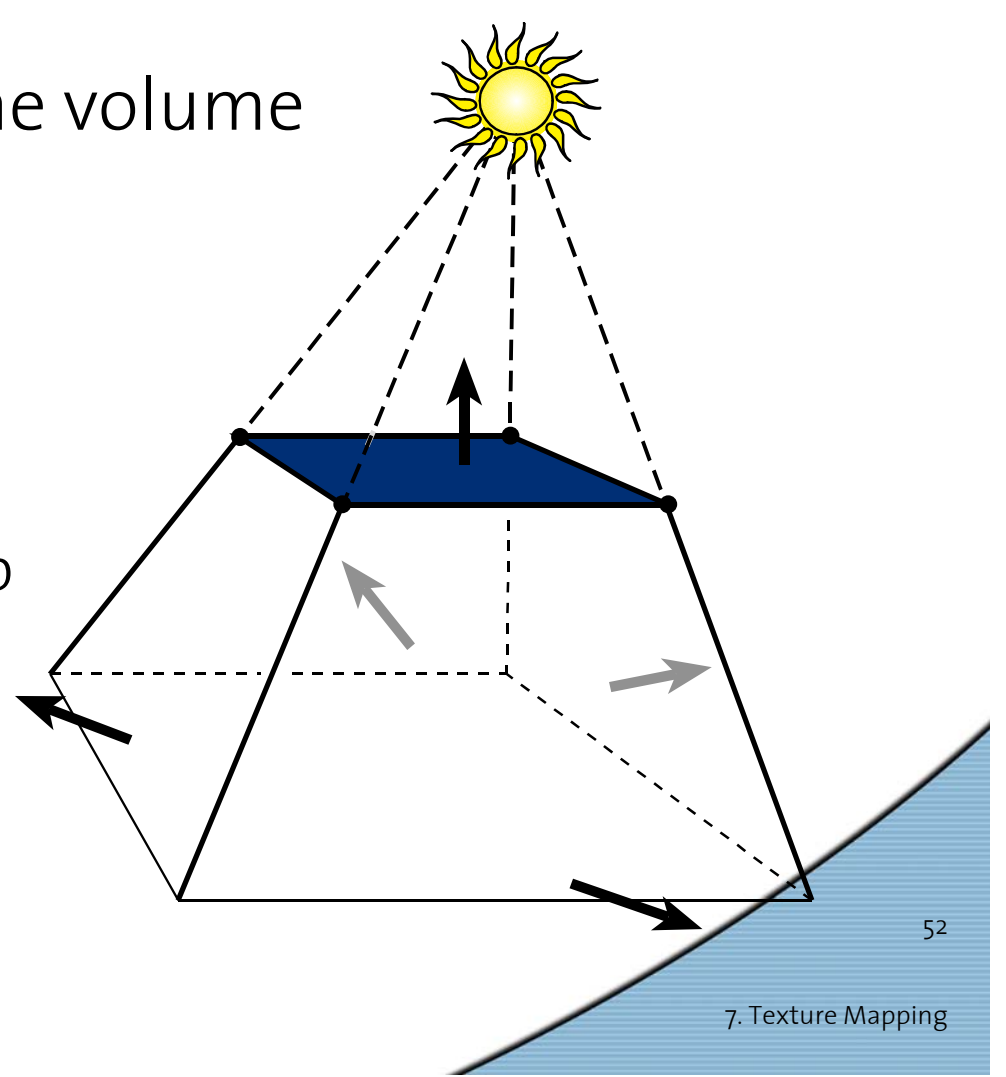

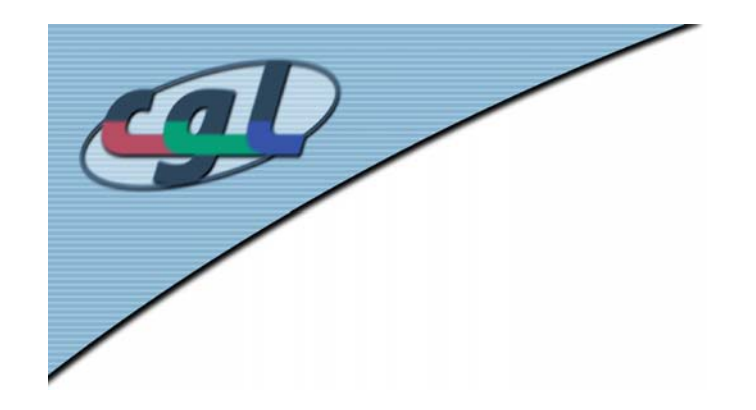

#### *Shadow Volumes*

- • If a point is inside a shadow volume cast by a particular light, the point does not receive any illumination from that light
- Cost of naive implementation: #polygons \* #lights

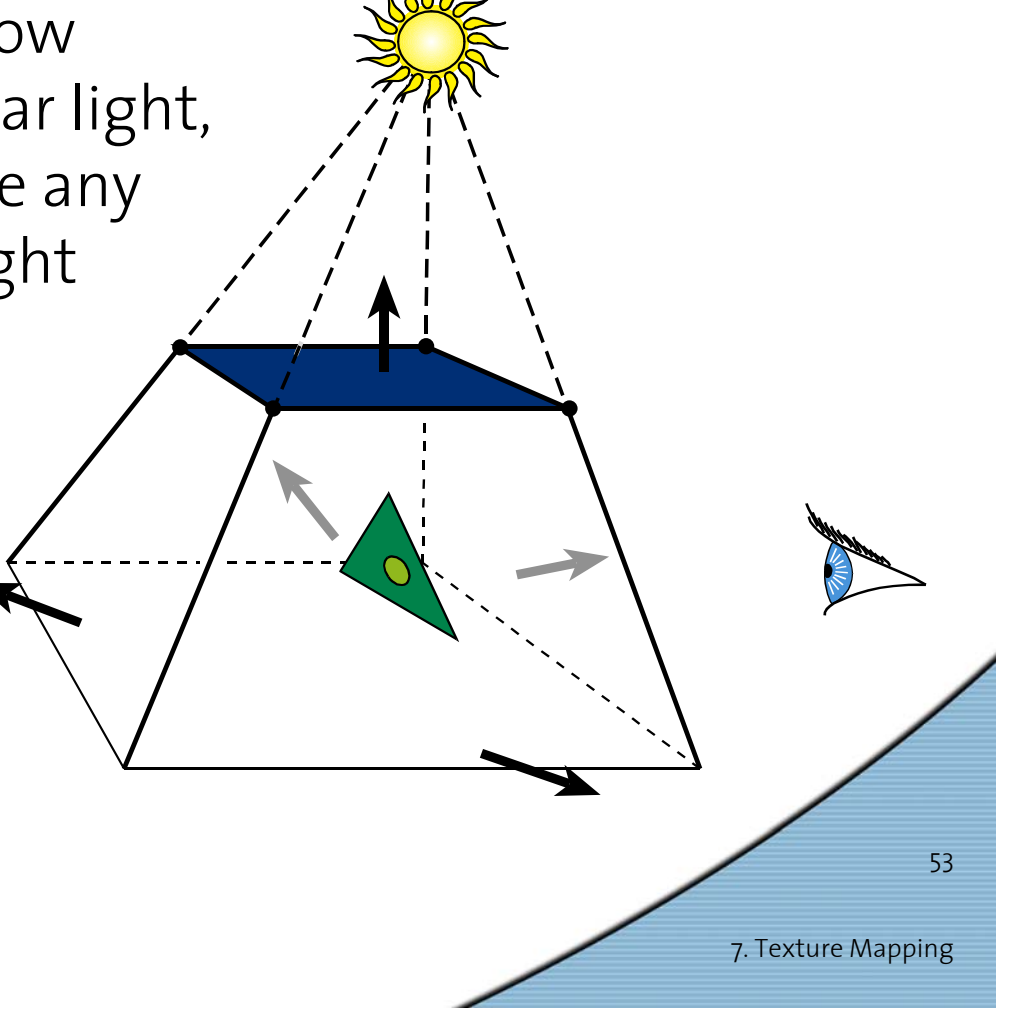

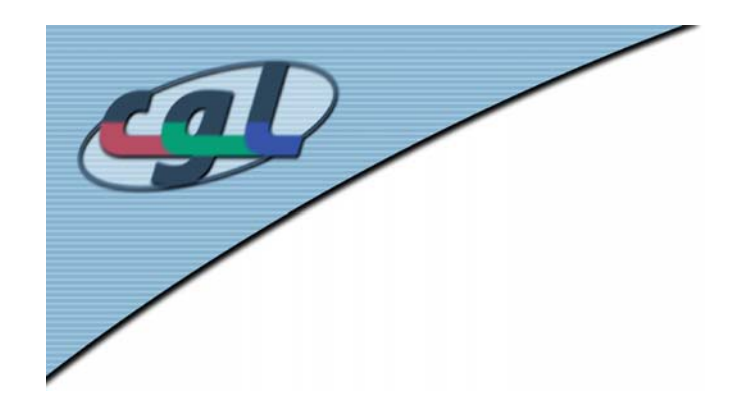

#### *Shadow Volumes*

- • Shoot a ray from the eye to the visible point
- Increment/decrement a counter each time we intersect a shadow volume polygon
- If the counter  $\neq$  0, the point is in shadow

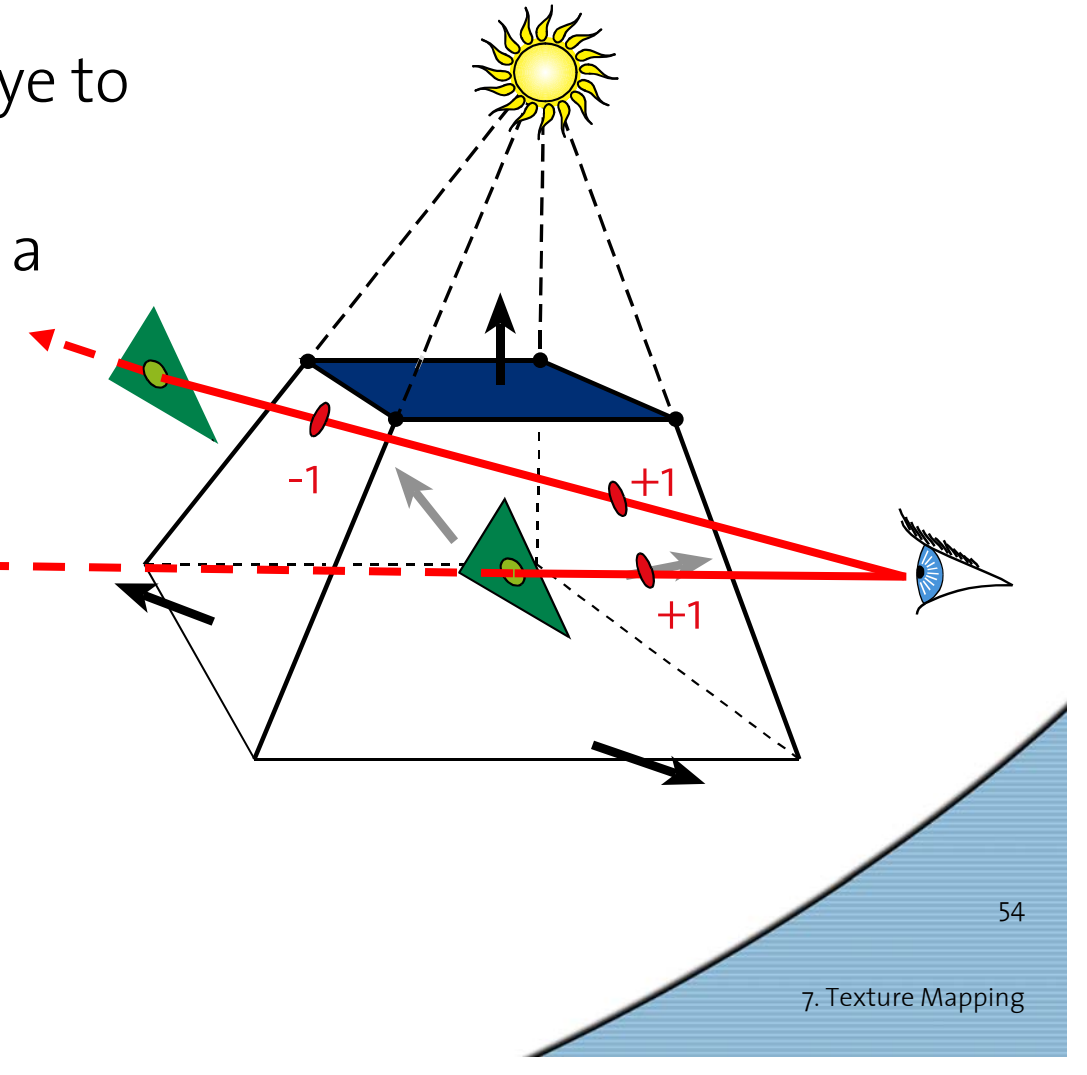

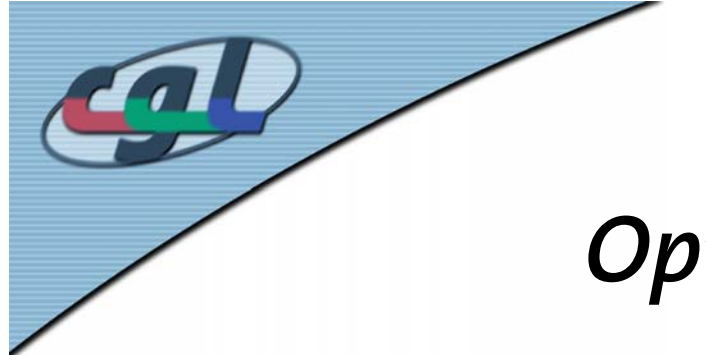

#### *Optimizing Shadow Volumes*

• Use silhouette edges only (edge where a back-facing & front-facing polygon meet)

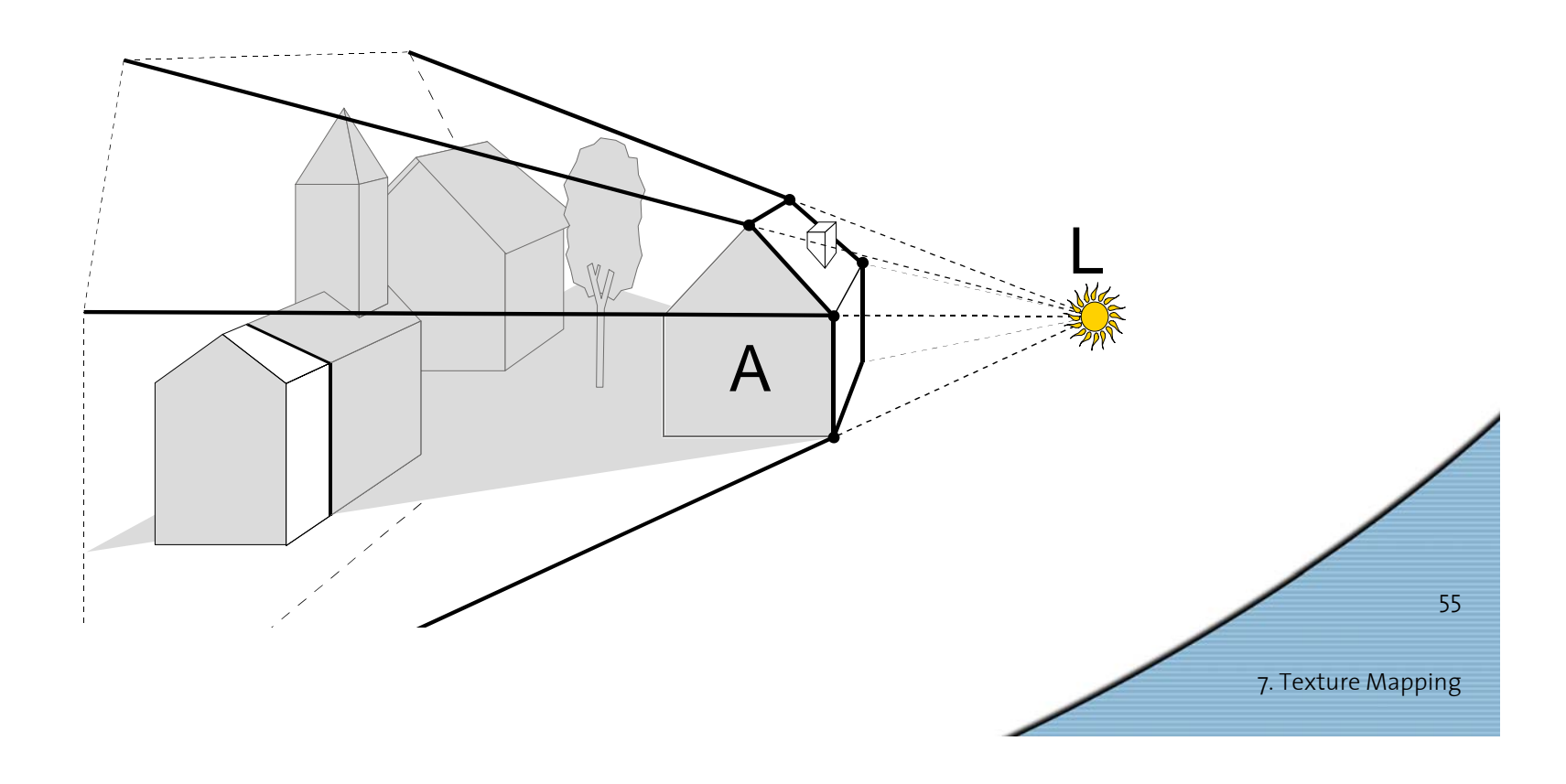

#### *Limitations of Shadow Volumes*

- •Introduces a lot of new geometry
- •Expensive to rasterize long skinny triangles
- • Objects must be watertight to use silhouette trick
- • Rasterization of polygons sharing an edge must not overlap & must not have gap

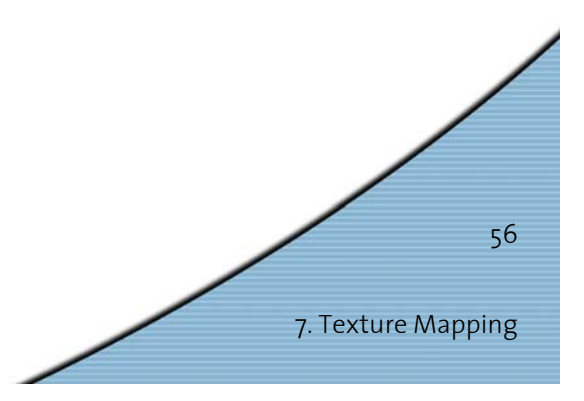

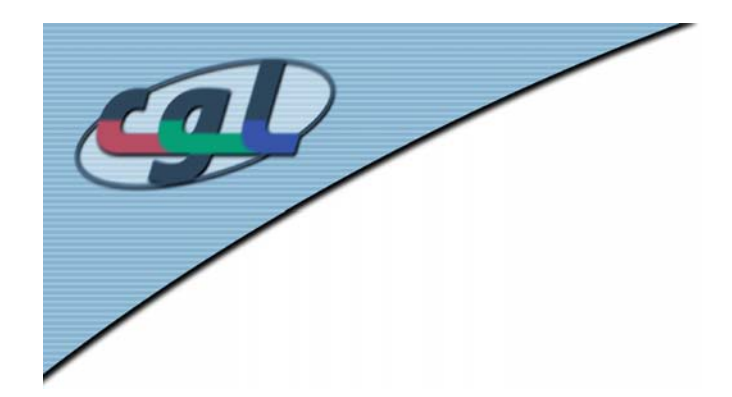

#### *Homework*

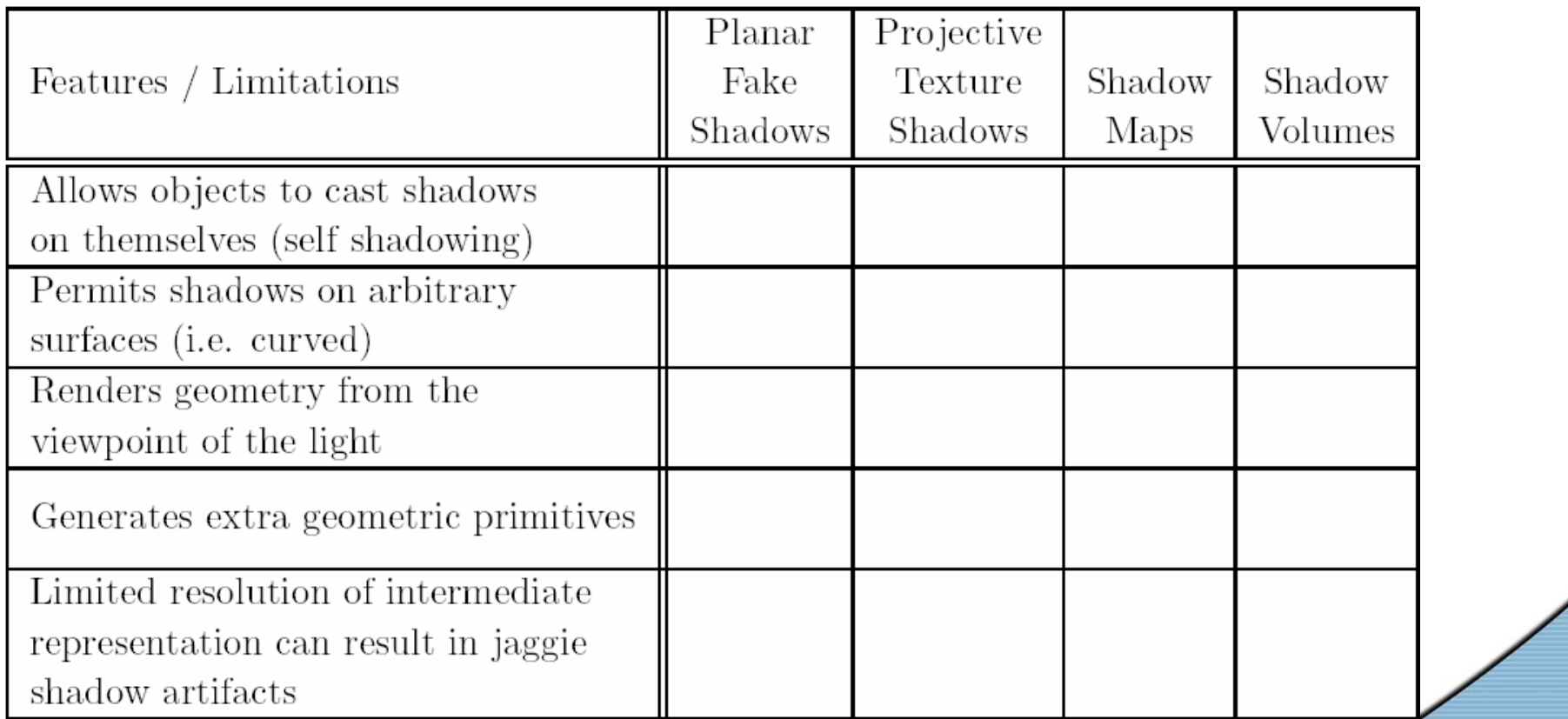

57

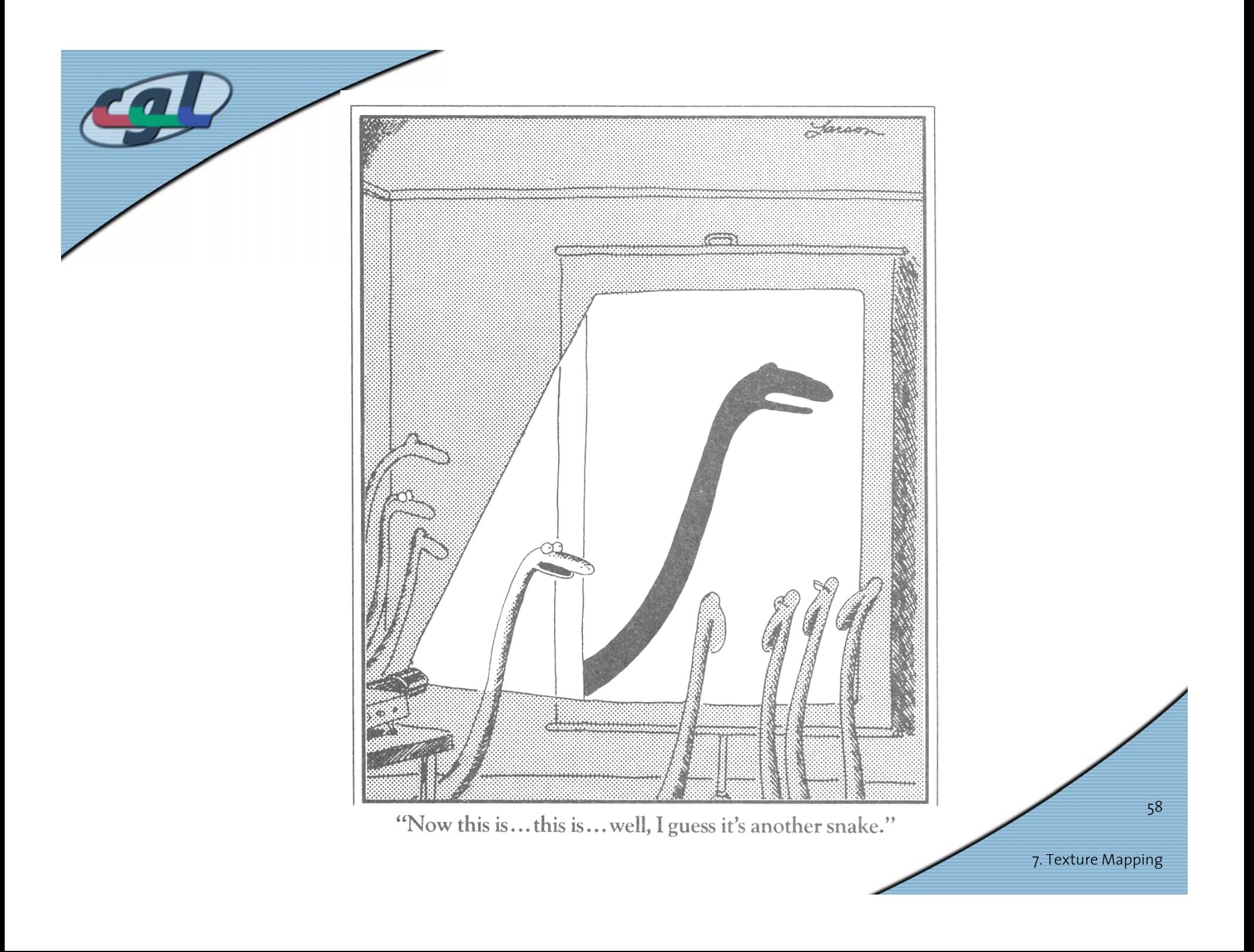